# *How to Design Programs* Languages

Version 6.10.1

## September 12, 2017

The languages documented in this manual are provided by DrRacket to be used with the *[How to Design Programs](http://www.htdp.org/)* book.

When programs in these languages are run in DrRacket, any part of the program that was not run is highlighted in orange and black. These colors are intended to give the programmer feedback about the parts of the program that have not been tested. To avoid seeing these colors, use check-expect to test your program. Of course, just because you see no colors, does not mean that your program has been fully tested; it simply means that each part of the program has been run (at least once).

# **Contents**

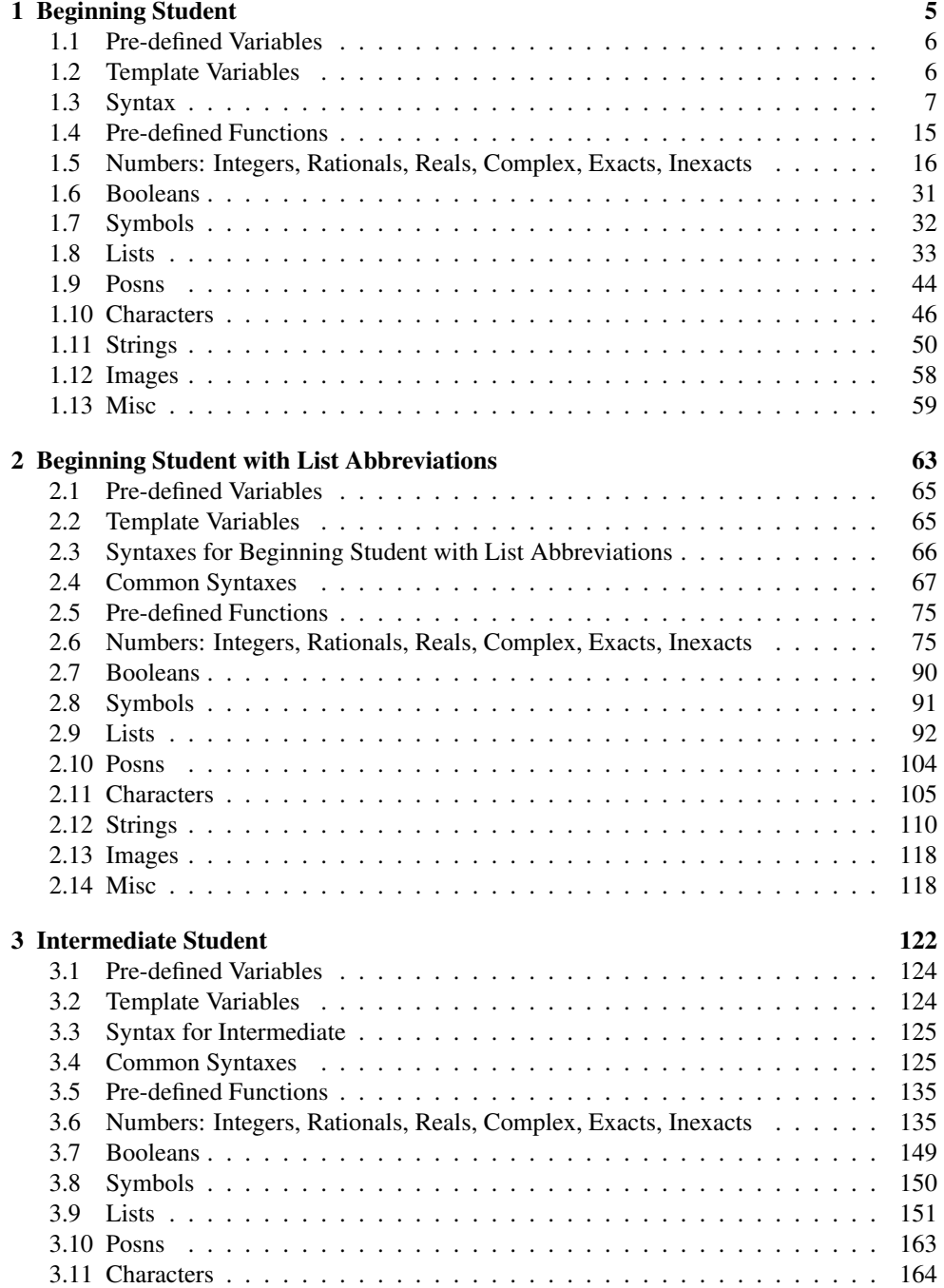

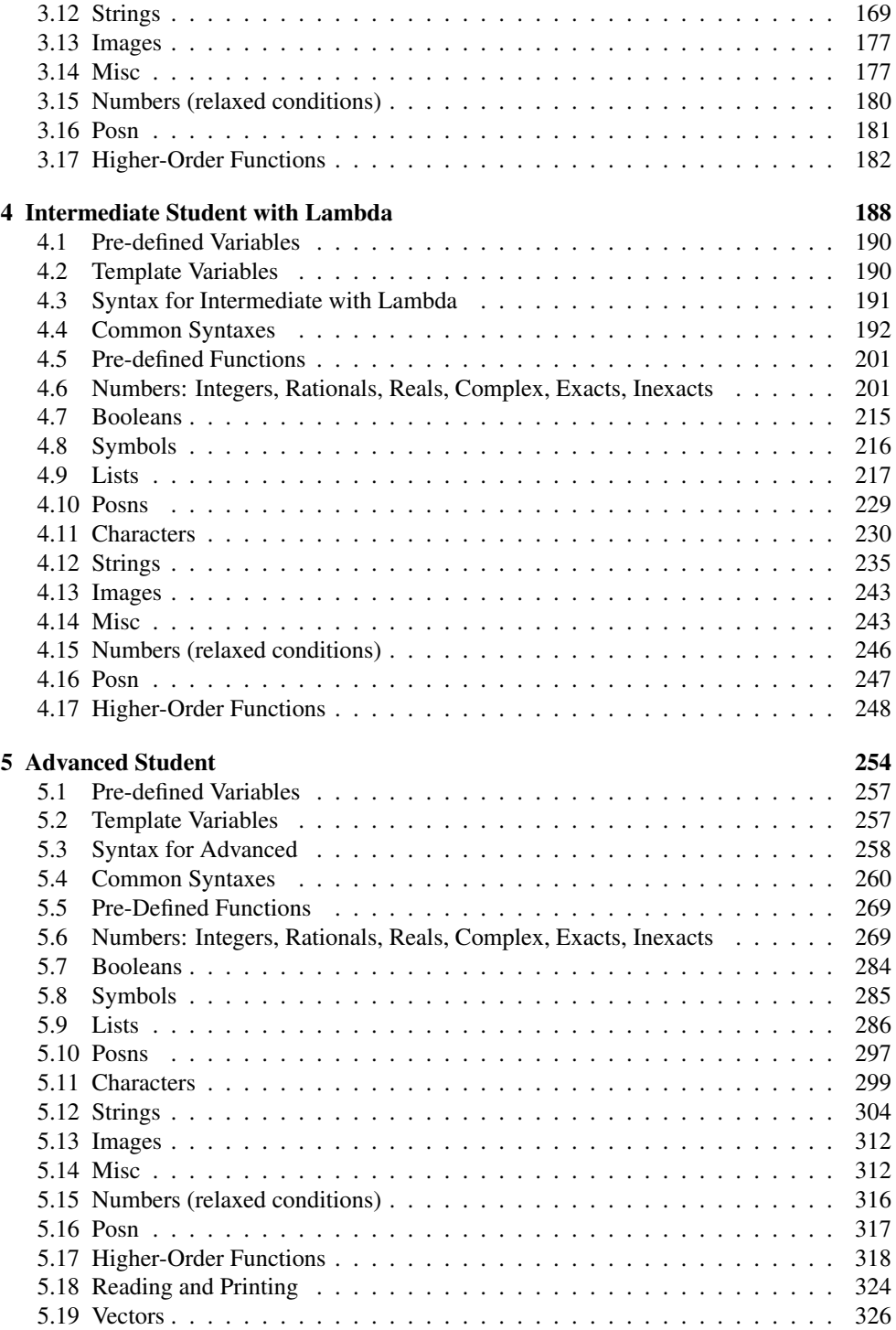

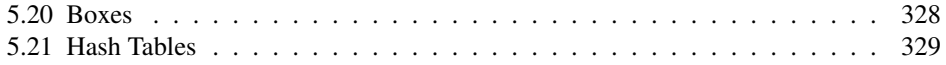

# <span id="page-4-0"></span>1 Beginning Student

```
program = def-or-expr ...def-cr-expr = definitionexpr| test-case
                 | library-require
     definition = (detine (name variable variable ...) expr)(define name expr)
                 (define name (lambda (variable variable ...) expr))
                | (define-struct name (name ...))
           expr = (name expr expr ...)| (cond [expr expr] ... [expr expr])
                 | (cond [expr expr] ... [else expr])
                 | (if expr expr expr)
                  (and expr expr expr ...)
                  | (or expr expr expr ...)
                  | name
                  | 'name
                  ' ()
                  | number
                  | boolean
                  string
                  | character
      test-case = (check-expect expr expr)| (check-random expr expr)
                 | (check-within expr expr expr)
                 | (check-member-of expr expr ...)
                 | (check-range expr expr expr)
                  | (check-satisfied expr name)
                  | (check-error expr expr)
                 | (check-error expr)
library-require = (require string)| (require (lib string string ...))
                | (require (planet string package))
        package = (string string number number)
```
A name or a variable is a sequence of characters not including a space or one of the following:

### $", " ( ) [ ] { } \t{ } \t{ } ; #$

A number is a number such as 123, 3/2, or 5.5.

A boolean is one of: #true or #false.

Alternative spellings for the #true constant are #t, true, and #T. Similarly, #f, false, or #F are also recognized as #false.

A symbol is a quote character followed by a name. A symbol is a value, just like 42, '(), or #false.

A string is a sequence of characters enclosed by a pair of ". Unlike symbols, strings may be split into characters and manipulated by a variety of functions. For example, "abcdef", "This is a string", and "This is a string with  $\vee$ " inside" are all strings.

A character begins with  $\#\$  and has the name of the character. For example,  $\#\$ \a,  $\#\$ \b, and #\space are characters.

In function calls, the function appearing immediately after the open parenthesis can be any functions defined with define or define-struct, or any one of the pre-defined functions.

### <span id="page-5-0"></span>1.1 Pre-defined Variables

empty : empty?

The empty list.

## true : boolean?

The #true value.

#### false : boolean?

The #false value.

# <span id="page-5-1"></span>1.2 Template Variables

 $\|\; .$ 

A placeholder for indicating that a definition is a template.

 $\|\ldots$ 

A placeholder for indicating that a definition is a template.

 $\|\ldots\|$ 

A placeholder for indicating that a definition is a template.

 $\|\ldots\|$ 

A placeholder for indicating that a definition is a template.

......

A placeholder for indicating that a definition is a template.

#### <span id="page-6-0"></span>1.3 Syntax

(define (name variable variable ...) expression)

Defines a function named name. The expression is the body of the function. When the function is called, the values of the arguments are inserted into the body in place of the variables. The function returns the value of that new expression.

The function name's cannot be the same as that of another function or variable.

(define name expression)

Defines a variable called name with the the value of expression. The variable name's cannot be the same as that of another function or variable, and name itself must not appear in expression.

(define name (lambda (variable variable ...) expression))

An alternate way on defining functions. The name is the name of the function, which cannot be the same as that of another function or variable.

A lambda cannot be used outside of this alternate syntax.

```
'name
(quote name)
```
A quoted name is a symbol. A symbol is a value, just like  $0$  or  $( )$ .

```
(define-struct structure-name (field-name ...))
```
Defines a new structure called structure-name. The structure's fields are named by the field-names. After the define-struct, the following new functions are available:

- make-structure-name : takes a number of arguments equal to the number of fields in the structure, and creates a new instance of that structure.
- structure-name-field-name : takes an instance of the structure and returns the value in the field named by field-name.
- structure-name? : takes any value, and returns #true if the value is an instance of the structure.

The name of the new functions introduced by define-struct must not be the same as that of other functions or variables, otherwise define-struct reports an error.

```
(name expression expression ...)
```
Calls the function named name. The value of the call is the value of name's body when every one of the function's variables are replaced by the values of the corresponding expressions.

The function named name must defined before it can be called. The number of argument expressions must be the same as the number of arguments expected by the function.

```
(cond [question-expression answer-expression ] ...)
(cond [question-expression answer-expression ]
      ...
      [else answer-expression])
```
Chooses a clause based on some condition. cond finds the first question-expression that evaluates to #true, then evaluates the corresponding answer-expression.

If none of the question-expressions evaluates to  $\# true$ , cond's value is the answerexpression of the else clause. If there is no else, cond reports an error. If the result of a question-expression is neither #true nor #false, cond also reports an error.

else cannot be used outside of cond.

(if test-expression then-expression else-expression )

When the value of the test-expression is #true, if evaluates the then-expression. When the test is #false, if evaluates the else-expression.

If the test-expression is neither #true nor #false, if reports an error.

(and expression expression expression ...)

Evaluates to #true if all the expressions are #true. If any expression is #false, the and expression evaluates to #false (and the expressions to the right of that expression are not evaluated.)

If any of the expressions evaluate to a value other than  $\#true$  or  $\#false$ , and reports an error.

(or expression expression expression ...)

Evaluates to #true as soon as one of the expressions is #true (and the expressions to the right of that expression are not evaluated.) If all of the expressions are #false, the or expression evaluates to #false.

If any of the expressions evaluate to a value other than #true or #false, or reports an error.

(check-expect expression expected-expression )

Checks that the first expression evaluates to the same value as the expectedexpression.

```
(check-expect (fahrenheit->celsius 212) 100)
(check-expect (fahrenheit->celsius -40) -40)
(define (fahrenheit->celsius f)
 (* 5/9 (- f 32)))
```
A check-expect expression must be placed at the top-level of a student program. Also it may show up anywhere in the program, including ahead of the tested function definition. By placing check-expects there, a programmer conveys to a future reader the intention behind the program with working examples, thus making it often superfluous to read the function definition proper.

It is an error for expr or expected-expr to produce an inexact number or a function value. As for inexact numbers, it is *morally* wrong to compare them for plain equality. Instead one tests whether they are both within a small interval; see check-within. As for functions (see Intermediate and up), it is provably impossible to compare functions.

(check-random expression expected-expression )

Checks that the first expression evaluates to the same value as the expectedexpression.

The form supplies the same random-number generator to both parts. If both parts request random numbers from the same interval in the same order, they receive the same random numbers.

Here is a simple example of where check-random is useful:

```
(define WIDTH 100)
(define HEIGHT (* 2 WIDTH))
(define-struct player (name x y))
; A Player is (make-player String Nat Nat)
; String -> Player
(check-random (create-randomly-placed-player "David Van Horn")
              (make-player "David Van Horn" (random WIDTH) (random HEIGHT)))
(define (create-randomly-placed-player name)
  (make-player name (random WIDTH) (random HEIGHT)))
```
Note how random is called on the same numbers in the same order in both parts of checkrandom. If the two parts call random for different intervals, they are likely to fail:

```
; String -> Player
(check-random (create-randomly-placed-player "David Van Horn")
              (make-player "David Van Horn" (random WIDTH) (random HEIGHT)))
(define (create-randomly-placed-player name)
 (local ((define h (random HEIGHT))
          (define w (random WIDTH)))
   (make-player name w h)))
```
It is an error for expr or expected-expr to produce a function value or an inexact number; see note on check-expect for details.

(check-satisfied expression predicate )

Checks that the first expression satisfies the named predicate (function of one argument). Recall that "satisfies" means "the function produces #true for the given value."

Here are simple examples for check-satisfied:

```
> (check-satisfied 1 odd?)
The only test passed!
> (check-satisfied 1 even?)
Ran 1 check.
0 checks passed.
Actual value 1 does not satisfy "even?".
 At line 3 column 0
```
In general check-satisfied empowers program designers to use defined functions to formulate test suites:

```
; [cons Number [List-of Number]] -> Boolean
; a function for testing htdp-sort
(check-expect (sorted? (list 1 2 3)) #true)
(check-expect (sorted? (list 2 1 3)) #false)
(define (sorted? l)
  (cond
    [(empty? (rest l)) #true]
    [else (and (<= (first 1) (second 1)) (sorted? (rest 1)))]); [List-of Number] -> [List-of Number]
; create a sorted version of the given list of numbers
(check-satisfied (htdp-sort (list 1 2 0 3)) sorted?)
(define (htdp-sort l)
  (cond
    [(empty? l) l]
    [else (insert (first l) (htdp-sort (rest l)))]))
; Number [List-of Number] -> [List-of Number]
; insert x into l at proper place
; assume 1 is arranged in ascending order
```

```
; the result is sorted in the same way
(define (insert x l)
  (cond
    [(empty? 1) (list x)][else (if (\leq x \text{ (first l)}) (\text{cons } x 1) (\text{cons (first l)} (\text{insert } x \text{ (rest l)})))]
```
And yes, the results of htdp-sort satisfy the sorted? predicate:

```
> (check-satisfied (htdp-sort (list 1 2 0 3)) sorted?)
The only test passed!
```
(check-within expression expected-expression delta )

Checks whether the value of the expression expression is structurally equal to the value produced by the expected-expression expression; every number in the first expression must be within delta of the corresponding number in the second expression.

```
(define-struct roots (x sqrt))
; RT is [List-of (make-roots Number Number)]
(define (roots-table xs)
  (map (lambda (a) (make-roots a (sqrt a))) xs))
```
Due to the presence of inexact numbers in nested data, check-within is the correct choice for testing, and the test succeeds if delta is reasonably large:

Example:

```
> (check-within (roots-table (list 1.0 2.0 3.0))
                (list
                  (make-roots 1.0 1.0)
                  (make-roots 2 1.414)
                  (make-roots 3 1.713))
                0.1)
The only test passed!
```
In contrast, when delta is small, the test fails:

Example:

```
> (check-within (roots-table (list 2.0))
                (list
                  (make-roots 2 1.414))
                1e-05)
```

```
Ran 1 check.
0 checks passed.
Actual value '((make-roots 2.0 1.4142135623730951)) is not within
1e-05 of expected value '((make-roots 2 1.414)).
At line 5 column 0
```
It is an error for expressions or expected-expression to produce a function value; see note on check-expect for details.

If delta is not a number, check-within reports an error.

```
(check-error expression expected-error-message )
(check-error expression)
```
Checks that the expression reports an error, where the error messages matches the value of expected-error-message , if it is present.

Here is a typical beginner example that calls for a use of check-error:

```
(define sample-table
  '(("matthias" 10)
   ("matthew" 20)
   ("robby" -1)("shriram" 18)))
; [List-of [list String Number]] String -> Number
; determine the number associated with s in table
(define (lookup table s)
  (cond
    [(empty? table) (error (string-append s " not found"))]
    [else (if (string=? (first (first table)) s)
              (second (first table))
              (lookup (rest table)))]))
```
Consider the following two examples in this context:

Example:

```
> (check-expect (lookup sample-table "matthew") 20)
The only test passed!
```
Example:

```
> (check-error (lookup sample-table "kathi") "kathi not found")
The only test passed!
```

```
(check-member-of expression expression expression ...)
```
Checks that the value of the first expression is that of one of the following expressions.

```
; [List-of X] -> X
; pick a random element from the given list l
(define (pick-one l)
  (list-ref l (random (length l))))
```
Example:

```
> (check-member-of (pick-one '("a" "b" "c")) "a" "b" "c")
The only test passed!
```
It is an error for any of expressions to produce a function value; see note on checkexpect for details.

```
(check-range expression low-expression high-expression )
```
Checks that the value of the first expression is a number in between the value of the low-expression and the high-expression, inclusive.

A check-range form is best used to delimit the possible results of functions that compute inexact numbers:

```
; [Real -> Real] Real -> Real
; what is the slope of f at x?
(define (differentiate f x)
  (local ((define epsilon 0.001)
          (define left (- x epsilon))
          (define right (+ x epsilon))
          (define slope
            (/ (- (f right) (f left))
               2 epsilon)))
    slope))
```

```
(check-range (differentiate sin 0) 0.99 1.0)
```
It is an error for expression, low-expression, or high-expression to produce a function value or an inexact number; see note on check-expect for details.

#### (require string)

Makes the definitions of the module specified by  $string$  available in the current module (i.e., the current file), where string refers to a file relative to the current file.

The string is constrained in several ways to avoid problems with different path conventions on different platforms: a / is a directory separator, . always means the current directory, .. always means the parent directory, path elements can use only a through  $z$  (uppercase or lowercase), 0 through 9,  $=$ ,  $=$ , and  $=$ , and the string cannot be empty or contain a leading or trailing /.

```
(require module-name)
```
Accesses a file in an installed library. The library name is an identifier with the same constraints as for a relative-path string (though without the quotes), with the additional constraint that it must not contain a ..

```
(require (lib string string ...))
```
Accesses a file in an installed library, making its definitions available in the current module (i.e., the current file). The first string names the library file, and the remaining strings name the collection (and sub-collection, and so on) where the file is installed. Each string is constrained in the same way as for the (require string) form.

```
(require (planet string (string string number number )))
(require (planet id))
(require (planet string))
```
Accesses a library that is distributed on the internet via the PLaneT server, making it definitions available in the current module (i.e., current file).

The full grammar for planet requires is given in §3.2 "Importing and Exporting: require and provide", but the best place to find examples of the syntax is on the [the PLaneT server,](http://planet.racket-lang.org) in the description of a specific package.

# <span id="page-14-0"></span>1.4 Pre-defined Functions

The remaining subsections list those functions that are built into the programming language. All other functions are imported from a teachpack or must be defined in the program.

## <span id="page-15-0"></span>1.5 Numbers: Integers, Rationals, Reals, Complex, Exacts, Inexacts

 $\left(\begin{matrix} * & x & y & z & \dots \end{matrix}\right) \rightarrow$  number x : number y : number z : number

Multiplies all numbers.

 $>$  (\* 5 3) 15 > (\* 5 3 2) 30  $(+ x y z ... ) \rightarrow number$ x : number y : number z : number

Adds up all numbers.

```
> (+ 2/3 1/16)
 35/48
 > (+ 3 2 5 8)
 18
\vert \cdot \vert (- x y ...) \rightarrow number
 x : number
  y : number
```
Subtracts the second (and following) number(s) from the first; negates the number if there is only one argument.

```
> (-5)-5
> (- 5 3)
2
> (-531)1
```
 $($ / x y z ...)  $\rightarrow$  number x : number y : number z : number

Divides the first by the second (and all following) number(s).

```
> (/ 12 2)
 6
 > (/ 12 2 3)
 2
\vert (< x y z ...) \rightarrow boolean?
 x : real
 y : real
 z : real
```
Compares (real) numbers for less-than.

 $>( 42 \ 2/5)$ #f ( $\leq x \leq x \dots$ )  $\rightarrow$  boolean? x : real y : real z : real

Compares (real) numbers for less-than or equality.

 $>(\leq 42 \frac{2}{5})$ #f  $(= x y z ... ) \rightarrow boolean?$ x : number y : number z : number

Compares numbers for equality.

$$
\begin{array}{rcl} > & (= & 42 & 2/5) \\ \text{#f} & & \end{array}
$$

 $\vert$  (> x y z ...)  $\rightarrow$  boolean? x : real y : real z : real

Compares (real) numbers for greater-than.

```
> (> 42 2/5)
#t
(\geq x \ y \ z \ ... ) \rightarrow boolean?x : real
 y : real
 z : real
```
Compares (real) numbers for greater-than or equality.

 $>$  (>= 42 42) #t

 $\phi$  (abs x)  $\rightarrow$  real x : real

Determines the absolute value of a real number.

```
> (abs -12)
  12
\vert (acos x) \rightarrow number
```
x : number

Computes the arccosine (inverse of cos) of a number.

```
> (acos 0)
1.5707963267948966
(\text{add1 } x) \rightarrow \text{number}x : number
```
Increments the given number.

```
> (add1 2)
3
(\text{angle } x) \rightarrow \text{real}x : number
```
Extracts the angle from a complex number.

```
> (angle (make-polar 3 4))
-2.2831853071795867
(sain x) \rightarrow numberx : number
```
Computes the arcsine (inverse of sin) of a number.

```
> (asin 0)
0
(\text{atan } x) \rightarrow \text{number}x : number
```
Computes the arctangent of the given number:

```
> (atan 0)
0
> (atan 0.5)
0.4636476090008061
```
Also comes in a two-argument version where (atan  $x$  y) computes (atan  $($   $x$  y)) but the signs of x and y determine the quadrant of the result and the result tends to be more accurate than that of the 1-argument version in borderline cases:

> (atan 3 4) 0.6435011087932844 > (atan -2 -1) -2.0344439357957027

```
(ceiling x) \rightarrow integer
   x : real
```
Determines the closest integer (exact or inexact) above a real number. See round.

```
> (ceiling 12.3)
13.0
```

```
\vert (complex? x) \rightarrow boolean?
   x : any/c
```
Determines whether some value is complex.

```
> (complex? 1-2i)
 #t
(conjugate x) \rightarrow number
```
x : number

Flips the sign of the imaginary part of a complex number.

```
> (conjugate 3+4i)
3-4i
> (conjugate -2-5i)
-2+5i
> (conjugate (make-polar 3 4))
-1.960930862590836+2.2704074859237844i
```
 $\vert \cdot \vert$  (cos x)  $\rightarrow$  number x : number

Computes the cosine of a number (radians).

```
> (cos pi)
-1.0
(cosh x) \rightarrow numberx : number
```
Computes the hyperbolic cosine of a number.

```
> (cosh 10)
11013.232920103324
```

```
\vert (current-seconds) \rightarrow integer
```
Determines the current time in seconds elapsed (since a platform-specific starting date).

```
> (current-seconds)
1505249939
```
 $(denominator x) \rightarrow integer$ x : rational?

Computes the denominator of a rational.

> (denominator 2/3) 3

# $\|$ e : real

Euler's number.

> e 2.718281828459045 (even?  $x$ )  $\rightarrow$  boolean?

x : integer

Determines if some integer (exact or inexact) is even or not.

```
> (even? 2)
#t
(exact->inexact x) \rightarrow numberx : number
```
Converts an exact number to an inexact one.

```
> (exact->inexact 12)
12.0
```
 $\left( \text{exact? } x \right) \rightarrow \text{boolean?}$ x : number

Determines whether some number is exact.

```
> (exact? (sqrt 2))
#f
```
 $\bullet$  (exp x)  $\rightarrow$  number x : number

Determines e raised to a number.

> (exp -2) 0.1353352832366127

 $(\text{expt } x \ y) \rightarrow \text{number}$ x : number y : number

Computes the power of the first to the second number.

```
> (expt 16 1/2)
 4
 > (expt 3 -4)
 1/81
(floor x) \rightarrow integer
 x : real
```
Determines the closest integer (exact or inexact) below a real number. See round.

> (floor 12.3) 12.0

```
\phi (gcd x y ...) \rightarrow integer
   x : integer
   y : integer
```
Determines the greatest common divisor of two integers (exact or inexact).

```
> (gcd 6 12 8)
 2
(imag-part x) \rightarrow realx : number
```
Extracts the imaginary part from a complex number.

```
> (imag-part 3+4i)
4
(inexact->exact x) \rightarrow numberx : number
```
Approximates an inexact number by an exact one.

```
> (inexact->exact 12.0)
12
(inexact? x) \rightarrow boolean?x : number
```
Determines whether some number is inexact.

```
> (inexact? 1-2i)
 #f
(integer->char x) \rightarrow char
```
x : exact-integer?

Looks up the character that corresponds to the given exact integer in the ASCII table (if any).

```
> (integer->char 42)
 #\*
(integer-sqrt x) \rightarrow complex
   x : integer
```
Computes the integer or imaginary-integer square root of an integer.

```
> (integer-sqrt 11)
3
> (integer-sqrt -11)
0+3i
```

```
(integer? x) \rightarrow boolean?
 x : any/c
```
Determines whether some value is an integer (exact or inexact).

```
> (integer? (sqrt 2))
#f
(lcm x y ...) \rightarrow integerx : integer
 y : integer
```
Determines the least common multiple of two integers (exact or inexact).

```
> (lcm 6 12 8)
24
```
 $(\log x) \rightarrow number$ x : number

Determines the base-e logarithm of a number.

> (log 12) 2.4849066497880004

```
(\text{magnitude } x) \rightarrow \text{real}x : number
```
y : real

Determines the magnitude of a complex number.

```
> (magnitude (make-polar 3 4))
3.0
(make-polar x y) \rightarrow numberx : real
```
Creates a complex from a magnitude and angle.

```
> (make-polar 3 4)
-1.960930862590836-2.2704074859237844i
```

```
(make-rectangular x y) \rightarrow numberx : real
  y : real
```
Creates a complex from a real and an imaginary part.

```
> (make-rectangular 3 4)
3+4i
```

```
(max x y ...) \rightarrow realx : real
 y : real
```
Determines the largest number—aka, the maximum.

```
> (max 3 2 8 7 2 9 0)
 9
\lceil (\min x \, y \, \ldots) \rceil real
  x : real
  y : real
```
Determines the smallest number—aka, the minimum.

```
> (min 3 2 8 7 2 9 0)
0
(modulo x y) \rightarrow integerx : integer
 y : integer
```
Finds the remainder of the division of the first number by the second:

```
> (modulo 9 2)
1
> (modulo 3 -4)
-1
(negative? x) \rightarrow boolean?x : real
```
Determines if some real number is strictly smaller than zero.

```
> (negative? -2)
#t
(number->string x) \rightarrow stringx : number
```
Converts a number to a string.

```
> (number->string 42)
"42"
```
(number?  $n) \rightarrow boolean?$  $n : any/c$ 

Determines whether some value is a number:

```
> (number? "hello world")
#f
> (number? 42)
#t
```

```
(numerator x) \rightarrow integer
   x : rational?
```
Computes the numerator of a rational.

```
> (numerator 2/3)
  2
\vert \cdot \rangle (odd? x) \rightarrow boolean?
    x : integer
```
Determines if some integer (exact or inexact) is odd or not.

```
> (odd? 2)
#f
```
x : real

# pi : real

The ratio of a circle's circumference to its diameter.

```
> pi
3.141592653589793
(positive? x) \rightarrow boolean?
```
Determines if some real number is strictly larger than zero.

```
> (positive? -2)
#f
(quotient x y) \rightarrow integer
  x : integer
 y : integer
```
Divides the second integer—also called divisor—into the first—known as dividend—to obtain the quotient.

```
> (quotient 9 2)
4
> (quotient 3 4)
0
(random x) \rightarrow natural
```

```
x : natural
```
Generates a random natural number less than some given exact natural.

```
> (random 42)
26
(rational? x) \rightarrow boolean?x : any/c
```
Determines whether some value is a rational number.

```
> (rational? 1)
#t
> (rational? -2.349)
#t
> (rational? #i1.23456789)
#t
> (rational? (sqrt -1))
#f
> (rational? pi)
#t
> (rational? e)
#t
> (rational? 1-2i)
#f
```
As the interactions show, the teaching languages considers many more numbers as rationals than expected. In particular, pi is a rational number because it is only a finite approximation to the mathematical  $\pi$ . Think of rational? as a suggestion to think of these numbers as fractions.

```
\vert (real-part x) \rightarrow real
   x : number
```
Extracts the real part from a complex number.

```
> (real-part 3+4i)
 3
\vert (real? x) \rightarrow boolean?
 x : any/c
```
Determines whether some value is a real number.

```
> (real? 1-2i)
#f
(remainder x y) \rightarrow integer
 x : integer
 y : integer
```
Determines the remainder of dividing the first by the second integer (exact or inexact).

```
> (remainder 9 2)
 1
 > (remainder 3 4)
 3
(round x) \rightarrow integer
 x : real
```
Rounds a real number to an integer (rounds to even to break ties). See floor and ceiling.

```
> (round 12.3)
12.0
```
 $\cos(x) \rightarrow (\text{union } 1 \text{ #i1.0 } 0 \text{ #i0.0 -1 #i-1.0})$ x : real

Determines the sign of a real number.

```
> (sgn -12)
-1
```
 $(\sin x) \rightarrow number$ x : number

Computes the sine of a number (radians).

```
> (sin pi)
1.2246467991473532e-16
(sinh x) \rightarrow number
```
x : number

Computes the hyperbolic sine of a number.

> (sinh 10) 11013.232874703393

 $\left( \text{sqrt } x \right) \rightarrow \text{number}$ x : number

Computes the square of a number.

```
> (sqr 8)
64
(sqrt x) \rightarrow numberx : number
```
Computes the square root of a number.

```
> (sqrt 9)
3
> (sqrt 2)
1.4142135623730951
(sub1 x) \rightarrow numberx : number
```
Decrements the given number.

```
> (sub1 2)
 1
\int (tan x) \rightarrow number
  x : number
```
Computes the tangent of a number (radians).

```
> (tan pi)
 -1.2246467991473532e-16
\left(zero? x) \rightarrow boolean?
  x : number
```
Determines if some number is zero or not.

> (zero? 2) #f

# <span id="page-30-0"></span>1.6 Booleans

 $x : any/c$ 

(boolean=? x  $y$ )  $\rightarrow$  boolean? x : boolean? y : boolean?

Determines whether two booleans are equal.

```
> (boolean=? #true #false)
 #f
(boolean? x) \rightarrow boolean?
```
Determines whether some value is a boolean.

> (boolean? 42) #f > (boolean? #false) #t

(false?  $x$ )  $\rightarrow$  boolean?  $x : any/c$ 

Determines whether a value is false.

> (false? #false) #t  $\sqrt{\int$  (not x)  $\rightarrow$  boolean? x : boolean?

Negates a boolean value.

> (not #false) #t

# <span id="page-31-0"></span>1.7 Symbols

(symbol->string  $x$ )  $\rightarrow$  string x : symbol

Converts a symbol to a string.

```
> (symbol->string 'c)
"c"
(symbol=? x y) \rightarrow boolean?x : symbol
```
y : symbol

Determines whether two symbols are equal.

```
> (symbol=? 'a 'b)
#f
```

```
(symbol? x) \rightarrow boolean?
 x : any/c
```
Determines whether some value is a symbol.

```
> (symbol? 'a)
#t
```
# <span id="page-32-0"></span>1.8 Lists

(append x y z ...)  $\rightarrow$  list? x : list? y : list? z : list?

Creates a single list from several, by concatenation of the items.

```
> (append (cons 1 (cons 2 '())) (cons "a" (cons "b" empty)))
(1 2 "a" "b")
```

```
(assoc x 1) \rightarrow (union (listof any) #false)
 x : any
 l : (listof any)
```
Produces the first pair on 1 whose first is equal? to  $x$ ; otherwise it produces #false.

```
> (assoc "hello" '(("world" 2) ("hello" 3) ("good" 0)))
("hello" 3)
```

```
(\text{assq } x \quad l) \rightarrow (\text{union} \quad #false \quad \text{cons?})x : any/cl : list?
```
Determines whether some item is the first item of a pair in a list of pairs. (It compares the items with eq?.)

```
> a
((a 22) (b 8) (c 70))
> (assq 'b a)
(b 8)
(caar x) \rightarrow any/c
```
x : list?

LISP-style selector: (car (car (car (car x)))).

```
> w
(((("bye") 3) #t) 42)
> (caaar w)
("bye")
```

```
\int (caadr x) \rightarrow any/cx : list?
```
LISP-style selector: (car (car (cdr x))).

```
> (caadr (cons 1 (cons (cons 'a '()) (cons (cons 'd '()) '()))))
a
```
 $\vert$  (caar x)  $\rightarrow$  any/c x : list?

LISP-style selector:  $(car (car x))$ .

```
> y
(((1 2 3) #f "world"))> (caar y)
(1 2 3)
```
 $\vert$  (cadar x)  $\rightarrow$  any/c x : list?

LISP-style selector:  $(car (car (car x))).$ 

```
> w
(((("bye") 3) #t) 42)
> (cadar w)
#t
```
 $\vert$  (cadddr x)  $\rightarrow$  any/c x : list?

LISP-style selector: (car (cdr (cdr (cdr x)))).

```
> v
 (1 2 3 4 5 6 7 8 9 A)
 > (cadddr v)
 4
\int (caddr \ x) \rightarrow any/c
```
LISP-style selector: (car (cdr (cdr x))).

```
> x
(2 "hello" #t)
> (caddr x)
#t
```
 $\vert \cdot \vert$  (cadr x)  $\rightarrow$  any/c x : list?

LISP-style selector: (car (cdr x)).

```
> x
(2 "hello" #t)
>(cadr x)"hello"
```
 $\left( \text{car } x \right) \rightarrow \text{any/c}$ x : cons?

Selects the first item of a non-empty list.

```
> x(2 "hello" #t)
 >(car x)2
\vert \cdot \vert (cdaar x) \rightarrow any/c
 x : list?
```
LISP-style selector: (cdr (car (car x))).

```
> w
(((("bye") 3) #t) 42)
> (cdaar w)
(3)
```
 $\vert$  (cdadr x)  $\rightarrow$  any/c x : list?

LISP-style selector: (cdr (car (cdr x))).

```
> z
(2 "hello" #t "hello")
> (cdadr z)
cdadr: contract violation
  expected: (cons/c any/c (cons/c pair? any/c))
  given: (2 "hello" #t "hello")
```

```
(cdar x) \rightarrow list?x : list?
```
LISP-style selector: (cdr (car x)).

```
> y(((1 2 3) #f "world")> (cdar y)
(#f "world")
```
 $\vert$  (cddar x)  $\rightarrow$  any/c x : list?

LISP-style selector: (cdr (cdr (car x)))

```
> w
(((("bye") 3) #t) 42)
> (cddar w)
()
```
 $\vert \cdot \vert$  (cdddr x)  $\rightarrow$  any/c x : list?

LISP-style selector: (cdr (cdr (cdr x))).

```
> v
(1 2 3 4 5 6 7 8 9 A)
> (cdddr v)
(4 5 6 7 8 9 A)
```

```
(cddr x) \rightarrow list?x : list?
```
LISP-style selector:  $(cdr (cdr x))$ .

```
> x(2 "hello" #t)
 > (cddr x)
  (#t)
\vert \cdot \vert (cdr x) \rightarrow any/c
```

```
x : cons?
```
Selects the rest of a non-empty list.

```
> x(2 "hello" #t)
>(cdr x)("hello" #t)
```
(cons x y)  $\rightarrow$  list?  $x : any/x$ y : list?

Constructs a list.

 $>$  (cons 1 '()) (1)

 $\vert$  (cons? x)  $\rightarrow$  boolean?  $x : any/c$ 

Determines whether some value is a constructed list.

```
> (cons? (cons 1 '()))
 #t
 > (cons? 42)
 #f
(eighth x) \rightarrow any/c
 x : list?
```
Selects the eighth item of a non-empty list.

```
> v
 (1 2 3 4 5 6 7 8 9 A)
 > (eighth v)
 8
\blacksquare (empty? x) \rightarrow boolean?
```
 $x : any/c$ 

Determines whether some value is the empty list.

```
> (empty? '())
 #t
 > (empty? 42)
 #f
(fifth x) \rightarrow any/c
 x : list?
```
Selects the fifth item of a non-empty list.

```
> v
 (1 2 3 4 5 6 7 8 9 A)
 > (fifth v)
 5
(first x) \rightarrow any/c
  x : cons?
```
Selects the first item of a non-empty list.

```
> x
 (2 "hello" #t)
 > (first x)
 2
(fourth x) \rightarrow any/c
 x : list?
```
Selects the fourth item of a non-empty list.

```
> v
(1 2 3 4 5 6 7 8 9 A)
> (fourth v)
4
```

```
(length 1) \rightarrow natural-number?
  l : list?
```
Evaluates the number of items on a list.

```
> x
 (2 "hello" #t)
 > (length x)
 3
(list x \dots) \rightarrow list?
```

```
x : any/c
```
Constructs a list of its arguments.

> (list 1 2 3 4 5 6 7 8 9 0) (1 2 3 4 5 6 7 8 9 0)

 $(list * x ... 1) \rightarrow list?$  $x : any/c$ l : list?

Constructs a list by adding multiple items to a list.

```
> x
 (2 "hello" #t)
 > (list* 4 3 x)
 (4 3 2 "hello" #t)
(list-ref x i) \rightarrow any/c
  x : list?
  i : natural?
```
Extracts the indexed item from the list.

```
> v
 (1 2 3 4 5 6 7 8 9 A)
 > (list-ref v 9)
 A
(list? x) \rightarrow boolean?
 x : any
```
Checks whether the given value is a list.

```
> (list? 42)
#f
> (list? '())
#t
> (list? (cons 1 (cons 2 '())))
#t
(make-list i x) \rightarrow list?
```
Constructs a list of  $i$  copies of  $x$ .

i : natural-number

 $x : any/c$ 

```
> (make-list 3 "hello")
("hello" "hello" "hello")
```

```
(member x \in \mathbb{I}) \rightarrow boolean?
  x : any/cl : list?
```
Determines whether some value is on the list (comparing values with equal?).

```
> x
(2 "hello" #t)
> (member "hello" x)
#t
(member? x 1) \rightarrow boolean?
```

```
x : any/c
l : list?
```
Determines whether some value is on the list (comparing values with equal?).

```
> x
(2 "hello" #t)
> (member? "hello" x)
#t
(memq x 1) \rightarrow boolean?
  x : any/cl : list?
```
Determines whether some value  $x$  is on some list  $1$ , using eq? to compare  $x$  with items on l.

```
> x
(2 "hello" #t)
> (memq (list (list 1 2 3)) x)
#f
```

```
(memq? x 1) \rightarrow boolean?
 x : any/cl : list?
```
Determines whether some value x is on some list  $1$ , using eq? to compare x with items on l.

```
> x
(2 "hello" #t)
> (memq? (list (list 1 2 3)) x)
#f
(memv x 1) \rightarrow (or/c #false list)
 x : any/cl : list?
```
Determines whether some value is on the list if so, it produces the suffix of the list that starts with x if not, it produces false. (It compares values with the eqv? predicate.)

```
> x
(2 "hello" #t)
> (memv (list (list 1 2 3)) x)
#f
```
### null : list

Another name for the empty list

```
> null
()
(null? x) \rightarrow boolean?x : any/c
```
Determines whether some value is the empty list.

```
> (null? '())
#t
> (null? 42)
#f
(range start end step) \rightarrow list?start : number
  end : number
 step : number
```
Constructs a list of numbers by stepping from start to end.

```
> (range 0 10 2)
(0 2 4 6 8)
(remove x 1) \rightarrow list?
 x : any/cl : list?
```
Constructs a list like the given one, with the first occurrence of the given item removed (comparing values with equal?).

```
> x(2 "hello" #t)
> (remove "hello" x)
(2 #t)
> z(2 "hello" #t "hello")
> (remove "hello" z)
(2 #t "hello")
```

```
(remove-all x 1) \rightarrow list?x : any/c
 l : list?
```
Constructs a list like the given one, with all occurrences of the given item removed (comparing values with equal?).

```
> x(2 "hello" #t)
> (remove-all "hello" x)
(2 + t)> z(2 "hello" #t "hello")
> (remove-all "hello" z)
(2 #t)
```

```
\text{(rest x)} \rightarrow \text{any/c}x : cons?
```
Selects the rest of a non-empty list.

```
> x
(2 "hello" #t)
> (rest x)
("hello" #t)
```

```
(reverse 1) \rightarrow list
  l : list?
```
Creates a reversed version of a list.

```
> x
(2 "hello" #t)
> (reverse x)
(#t "hello" 2)
```
(second  $x$ )  $\rightarrow$  any/c x : list?

Selects the second item of a non-empty list.

```
> x
(2 "hello" #t)
> (second x)
"hello"
```

```
(seventh x) \rightarrow any/c
   x : list?
```
Selects the seventh item of a non-empty list.

```
> v(1 2 3 4 5 6 7 8 9 A)
 > (seventh v)
 7
\int (sixth x) \rightarrow any/c
 x : list?
```
Selects the sixth item of a non-empty list.

```
> v
 (1 2 3 4 5 6 7 8 9 A)
 > (sixth v)
 6
(third x) \rightarrow any/c
 x : list?
```
Selects the third item of a non-empty list.

```
> x(2 "hello" #t)
> (third x)
#t
```
## 1.9 Posns

```
\Box (make-posn x y) \rightarrow posn
  x : any/c
 y : any/c
```
Constructs a posn from two arbitrary values.

```
> (make-posn 3 3)
#(struct:posn 3 3)
> (make-posn "hello" #true)
#(struct:posn "hello" #t)
```
(posn-x  $p$ )  $\rightarrow$  any p : posn

Extracts the x component of a posn.

```
> p
 #(struct:posn 2 -3)
 > (posn-x p)
 2
(posn-y p) \rightarrow any
```
p : posn

Extracts the y component of a posn.

```
> p#(struct:posn 2 -3)
> (posn-y p)
-3
```
(posn?  $x$ )  $\rightarrow$  boolean? x : any/c

Determines if its input is a posn.

```
> q#(struct:posn "bye" 2)
> (posn? q)
#t
> (posn? 42)
#f
```
#### 1.10 Characters

```
(char->integer c) \rightarrow integer
  c : char
```
Looks up the number that corresponds to the given character in the ASCII table (if any).

```
> (char->integer #\a)
97
> (char->integer #\z)
122
(char-alphabetic? c) \rightarrow boolean?c : char
```
Determines whether a character represents an alphabetic character.

```
> (char-alphabetic? #\Q)
#t
(char-ci<=? c d e ... ) \rightarrow boolean?c : char
```
d : char e : char

Determines whether the characters are ordered in an increasing and case-insensitive manner.

```
> (char-ci<=? #\b#B)#t
> (char <=? #\b #\B)
#f
(char-ci<? c d e ... ) \rightarrow boolean?c : char
 d : char
 e : char
```
Determines whether the characters are ordered in a strictly increasing and case-insensitive manner.

```
> (char-ci<? #\B \#c)#t
> (char < ? #\b #\B)#f
```

```
(char-ci=? c d e ... ) \rightarrow boolean?c : char
  d : char
  e : char
```
Determines whether two characters are equal in a case-insensitive manner.

```
> (char-ci=? #\b#\B)#t
(char-ci>=? c d e ... ) \rightarrow boolean?c : char
 d : char
 e : char
```
Determines whether the characters are sorted in a decreasing and case-insensitive manner.

```
> (char-ci>=? #\b#C)#f
\geq (char>=? #\b #\C)
#t
(char-ci>? c d e ... ) \rightarrow boolean?c : char
 d : char
 e : char
```
Determines whether the characters are sorted in a strictly decreasing and case-insensitive manner.

```
> (char-ci<sup>2</sup>? #\b #\B)
#f
> (char>? #\b #\B)
#t
```

```
(char-downcase c) \rightarrow char
   c : char
```
Produces the equivalent lower-case character.

```
> (char-downcase #\T)
\#\setminus t
```

```
(char-lower-case? c) \rightarrow boolean?c : char
```
Determines whether a character is a lower-case character.

```
> (char-lower-case? #\T)
 #f
(char-numeric? c) \rightarrow boolean?c : char
```
Determines whether a character represents a digit.

```
> (char-numeric? #\9)
#t
```
(char-upcase  $c$ )  $\rightarrow$  char c : char

Produces the equivalent upper-case character.

```
> (char-upcase #\t)
\#\Upsilon
```
 $(char-upper-case? c) \rightarrow boolean?$ c : char

Determines whether a character is an upper-case character.

> (char-upper-case? #\T) #t

```
(char-whitespace? c) \rightarrow boolean?c : char
```
Determines whether a character represents space.

```
> (char-whitespace? #\tab)
#t
(char<=? c d e ...) \rightarrow boolean?
 c : char
 d : char
 e : char
```
Determines whether the characters are ordered in a strictly increasing manner.

```
> (char <=? #\a #\a #\b)
#t
(char < ? x d e ... ) \rightarrow boolean?x : char
 d : char
 e : char
```
Determines whether the characters are ordered in a strictly increasing manner.

```
> (char<? #\a #\b #\c)
#t
(char=? c d e ...) \rightarrow boolean?
 c : char
 d : char
 e : char
```
Determines whether the characters are equal.

> (char=? #\b #\a) #f

```
(char>=? c d e ...) \rightarrow boolean?
  c : char
  d : char
  e : char
```
Determines whether the characters are sorted in a decreasing manner.

```
> (char>=? #\b #\b #\a)
#t
(char > ? c d e ... ) \rightarrow boolean?c : char
 d : char
 e : char
```
Determines whether the characters are sorted in a strictly decreasing manner.

```
> (char>? #\A #\z #\a)
#f
```
(char?  $x$ )  $\rightarrow$  boolean?  $x : any/c$ 

Determines whether a value is a character.

```
> (char? "a")
#f
\gt (char? #\a)
#t
```
### 1.11 Strings

(explode s)  $\rightarrow$  (listof string) s : string

Translates a string into a list of 1-letter strings.

```
> (explode "cat")
("c" "a" "t")
```

```
(format f x \ldots) \rightarrow string
  f : string
  x : any/c
```
Formats a string, possibly embedding values.

```
> (format "Dear Dr. \sima:" "Flatt")
"Dear Dr. Flatt:"
> (format "Dear Dr. \sims:" "Flatt")
"Dear Dr. \"Flatt\":"
> (format "the value of \sims is \sima" '(+ 1 1) (+ 1 1))
"the value of (+ 1 1) is 2"
```

```
(implode 1) \rightarrow string
 l : list?
```
Concatenates the list of 1-letter strings into one string.

```
> (implode (cons "c" (cons "a" (cons "t" '()))))
"cat"
```

```
\int (int->string i) \rightarrow string
  i : integer
```
Converts an integer in [0,55295] or [57344 1114111] to a 1-letter string.

```
> (int->string 65)
"A"
```

```
(list->string l) \rightarrow string
 l : list?
```
Converts a s list of characters into a string.

```
> (list->string (cons #\c (cons #\a (cons #\t '()))))
"cat"
```

```
(make-string i c) \rightarrow stringi : natural-number
 c : char
```
Produces a string of length i from  $c$ .

```
> (make-string 3 #\d)
"ddd"
(replicate i s) \rightarrow string
  i : natural-number
 s : string
```
Replicates s i times.

```
> (replicate 3 "h")
"hhh"
```

```
(string c \dots) \rightarrow string?
   c : char
```
Builds a string of the given characters.

```
> (string #\d #\o #\g)
"dog"
```

```
(string->int s) \rightarrow integer
 s : string
```
Converts a 1-letter string to an integer in [0,55295] or [57344, 1114111].

```
> (string->int "a")
 97
(string->list s) \rightarrow (listof char)
```
s : string

Converts a string into a list of characters.

> (string->list "hello")  $(\# \hbox{$\wedge$} \# \ebox{$\wedge$} \# \lbox{$\wedge$} \# \lbox{$\wedge$} \# \lbox{$\wedge$} \# \lbox{$\wedge$} \# \lbox{$\wedge$} \# \lbox{$\wedge$}$ 

```
(string->number s) \rightarrow (union number #false)
   s : string
```
Converts a string into a number, produce false if impossible.

```
> (string->number "-2.03")
 -2.03
 > (string->number "1-2i")
 1-2i
\sqrt{\left(\text{string}-\text{symbol s}\right)} \rightarrow \text{symbol l}
```

```
s : string
```
Converts a string into a symbol.

```
> (string->symbol "hello")
hello
```

```
(string-alphabetic? s) \rightarrow boolean?
 s : string
```
Determines whether all 'letters' in the string are alphabetic.

```
> (string-alphabetic? "123")
 #f
 > (string-alphabetic? "cat")
 #t
(string-append s \dots) \rightarrow string
  s : string
```
Concatenates the characters of several strings.

```
> (string-append "hello" " " "world" " " "good bye")
"hello world good bye"
```

```
(\text{string-ci}<=? s t x ...) \rightarrow boolean?s : string
 t : string
 x : string
```
Determines whether the strings are ordered in a lexicographically increasing and caseinsensitive manner.

```
> (string-ci<=? "hello" "WORLD" "zoo")
#t
(string-ci<? s t x ...) \rightarrow boolean?
 s : string
 t : string
x : string
```
Determines whether the strings are ordered in a lexicographically strictly increasing and case-insensitive manner.

```
> (string-ci<? "hello" "WORLD" "zoo")
#t
```

```
(string-ci=? s t x ...) \rightarrow boolean?
s : string
 t : string
 x : string
```
Determines whether all strings are equal, character for character, regardless of case.

```
> (string-ci=? "hello" "HellO")
#t
```

```
(string-ci>=? s t x ...) \rightarrow boolean?
 s : string
 t : string
x : string
```
Determines whether the strings are ordered in a lexicographically decreasing and caseinsensitive manner.

```
> (string-ci>? "zoo" "WORLD" "hello")
#t
(\text{string-ci}>? \text{ s } t \text{ x } ...) \rightarrow \text{boolean?}s : string
 t : string
 x : string
```
Determines whether the strings are ordered in a lexicographically strictly decreasing and case-insensitive manner.

```
> (string-ci>? "zoo" "WORLD" "hello")
#t
```

```
(\text{string-contains? s } t) \rightarrow \text{boolean?}s : string
 t : string
```
Determines whether the first string appears literally in the second one.

```
> (string-contains? "at" "cat")
#t
```

```
(string-copy s) \rightarrow string
 s : string
```
Copies a string.

```
> (string-copy "hello")
"hello"
```

```
(\text{string-ith } s \ i) \rightarrow 1string?
s : string
  i : natural-number
```
Extracts the  $i$ th 1-letter substring from  $s$ .

```
> (string-ith "hello world" 1)
 "e"
(string-length s) \rightarrow nat
 s : string
```
Determines the length of a string.

```
> (string-length "hello world")
11
```

```
(string-lower-case? s) \rightarrow boolean?s : string
```
Determines whether all 'letters' in the string are lower case.

```
> (string-lower-case? "CAT")
#f
```

```
(string-numeric? s) \rightarrow boolean?
  s : string
```
Determines whether all 'letters' in the string are numeric.

```
> (string-numeric? "123")
#t
> (string-numeric? "1-2i")
#f
```
 $(\text{string-ref } s \ i) \rightarrow \text{char}$ s : string i : natural-number

Extracts the ith character from s.

```
> (string-ref "cat" 2)
\# \t
```

```
\vert (string-upper-case? s) \rightarrow boolean?
 s : string
```
Determines whether all 'letters' in the string are upper case.

```
> (string-upper-case? "CAT")
#t
```

```
(string-whitespace? s) \rightarrow boolean?
   s : string
```
Determines whether all 'letters' in the string are white space.

```
> (string-whitespace? (string-append " " (string #\tab #\newline #\return)))
#t
```

```
(string \leq? s t x ...) \rightarrow boolean?
  s : string
 t : string
 x : string
```
Determines whether the strings are ordered in a lexicographically increasing manner.

```
> (string<=? "hello" "hello" "world" "zoo")
#t
(string<? s t x ...) \rightarrow boolean?
s : string
 t : string
x : string
```
Determines whether the strings are ordered in a lexicographically strictly increasing manner.

```
> (string<? "hello" "world" "zoo")
#t
(string=? s t x ...) \rightarrow boolean?
 s : string
 t : string
```
x : string

Determines whether all strings are equal, character for character.

```
> (string=? "hello" "world")
#f
> (string=? "bye" "bye")
#t
(string>=? s t x ...) \rightarrow boolean?s : string
 t : string
 x : string
```
Determines whether the strings are ordered in a lexicographically decreasing manner.

```
> (string>=? "zoo" "zoo" "world" "hello")
#t
(string>? s t x ...) \rightarrow boolean?
 s : string
 t : string
 x : string
```
Determines whether the strings are ordered in a lexicographically strictly decreasing manner.

```
> (string>? "zoo" "world" "hello")
 #t
(string? x) \rightarrow boolean?
 x : any/c
```
Determines whether a value is a string.

```
> (string? "hello world")
#t
> (string? 42)
#f
(substring s i j) \rightarrow string
 s : string
 i : natural-number
 j : natural-number
```
Extracts the substring starting at  $i$  up to  $j$  (or the end if  $j$  is not provided).

```
> (substring "hello world" 1 5)
"ello"
> (substring "hello world" 4)
"o world"
```
### 1.12 Images

```
\left(\text{image=? } i \ j\right) \rightarrow \text{boolean?}i : image
    j : image
```
Determines whether two images are equal.

```
> c1> (image=? (circle 5 "solid" "green") c1)
 #f
 > (image=? (circle 10 "solid" "green") c1)
 #t
\vert (image? x) \rightarrow boolean?
```
Determines whether a value is an image.

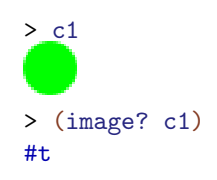

 $x : any/c$ 

### 1.13 Misc

 $\vert$  (= $\sim$  x y z)  $\rightarrow$  boolean? x : number y : number z : non-negative-real

Checks whether  $x$  and  $y$  are within  $z$  of either other.

 $>$  (= $\sim$  1.01 1.0 0.1) #t  $>$  (= $\sim$  1.01 1.5 0.1) #f

#### eof : eof-object?

A value that represents the end of a file:

> eof #<eof>

```
\bullet (eof-object? x) \rightarrow boolean?
   x : any/c
```
Determines whether some value is the end-of-file value.

```
> (eof-object? eof)
#t
> (eof-object? 42)
#f
(eq? x y) \rightarrow boolean?x : any/cy : any/c
```
Determines whether two values are equivalent from the computer's perspective (intensional).

```
> (eq? (cons 1 '()) (cons 1 '()))
#f
> one
(1)
> (eq? one one)
#t
(equal? x y) \rightarrow boolean?
 x : any/cy : any/c
```
Determines whether two values are structurally equal where basic values are compared with the eqv? predicate.

```
> (equal? (make-posn 1 2) (make-posn (- 2 1) (+ 1 1)))
#t
\text{(equal~? x y z)} \rightarrow \text{boolean?}x : any/cy : any/c
z : non-negative-real
```
Compares x and y like equal? but uses  $=\sim$  in the case of numbers.

```
> (equal\sim? (make-posn 1.01 1.0) (make-posn 1.01 0.99) 0.2)
#t
\text{(eqv? } x \ y) \rightarrow \text{boolean?}x : any/cy : any/c
```
Determines whether two values are equivalent from the perspective of all functions that can be applied to it (extensional).

```
> (eqv? (cons 1 '()) (cons 1 '()))
#f
> one
(1)
> (eqv? one one)
#t
(error x \dots) \rightarrow void?
 x : any/c
```
Signals an error, combining the given values into an error message. If any of the values' printed representations is too long, it is truncated and "..." is put into the string. If the first value is a symbol, it is suffixed with a colon and the result pre-pended on to the error message.

```
> zero
0
> (if (= zero 0) (error "can't divide by 0") (/ 1 zero))
can't divide by 0
```
#### $\vert$  (exit)  $\rightarrow$  void

Evaluating (exit) terminates the running program.

```
(identity x) \rightarrow any
   x : any/c
```
Returns x.

```
> (identity 42)
42
> (identity c1)
> (identity "hello")
"hello"
```
(struct?  $x$ )  $\rightarrow$  boolean? x : any/c ı

Determines whether some value is a structure.

> (struct? (make-posn 1 2)) #t > (struct? 43) #f

# 2 Beginning Student with List Abbreviations

```
program = def-or-expr ...def-cr-expr = definitionexpr| test-case
             | library-require
 definition = (define (name variable variable ...) expr)
             (define name expr)
             (define name (lambda (variable variable ...) expr))
             | (define-struct name (name ...))
       expr = (name expr expr ...)| (prim-op expr ...)
             | (cond [expr expr] ... [expr expr])
             | (cond [expr expr] ... [else expr])
             (if expr expr expr)
              (and expr expr expr ...)
              | (or expr expr expr ...)
              | name
              | 'quoted
              | 'quasiquoted
              ' ()
              | number
              | boolean
              | string
              | character
     quoted = name| number
              | string
              | character
              (quoted \dots)| 'quoted
              | 'quoted
              , quoted
              ,@quoted
quasiquoted = name| number
             | string
             | character
             | (quasiquoted ...)
```

```
| 'quasiquoted
                   | 'quasiquoted
                   , expr
                   | ,@expr
      test-case = (check-expect expr expr)| (check-random expr expr)
                  | (check-within expr expr expr)
                  (check-member-of-expr \dots)| (check-range expr expr expr)
                  | (check-satisfied expr name)
                   | (check-error expr expr)
                  | (check-error expr)
library-require = (require string)| (require (lib string string ...))
                 | (require (planet string package))
        package = (string string number number)
```
A name or a variable is a sequence of characters not including a space or one of the following:

#### $"$ , ' ` ( ) [ ] { } | ; #

A number is a number such as 123, 3/2, or 5.5.

A boolean is one of: #true or #false.

Alternative spellings for the #true constant are #t, true, and #T. Similarly, #f, false, or #F are also recognized as #false.

A symbol is a quote character followed by a name. A symbol is a value, just like 42, '(), or #false.

A string is a sequence of characters enclosed by a pair of ". Unlike symbols, strings may be split into characters and manipulated by a variety of functions. For example, "abcdef", "This is a string", and "This is a string with \" inside" are all strings.

A character begins with  $\#\$  and has the name of the character. For example,  $\#\$ \a,  $\#\$ \b, and #\space are characters.

In function calls, the function appearing immediately after the open parenthesis can be any functions defined with define or define-struct, or any one of the pre-defined functions.

### 2.1 Pre-defined Variables

empty : empty?

The empty list.

true : boolean?

The #true value.

false : boolean?

The #false value.

# 2.2 Template Variables

# $\|\; .$

A placeholder for indicating that a definition is a template.

# $\|\ldots\|$

A placeholder for indicating that a definition is a template.

# $\|\ldots\|$

A placeholder for indicating that a definition is a template.

# $\|\ldots\|$

A placeholder for indicating that a definition is a template.

# ......

A placeholder for indicating that a definition is a template.

### 2.3 Syntaxes for Beginning Student with List Abbreviations

```
'name
'part
(quote name)
(quote part)
```
A quoted name is a symbol. A quoted part is an abbreviation for a nested lists.

Normally, this quotation is written with a '', like '(apple banana), but it can also be written with quote, like (quote (apple banana)).

```
'name
'part
(quasiquote name)
(quasiquote part)
```
Like quote, but also allows escaping to expression "unquotes."

Normally, quasi-quotations are written with a backquote,  $\blacksquare$ , like `(apple , (+ 1 2)), but they can also be written with quasiquote, like (quasiquote (apple ,  $(+ 1 2)$ ).

```
,expression
(unquote expression)
```
Under a single quasiquote, , expression escapes from the quote to include an evaluated expression whose result is inserted into the abbreviated list.

Under multiple quasiquotes, , expression is really the literal , expression, decrementing the quasiquote count by one for expression.

Normally, an unquote is written with ,, but it can also be written with unquote.

```
,@expression
(unquote-splicing expression)
```
Under a single quasiquote, ,@expression escapes from the quote to include an evaluated expression whose result is a list to splice into the abbreviated list.

Under multiple quasiquotes, a splicing unquote is like an unquote; that is, it decrements the quasiquote count by one.

Normally, a splicing unquote is written with  $\mu$ , but it can also be written with unquotesplicing.

#### 2.4 Common Syntaxes

The following syntaxes behave the same in the *Beginner with List Abbreviations* level as they did in the [§1 "Beginning Student"](#page-4-0) level.

```
(define (name variable variable ...) expression)
```
Defines a function named name. The expression is the body of the function. When the function is called, the values of the arguments are inserted into the body in place of the variables. The function returns the value of that new expression.

The function name's cannot be the same as that of another function or variable.

```
(define name expression)
```
Defines a variable called name with the the value of expression. The variable name's cannot be the same as that of another function or variable, and name itself must not appear in expression.

```
(define name (lambda (variable variable ...) expression))
```
An alternate way on defining functions. The name is the name of the function, which cannot be the same as that of another function or variable.

A lambda cannot be used outside of this alternate syntax.

```
(define-struct structure-name (field-name ...))
```
Defines a new structure called structure-name. The structure's fields are named by the field-names. After the define-struct, the following new functions are available:

- make-structure-name : takes a number of arguments equal to the number of fields in the structure, and creates a new instance of that structure.
- structure-name-field-name : takes an instance of the structure and returns the value in the field named by field-name.
- structure-name? : takes any value, and returns #true if the value is an instance of the structure.

The name of the new functions introduced by define-struct must not be the same as that of other functions or variables, otherwise define-struct reports an error.

```
(name expression expression ...)
```
Calls the function named name. The value of the call is the value of name's body when every one of the function's variables are replaced by the values of the corresponding expressions.

The function named name must defined before it can be called. The number of argument expressions must be the same as the number of arguments expected by the function.

```
(cond [question-expression answer-expression ] ...)
(cond [question-expression answer-expression ]
      ...
      [else answer-expression])
```
Chooses a clause based on some condition. cond finds the first question-expression that evaluates to #true, then evaluates the corresponding answer-expression.

If none of the question-expression s evaluates to #true, cond's value is the answerexpression of the else clause. If there is no else, cond reports an error. If the result of a question-expression is neither #true nor #false, cond also reports an error.

else cannot be used outside of cond.

(if test-expression then-expression else-expression )

When the value of the test-expression is #true, if evaluates the then-expression. When the test is #false, if evaluates the else-expression.

If the test-expression is neither #true nor #false, if reports an error.

(and expression expression expression ...)

Evaluates to #true if all the expressions are #true. If any expression is #false, the and expression evaluates to #false (and the expressions to the right of that expression are not evaluated.)

If any of the expressions evaluate to a value other than  $\#true$  or  $\#false$ , and reports an error.

(or expression expression expression ...)

Evaluates to #true as soon as one of the expressions is #true (and the expressions to the right of that expression are not evaluated.) If all of the expressions are #false, the or expression evaluates to #false.

If any of the expressions evaluate to a value other than #true or #false, or reports an error.

(check-expect expression expected-expression )

Checks that the first expression evaluates to the same value as the expectedexpression.

```
(check-expect (fahrenheit->celsius 212) 100)
(check-expect (fahrenheit->celsius -40) -40)
(define (fahrenheit->celsius f)
 (* 5/9 (- f 32)))
```
A check-expect expression must be placed at the top-level of a student program. Also it may show up anywhere in the program, including ahead of the tested function definition. By placing check-expects there, a programmer conveys to a future reader the intention behind the program with working examples, thus making it often superfluous to read the function definition proper.

It is an error for expr or expected-expr to produce an inexact number or a function value. As for inexact numbers, it is *morally* wrong to compare them for plain equality. Instead one tests whether they are both within a small interval; see check-within. As for functions (see Intermediate and up), it is provably impossible to compare functions.

(check-random expression expected-expression )

Checks that the first expression evaluates to the same value as the expectedexpression.

The form supplies the same random-number generator to both parts. If both parts request random numbers from the same interval in the same order, they receive the same random numbers.

Here is a simple example of where check-random is useful:

```
(define WIDTH 100)
(define HEIGHT (* 2 WIDTH))
(define-struct player (name x y))
; A Player is (make-player String Nat Nat)
; String -> Player
```
(check-random (create-randomly-placed-player "David Van Horn")

(make-player "David Van Horn" (random WIDTH) (random HEIGHT)))

```
(define (create-randomly-placed-player name)
 (make-player name (random WIDTH) (random HEIGHT)))
```
Note how random is called on the same numbers in the same order in both parts of checkrandom. If the two parts call random for different intervals, they are likely to fail:

```
; String -> Player
(check-random (create-randomly-placed-player "David Van Horn")
              (make-player "David Van Horn" (random WIDTH) (random HEIGHT)))
(define (create-randomly-placed-player name)
  (local ((define h (random HEIGHT))
          (define w (random WIDTH)))
    (make-player name w h)))
```
It is an error for expr or expected-expr to produce a function value or an inexact number; see note on check-expect for details.

(check-satisfied expression predicate )

Checks that the first expression satisfies the named predicate (function of one argument). Recall that "satisfies" means "the function produces #true for the given value."

Here are simple examples for check-satisfied:

```
> (check-satisfied 1 odd?)
The only test passed!
> (check-satisfied 1 even?)
Ran 1 check.
0 checks passed.
 Actual value 1 does not satisfy "even?".
 At line 3 column 0
```
In general check-satisfied empowers program designers to use defined functions to formulate test suites:

; [cons Number [List-of Number]] -> Boolean ; a function for testing htdp-sort

```
(check-expect (sorted? (list 1 2 3)) #true)
(check-expect (sorted? (list 2 1 3)) #false)
(define (sorted? l)
  (cond
    [(empty? (rest l)) #true]
    [else (and (\leq (first 1) (second 1)) (sorted? (rest 1))]))
; [List-of Number] -> [List-of Number]
; create a sorted version of the given list of numbers
(check-satisfied (htdp-sort (list 1 2 0 3)) sorted?)
(define (htdp-sort l)
  (cond
    [(empty? l) l]
    [else (insert (first l) (htdp-sort (rest l)))]))
; Number [List-of Number] -> [List-of Number]
; insert x into l at proper place
; assume l is arranged in ascending order
; the result is sorted in the same way
(define (insert x l)
  (cond
    [(empty? 1) (list x)][else (if (\leq x \text{ (first l)}) (\text{cons } x \text{ l}) (\text{cons (first l) (insert } x \text{ (rest l))})])]
```
And yes, the results of htdp-sort satisfy the sorted? predicate:

```
> (check-satisfied (htdp-sort (list 1 2 0 3)) sorted?)
```
(check-within expression expected-expression delta )

Checks whether the value of the expression expression is structurally equal to the value produced by the expected-expression expression; every number in the first expression must be within delta of the corresponding number in the second expression.

```
(define-struct roots (x sqrt))
; RT is [List-of (make-roots Number Number)]
(define (roots-table xs)
  (map (lambda (a) (make-roots a (sqrt a))) xs))
```
Due to the presence of inexact numbers in nested data, check-within is the correct choice for testing, and the test succeeds if delta is reasonably large:

Example:

```
> (check-within (roots-table (list 1.0 2.0 3.0))
                (list
                  (make-roots 1.0 1.0)
                  (make-roots 2 1.414)
                  (make-roots 3 1.713))
                0.1)
The only test passed!
```
In contrast, when delta is small, the test fails:

Example:

```
> (check-within (roots-table (list 2.0))
                (list
                  (make-roots 2 1.414))
                1e-05)
Ran 1 check.
0 checks passed.
Actual value '((make-roots 2.0 1.4142135623730951)) is not within
1e-05 of expected value '((make-roots 2 1.414)).
 At line 5 column 0
```
It is an error for expressions or expected-expression to produce a function value; see note on check-expect for details.

If delta is not a number, check-within reports an error.

```
(check-error expression expected-error-message )
(check-error expression)
```
Checks that the expression reports an error, where the error messages matches the value of expected-error-message , if it is present.

Here is a typical beginner example that calls for a use of check-error:

```
(define sample-table
 '(("matthias" 10)
   ("matthew" 20)
   ("robby" -1)("shriram" 18)))
```
```
; [List-of [list String Number]] String -> Number
; determine the number associated with s in table
(define (lookup table s)
  (cond
   [(empty? table) (error (string-append s " not found"))]
    [else (if (string=? (first (first table)) s)
              (second (first table))
              (lookup (rest table)))]))
```
Consider the following two examples in this context:

Example:

```
> (check-expect (lookup sample-table "matthew") 20)
The only test passed!
```
Example:

```
> (check-error (lookup sample-table "kathi") "kathi not found")
The only test passed!
```
(check-member-of expression expression expression ...)

Checks that the value of the first expression is that of one of the following expressions.

```
; [List-of X] -> X
; pick a random element from the given list l
(define (pick-one l)
  (list-ref l (random (length l))))
```
Example:

```
> (check-member-of (pick-one '("a" "b" "c")) "a" "b" "c")
The only test passed!
```
It is an error for any of expressions to produce a function value; see note on checkexpect for details.

(check-range expression low-expression high-expression )

Checks that the value of the first expression is a number in between the value of the low-expression and the high-expression, inclusive.

A check-range form is best used to delimit the possible results of functions that compute inexact numbers:

```
; [Real -> Real] Real -> Real
; what is the slope of f at x?
(define (differentiate f x)
  (local ((define epsilon 0.001)
          (define left (- x epsilon))
          (define right (+ x epsilon))
          (define slope
            (/ (- (f right) (f left))
               2 epsilon)))
    slope))
```

```
(check-range (differentiate sin 0) 0.99 1.0)
```
It is an error for expression, low-expression, or high-expression to produce a function value or an inexact number; see note on check-expect for details.

```
(require string)
```
Makes the definitions of the module specified by string available in the current module (i.e., the current file), where string refers to a file relative to the current file.

The string is constrained in several ways to avoid problems with different path conventions on different platforms: a / is a directory separator, . always means the current directory, .. always means the parent directory, path elements can use only a through  $z$  (uppercase or lowercase), 0 through 9,  $=$ ,  $\equiv$ , and  $\equiv$ , and the string cannot be empty or contain a leading or trailing /.

```
(require module-name)
```
Accesses a file in an installed library. The library name is an identifier with the same constraints as for a relative-path string (though without the quotes), with the additional constraint that it must not contain a ..

```
(require (lib string string ...))
```
Accesses a file in an installed library, making its definitions available in the current module (i.e., the current file). The first string names the library file, and the remaining strings name the collection (and sub-collection, and so on) where the file is installed. Each string is constrained in the same way as for the (require string) form.

```
(require (planet string (string string number number )))
(require (planet id))
(require (planet string))
```
Accesses a library that is distributed on the internet via the PLaneT server, making it definitions available in the current module (i.e., current file).

The full grammar for planet requires is given in §3.2 "Importing and Exporting: require and provide", but the best place to find examples of the syntax is on the [the PLaneT server,](http://planet.racket-lang.org) in the description of a specific package.

## 2.5 Pre-defined Functions

The remaining subsections list those functions that are built into the programming language. All other functions are imported from a teachpack or must be defined in the program.

### 2.6 Numbers: Integers, Rationals, Reals, Complex, Exacts, Inexacts

 $(* x y z ... ) \rightarrow number$ x : number y : number z : number

Multiplies all numbers.

 $>$  (\* 5 3) 15  $>$  (\* 5 3 2) 30  $(+ x y z ... ) \rightarrow number$ x : number y : number z : number

Adds up all numbers.

```
> (+ 2/3 1/16)
 35/48
 > (+ 3 2 5 8)
 18
\vert (- x y ...) \rightarrow number
  x : number
  y : number
```
Subtracts the second (and following) number(s) from the first; negates the number if there is only one argument.

```
> (-5)-5
> (-53)2
> (- 5 3 1)
1
(\forall x \ y \ z \ \ldots) \rightarrow \text{number}x : number
 y : number
 z : number
```
Divides the first by the second (and all following) number(s).

```
> (/ 12 2)
6
> (/ 12 2 3)
2
(<i>x</i> <i>y</i> <i>z</i> ...) \rightarrow boolean?x : real
  y : real
 z : real
```
Compares (real) numbers for less-than.

 $>( 42 \ 2/5)$ #f

 $\vert$  (<= x y z ...)  $\rightarrow$  boolean? x : real y : real z : real

Compares (real) numbers for less-than or equality.

 $>(\leq 42 \frac{2}{5})$ #f  $(= x y z ... ) \rightarrow boolean?$ x : number y : number z : number

Compares numbers for equality.

 $> (= 42 \; 2/5)$ #f  $(> x y z ... ) \rightarrow boolean?$ x : real y : real z : real

Compares (real) numbers for greater-than.

 $>$  (> 42 2/5) #t  $(\geq x \ y \ z \dots) \rightarrow \text{boolean?}$ x : real y : real z : real

Compares (real) numbers for greater-than or equality.

 $>$  (>= 42 42) #t

 $(\text{abs } x) \rightarrow \text{real}$ x : real

Determines the absolute value of a real number.

```
>(abs -12)12
(\text{acos } x) \rightarrow \text{number}x : number
```
Computes the arccosine (inverse of cos) of a number.

```
> (acos 0)
1.5707963267948966
```
 $\phi$  (add1 x)  $\rightarrow$  number x : number

Increments the given number.

```
> (add1 2)
 3
\vert (angle x) \rightarrow real
   x : number
```
Extracts the angle from a complex number.

```
> (angle (make-polar 3 4))
-2.2831853071795867
(\text{asin } x) \rightarrow \text{number}x : number
```
Computes the arcsine (inverse of sin) of a number.

```
> (asin 0)
0
```

```
\vert (atan x) \rightarrow number
   x : number
```
Computes the arctangent of the given number:

 $>$  (atan 0)  $\Omega$ > (atan 0.5) 0.4636476090008061

Also comes in a two-argument version where (atan x y) computes (atan  $($  x y)) but the signs of  $x$  and  $y$  determine the quadrant of the result and the result tends to be more accurate than that of the 1-argument version in borderline cases:

```
> (atan 3 4)
0.6435011087932844
> (atan -2 -1))
-2.0344439357957027
(ceiling x) \rightarrow integer
  x : real
```
Determines the closest integer (exact or inexact) above a real number. See round.

```
> (ceiling 12.3)
13.0
```
 $(complex? x) \rightarrow boolean?$  $x : any/c$ 

Determines whether some value is complex.

```
> (complex? 1-2i)
#t
```
(conjugate  $x$ )  $\rightarrow$  number x : number

Flips the sign of the imaginary part of a complex number.

```
> (conjugate 3+4i)
3-4i
> (conjugate -2-5i)
-2+5i
> (conjugate (make-polar 3 4))
-1.960930862590836+2.2704074859237844i
```

```
(cos x) \rightarrow numberx : number
```
Computes the cosine of a number (radians).

```
> (cos pi)
-1.0
```
 $\langle \cosh x \rangle \rightarrow \text{number}$ x : number

Computes the hyperbolic cosine of a number.

```
> (cosh 10)
11013.232920103324
```
 $\vert$  (current-seconds)  $\rightarrow$  integer

Determines the current time in seconds elapsed (since a platform-specific starting date).

```
> (current-seconds)
1505249943
```

```
(denominator x) \rightarrow integer
  x : rational?
```
Computes the denominator of a rational.

```
> (denominator 2/3)
3
```
 $\left\| \cdot \right\|$  real

Euler's number.

```
> e
2.718281828459045
```

```
(even? x) \rightarrow boolean?x : integer
```
Determines if some integer (exact or inexact) is even or not.

```
> (even? 2)
 #t
\cos(\theta x) \rightarrow \sin(\theta x)x : number
```
Converts an exact number to an inexact one.

```
> (exact->inexact 12)
12.0
```

```
(exact? x) \rightarrow boolean?x : number
```
Determines whether some number is exact.

```
> (exact? (sqrt 2))
#f
```
 $\vert$  (exp x)  $\rightarrow$  number x : number

Determines e raised to a number.

```
> (exp -2)
0.1353352832366127
(\text{expt } x \ y) \rightarrow \text{number}x : number
  y : number
```
Computes the power of the first to the second number.

```
> (expt 16 1/2)
4
> (expt 3 -4)
1/81
(floor x) \rightarrow integerx : real
```
Determines the closest integer (exact or inexact) below a real number. See round.

```
> (floor 12.3)
12.0
(gcd x y ...) \rightarrow integerx : integer
```
y : integer

Determines the greatest common divisor of two integers (exact or inexact).

```
> (gcd 6 12 8)
2
(imag-part x) \rightarrow realx : number
```
Extracts the imaginary part from a complex number.

```
> (imag-part 3+4i)
4
(inexact->exact x) \rightarrow numberx : number
```
Approximates an inexact number by an exact one.

```
> (inexact->exact 12.0)
12
```

```
(inexact? x) \rightarrow boolean?
   x : number
```
Determines whether some number is inexact.

```
> (inexact? 1-2i)
#f
(integer->char x) \rightarrow char
```
x : exact-integer?

Looks up the character that corresponds to the given exact integer in the ASCII table (if any).

```
> (integer->char 42)
 #\*
(integer-sqrt x) \rightarrow complex
 x : integer
```
Computes the integer or imaginary-integer square root of an integer.

```
> (integer-sqrt 11)
3
> (integer-sqrt -11)
0+3i
(integer? x) \rightarrow boolean?
```
 $x : any/c$ 

Determines whether some value is an integer (exact or inexact).

```
> (integer? (sqrt 2))
#f
(lcm x y ...) \rightarrow integerx : integer
 y : integer
```
Determines the least common multiple of two integers (exact or inexact).

```
> (lcm 6 12 8)
24
(\log x) \rightarrow number
```
x : number

Determines the base-e logarithm of a number.

```
> (log 12)
2.4849066497880004
(magnitude x) \rightarrow realx : number
```
Determines the magnitude of a complex number.

```
> (magnitude (make-polar 3 4))
3.0
(make-polar \ x \ y) \rightarrow numberx : real
 y : real
```
Creates a complex from a magnitude and angle.

```
> (make-polar 3 4)
-1.960930862590836-2.2704074859237844i
(make-rectangular x y) \rightarrow numberx : real
```

```
y : real
```
Creates a complex from a real and an imaginary part.

```
> (make-rectangular 3 4)
3+4i
(max x y ...) \rightarrow realx : real
y : real
```
Determines the largest number—aka, the maximum.

```
> (max 3 2 8 7 2 9 0)
9
(\min x \ y \dots) \rightarrow realx : real
 y : real
```
Determines the smallest number—aka, the minimum.

```
> (min 3 2 8 7 2 9 0)
0
(modulo x y) \rightarrow integerx : integer
 y : integer
```
Finds the remainder of the division of the first number by the second:

```
> (modulo 9 2)
1
> (modulo 3 -4)
-1
(negative? x) \rightarrow boolean?x : real
```
Determines if some real number is strictly smaller than zero.

```
> (negative? -2)
#t
(number->string x) \rightarrow stringx : number
```
Converts a number to a string.

```
> (number->string 42)
"42"
```
(number?  $n) \rightarrow boolean?$  $n : any/c$ 

Determines whether some value is a number:

```
> (number? "hello world")
#f
> (number? 42)
#t
(numerator x) \rightarrow integer
 x : rational?
```
Computes the numerator of a rational.

```
> (numerator 2/3)
 2
\vert (odd? x) \rightarrow boolean?
   x : integer
```
Determines if some integer (exact or inexact) is odd or not.

```
> (odd? 2)
#f
```
# pi : real

The ratio of a circle's circumference to its diameter.

```
> pi
3.141592653589793
(positive? x) \rightarrow boolean?
x : real
```
Determines if some real number is strictly larger than zero.

```
> (positive? -2)
#f
(quotient x y) \rightarrow integer
 x : integer
 y : integer
```
Divides the second integer—also called divisor—into the first—known as dividend—to obtain the quotient.

```
> (quotient 9 2)
4
> (quotient 3 4)
0
(random x) \rightarrow naturalx : natural
```
Generates a random natural number less than some given exact natural.

```
> (random 42)
22
(rational? x) \rightarrow boolean?x : any/c
```
Determines whether some value is a rational number.

```
> (rational? 1)
#t
> (rational? -2.349)
#t
> (rational? #i1.23456789)
#t
> (rational? (sqrt -1))
#f
> (rational? pi)
#t
> (rational? e)
#t
> (rational? 1-2i)
#f
```
As the interactions show, the teaching languages considers many more numbers as rationals than expected. In particular, pi is a rational number because it is only a finite approximation to the mathematical  $\pi$ . Think of rational? as a suggestion to think of these numbers as fractions.

(real-part  $x$ )  $\rightarrow$  real x : number

Extracts the real part from a complex number.

```
> (real-part 3+4i)
 3
(\text{real? } x) \rightarrow \text{boolean?}x : any/c
```
Determines whether some value is a real number.

```
> (real? 1-2i)
#f
(remainder x y) \rightarrow integer
  x : integer
  y : integer
```
Determines the remainder of dividing the first by the second integer (exact or inexact).

```
> (remainder 9 2)
 1
 > (remainder 3 4)
 3
(round x) \rightarrow integer
  x : real
```
Rounds a real number to an integer (rounds to even to break ties). See floor and ceiling.

> (round 12.3) 12.0

 $\cos(\sin x) \rightarrow (\text{union } 1 \text{ #i1.0 } 0 \text{ #i0.0 -1 #i-1.0})$ x : real

Determines the sign of a real number.

```
> (sgn -12)
-1
(sin x) \rightarrow numberx : number
```
Computes the sine of a number (radians).

```
> (sin pi)
1.2246467991473532e-16
```
 $(sinh x) \rightarrow number$ x : number

Computes the hyperbolic sine of a number.

> (sinh 10) 11013.232874703393

 $(sqr \ x) \rightarrow number$ x : number

Computes the square of a number.

> (sqr 8) 64  $\left( \text{sqrt } x \right) \rightarrow \text{number}$ x : number

Computes the square root of a number.

> (sqrt 9) 3 > (sqrt 2) 1.4142135623730951  $\vert$  (sub1 x)  $\rightarrow$  number x : number

Decrements the given number.

> (sub1 2) 1  $(tan x) \rightarrow number$ x : number

Computes the tangent of a number (radians).

> (tan pi) -1.2246467991473532e-16  $\vert$  (zero? x)  $\rightarrow$  boolean? x : number

Determines if some number is zero or not.

> (zero? 2) #f

## 2.7 Booleans

```
(boolean=? x y) \rightarrow boolean?
 x : boolean?
  y : boolean?
```
Determines whether two booleans are equal.

```
> (boolean=? #true #false)
 #f
(boolean? x) \rightarrow boolean?
 x : any/c
```
Determines whether some value is a boolean.

```
> (boolean? 42)
#f
> (boolean? #false)
#t
```

```
(false? x) \rightarrow boolean?
 x : any/c
```
Determines whether a value is false.

```
> (false? #false)
  #t
\begin{bmatrix} \text{not } x \end{bmatrix} \rightarrow boolean?
   x : boolean?
```
Negates a boolean value.

> (not #false) #t

# 2.8 Symbols

(symbol->string  $x$ )  $\rightarrow$  string x : symbol

Converts a symbol to a string.

> (symbol->string 'c) "c"

(symbol=? x  $y$ )  $\rightarrow$  boolean? x : symbol y : symbol

Determines whether two symbols are equal.

```
> (symbol=? 'a 'b)
#f
```
(symbol?  $x$ )  $\rightarrow$  boolean?  $x : any/c$ 

Determines whether some value is a symbol.

> (symbol? 'a) #t

## 2.9 Lists

```
(append x y z ...) \rightarrow list?
  x : list?
  y : list?
  z : list?
```
Creates a single list from several, by concatenation of the items.

```
> (append (cons 1 (cons 2 '())) (cons "a" (cons "b" empty)))
(1 2 "a" "b")
```

```
(assoc x 1) \rightarrow (union (listof any) #false)
 x : any
 l : (listof any)
```
Produces the first pair on 1 whose first is equal? to  $x$ ; otherwise it produces #false.

```
> (assoc "hello" '(("world" 2) ("hello" 3) ("good" 0)))
("hello" 3)
```

```
(\text{assq } x \ l) \rightarrow (\text{union} \# \text{false} \text{cons?})x : any/cl : list?
```
Determines whether some item is the first item of a pair in a list of pairs. (It compares the items with eq?.)

```
> a
((a 22) (b 8) (c 70))
> (assq 'b a)
(b 8)
```
 $\cos(x) \rightarrow \frac{\sin(x)}{x}$ x : list?

LISP-style selector: (car (car (car (car x)))).

```
> w
  (((("bye") 3) #t) 42)
  > (caaar w)
  ("bye")
\vert (caadr x) \rightarrow any/c
   x : list?
LISP-style selector: (car (car (cdr x))).
  \rightarrow (caadr (cons 1 (cons (cons 'a '()) (cons (cons 'd '()) '()))))
  a
\vert (caar x) \rightarrow any/c
  x : list?
LISP-style selector: (car (car x)).
  > y(((1 2 3) #f "world")> (caar y)
  (1 2 3)
\vert (cadar x) \rightarrow any/c
   x : list?
LISP-style selector: (car (cdr (car x))).
  > w
  (((("bye") 3) #t) 42)
  > (cadar w)
  #t
\vert (cadddr x) \rightarrow any/c
```

```
x : list?
```

```
LISP-style selector: (car (cdr (cdr (cdr x)))).
 > v(1 2 3 4 5 6 7 8 9 A)
 > (cadddr v)
 4
```

```
\vert (caddr x) \rightarrow any/c
  x : list?
```
LISP-style selector: (car (cdr (cdr x))).

```
> x(2 "hello" #t)
>(caddr x)#t
```

```
\vert \cdot \vert (cadr x) \rightarrow any/c
  x : list?
```
LISP-style selector: (car (cdr x)).

```
> x(2 "hello" #t)
>(cadr x)"hello"
```
 $\left( \text{car } x \right) \rightarrow \text{any/c}$ x : cons?

Selects the first item of a non-empty list.

```
> x
 (2 "hello" #t)
 >(car x)2
\vert \cdot \vert (cdaar x) \rightarrow any/c
   x : list?
```
LISP-style selector:  $(car (car (x))).$ 

```
> w
(((("bye") 3) #t) 42)
> (cdaar w)
(3)
```

```
\vert \cdot \vert (cdadr x) \rightarrow any/c
    x : list?
```
LISP-style selector: (cdr (car (cdr x))).

```
> z(2 "hello" #t "hello")
> (cdadr z)
cdadr: contract violation
  expected: (cons/c any/c (cons/c pair? any/c))
  given: (2 "hello" #t "hello")
```

```
\vert (cdar x) \rightarrow list?
  x : list?
```
LISP-style selector: (cdr (car x)).

```
> y(((1 2 3) #f "world")> (cdar y)
(#f "world")
```
 $\vert \cdot \rangle$  (cddar x)  $\rightarrow$  any/c x : list?

LISP-style selector: (cdr (cdr (car x)))

```
> w
(((("bye") 3) #t) 42)
> (cddar w)
\circ
```

```
(cdddr x) \rightarrow any/cx : list?
```
LISP-style selector: (cdr (cdr (cdr x))).

```
> v
(1 2 3 4 5 6 7 8 9 A)
> (cdddr v)
(4 5 6 7 8 9 A)
```

```
\cdot (cddr x) \rightarrow list?
  x : list?
```
LISP-style selector:  $(cdr (cdr x))$ .

```
> x(2 "hello" #t)
>(cddr x)(#t)
```
 $\vert \cdot \vert$  (cdr x)  $\rightarrow$  any/c x : cons?

Selects the rest of a non-empty list.

```
> x(2 "hello" #t)
>(<b>cdr</b> x)("hello" #t)
```
 $(\text{cons } x y) \rightarrow \text{list?}$ x : any/x y : list?

Constructs a list.

```
> (cons 1 '())
 (1)
\vert (cons? x) \rightarrow boolean?
 x : any/c
```
Determines whether some value is a constructed list.

```
> (cons? (cons 1 '()))
#t
> (cons? 42)
#f
```

```
(eighth x) \rightarrow any/c
  x : list?
```
Selects the eighth item of a non-empty list.

```
> v
 (1 2 3 4 5 6 7 8 9 A)
 > (eighth v)
 8
(empty? x) \rightarrow boolean?
 x : any/c
```
Determines whether some value is the empty list.

```
> (empty? '())
 #t
 > (empty? 42)
 #f
(fifth x) \rightarrow any/c
  x : list?
```
Selects the fifth item of a non-empty list.

```
> v(1 2 3 4 5 6 7 8 9 A)
 > (fifth v)
 5
(first x) \rightarrow any/c
  x : cons?
```
Selects the first item of a non-empty list.

```
> x
 (2 "hello" #t)
 > (first x)
 2
(fourth x) \rightarrow any/c
```
x : list?

Selects the fourth item of a non-empty list.

```
> v
 (1 2 3 4 5 6 7 8 9 A)
 > (fourth v)
 4
(length l) \rightarrow natural-number?
 l : list?
```
Evaluates the number of items on a list.

```
> x
 (2 "hello" #t)
 > (length x)
 3
(list x \dots) \rightarrow list?
 x : any/c
```
Constructs a list of its arguments.

> (list 1 2 3 4 5 6 7 8 9 0) (1 2 3 4 5 6 7 8 9 0)  $(list * x ... l) \rightarrow list?$ x : any/c l : list?

Constructs a list by adding multiple items to a list.

```
> x
(2 "hello" #t)
> (list* 4 3 x)
(4 3 2 "hello" #t)
(list-ref x i) \rightarrow any/c
```

```
x : list?
i : natural?
```
Extracts the indexed item from the list.

```
> v(1 2 3 4 5 6 7 8 9 A)
 > (list-ref v 9)
 A
(list? x) \rightarrow boolean?
 x : any
```
Checks whether the given value is a list.

```
> (list? 42)
#f
> (list? '())
#t
> (list? (cons 1 (cons 2 '())))
#t
```
 $(make-list i x) \rightarrow list?$ i : natural-number  $x : any/c$ 

Constructs a list of  $i$  copies of  $x$ .

```
> (make-list 3 "hello")
("hello" "hello" "hello")
```

```
(member x \neq 1) \rightarrow boolean?
  x : any/c
 l : list?
```
Determines whether some value is on the list (comparing values with equal?).

```
> x(2 "hello" #t)
> (member "hello" x)
#t
(member? x 1) \rightarrow boolean?
 x : any/cl : list?
```
Determines whether some value is on the list (comparing values with equal?).

```
> x
(2 "hello" #t)
> (member? "hello" x)
#t
(memq x 1) \rightarrow boolean?x : any/c
```
l : list?

Determines whether some value x is on some list  $1$ , using eq? to compare x with items on l.

```
> x
(2 "hello" #t)
> (memq (list (list 1 2 3)) x)
#f
```

```
(memq? x 1) \rightarrow boolean?
  x : any/c
 l : list?
```
Determines whether some value  $x$  is on some list  $1$ , using eq? to compare  $x$  with items on l.

```
> x
(2 "hello" #t)
> (memq? (list (list 1 2 3)) x)
#f
```

```
(memv x 1) \rightarrow (or/c #false list)
  x : any/cl : list?
```
Determines whether some value is on the list if so, it produces the suffix of the list that starts with x if not, it produces false. (It compares values with the eqv? predicate.)

```
> x
(2 "hello" #t)
> (memv (list (list 1 2 3)) x)
#f
```
## null : list

Another name for the empty list

```
> null
()
(null? x) \rightarrow boolean?x : any/c
```
Determines whether some value is the empty list.

```
> (null? '())
#t
> (null? 42)
#f
(range start end step) \rightarrow list?
 start : number
  end : number
 step : number
```
Constructs a list of numbers by stepping from start to end.

> (range 0 10 2) (0 2 4 6 8)

```
(remove x 1) \rightarrow list?
  x : any/cl : list?
```
Constructs a list like the given one, with the first occurrence of the given item removed (comparing values with equal?).

```
> x(2 "hello" #t)
> (remove "hello" x)
(2 + t)> z(2 "hello" #t "hello")
> (remove "hello" z)
(2 #t "hello")
```

```
(remove-all x 1) \rightarrow list?x : any/cl : list?
```
Constructs a list like the given one, with all occurrences of the given item removed (comparing values with equal?).

```
> x(2 "hello" #t)
> (remove-all "hello" x)
(2 + t)> z(2 "hello" #t "hello")
> (remove-all "hello" z)
(2 #t)
```
 $(rest x) \rightarrow any/c$ x : cons?

Selects the rest of a non-empty list.

```
> x
(2 "hello" #t)
> (rest x)
("hello" #t)
```
(reverse  $1) \rightarrow$  list l : list?

Creates a reversed version of a list.

```
> x
 (2 "hello" #t)
 > (reverse x)
 (#t "hello" 2)
(second x) \rightarrow any/c
 x : list?
```
Selects the second item of a non-empty list.

```
> x(2 "hello" #t)
 > (second x)
 "hello"
(seventh x) \rightarrow any/c
   x : list?
```
Selects the seventh item of a non-empty list.

```
> v
 (1 2 3 4 5 6 7 8 9 A)
 > (seventh v)
 7
\int (sixth x) \rightarrow any/c
  x : list?
```
Selects the sixth item of a non-empty list.

> v (1 2 3 4 5 6 7 8 9 A) > (sixth v) 6

(third  $x$ )  $\rightarrow$  any/c x : list?

Selects the third item of a non-empty list.

```
> x(2 "hello" #t)
> (third x)
#t
```
#### 2.10 Posns

 $\Box$  (make-posn x y)  $\rightarrow$  posn x : any/c y : any/c

Constructs a posn from two arbitrary values.

```
> (make-posn 3 3)
#(struct:posn 3 3)
> (make-posn "hello" #true)
#(struct:posn "hello" #t)
```

```
(posn-x p) \rightarrow anyp : posn
```
Extracts the x component of a posn.

```
> p
 #(struct:posn 2 -3)
 > (posn-x p)
 2
(posn-y p) \rightarrow any
 p : posn
```
Extracts the y component of a posn.

```
> p#(struct:posn 2 -3)
> (posn-y p)
-3
```
(posn? x)  $\rightarrow$  boolean?  $x : any/c$ 

Determines if its input is a posn.

```
> q#(struct:posn "bye" 2)
> (posn? q)
#t
> (posn? 42)
#f
```
### 2.11 Characters

(char->integer c)  $\rightarrow$  integer c : char

Looks up the number that corresponds to the given character in the ASCII table (if any).

```
> (char->integer #\a)
 97
 > (char->integer #\z)
 122
(char-alphabetic? c) \rightarrow boolean?
  c : char
```
Determines whether a character represents an alphabetic character.

```
> (char-alphabetic? #\Q)
#t
(char-ci<=? c d e ... ) \rightarrow boolean?c : char
  d : char
  e : char
```
Determines whether the characters are ordered in an increasing and case-insensitive manner.

```
> (char-ci<=? #\b#B)#t
> (char<=? #\b #\B)
#f
(char-ci<? c d e ... ) \rightarrow boolean?c : char
 d : char
  e : char
```
Determines whether the characters are ordered in a strictly increasing and case-insensitive manner.

```
> (char-ci<? \# \Bbb B \# \c)#t
> (char<? #\b #\B)
#f
(char-ci=? c d e ... ) \rightarrow boolean?c : char
  d : char
 e : char
```
Determines whether two characters are equal in a case-insensitive manner.

```
> (char-ci=? #\b #\B)#t
(char-ci>=? c d e ... ) \rightarrow boolean?c : char
 d : char
```
Determines whether the characters are sorted in a decreasing and case-insensitive manner.

```
> (char-ci>=? #\b#C)#f
> (char>=? #\b #\C)
#t
```
e : char

```
(char-ci>? c d e ... ) \rightarrow boolean?c : char
  d : char
  e : char
```
Determines whether the characters are sorted in a strictly decreasing and case-insensitive manner.

```
> (char-ci>? #\b #\B)
#f
> (char>? #\b #\B)
#t
```

```
(char-downcase c) \rightarrow charc : char
```
Produces the equivalent lower-case character.

```
> (char-downcase #\T)
#\t
```

```
\vert (char-lower-case? c) \rightarrow boolean?
   c : char
```
Determines whether a character is a lower-case character.

```
> (char-lower-case? #\T)
#f
(char-numberic? c) \rightarrow boolean?
```
 $c$  :  ${\tt char}$ 

Determines whether a character represents a digit.

```
> (char-numeric? #\9)
 #t
(char-upcase c) \rightarrow char
 c : char
```
Produces the equivalent upper-case character.

```
> (char-upcase #\t)
\#\setminus T
```

```
(char-upper-case? c) \rightarrow boolean?c : char
```
Determines whether a character is an upper-case character.

```
> (char-upper-case? #\T)
#t
(char-whitspace? c) \rightarrow boolean?c : char
```
Determines whether a character represents space.

```
> (char-whitespace? #\tab)
#t
(char<=? c d e ...) \rightarrow boolean?
 c : char
 d : char
  e : char
```
Determines whether the characters are ordered in a strictly increasing manner.

```
> (char <=? #\a #\a #\b)
#t
(char<? x d e ...) \rightarrow boolean?
 x : char
  d : char
  e : char
```
Determines whether the characters are ordered in a strictly increasing manner.

> (char<? #\a #\b #\c) #t
```
(char=? c d e ...) \rightarrow boolean?
  c : char
  d : char
  e : char
```
Determines whether the characters are equal.

```
> (char=? #\b #\a)
#f
(char>=? c d e ... ) \rightarrow boolean?c : char
 d : char
 e : char
```
Determines whether the characters are sorted in a decreasing manner.

```
> (char>=? \# \b \# \b \# \a)#t
```

```
(char>? c d e ...) \rightarrow boolean?
 c : char
 d : char
 e : char
```
Determines whether the characters are sorted in a strictly decreasing manner.

```
> (char>? #\A #\z #\a)
#f
```
(char?  $x$ )  $\rightarrow$  boolean?  $x : any/c$ 

Determines whether a value is a character.

> (char? "a") #f > (char?  $\#$ \a) #t

#### 2.12 Strings

```
(explode s) \rightarrow (listof string)
 s : string
```
Translates a string into a list of 1-letter strings.

```
> (explode "cat")
("c" "a" "t")
(format f x \ldots) \rightarrow string
 f : string
 x : any/c
```
Formats a string, possibly embedding values.

```
> (format "Dear Dr. \sima:" "Flatt")
"Dear Dr. Flatt:"
> (format "Dear Dr. \sim s:" "Flatt")
"Dear Dr. \"Flatt\":"
> (format "the value of \sims is \sima" '(+ 1 1) (+ 1 1))
"the value of (+ 1 1) is 2"
```

```
(implode 1) \rightarrow string
  l : list?
```
Concatenates the list of 1-letter strings into one string.

```
> (implode (cons "c" (cons "a" (cons "t" '()))))
"cat"
```

```
\int (int->string i) \rightarrow stringi : integer
```
Converts an integer in [0,55295] or [57344 1114111] to a 1-letter string.

```
> (int->string 65)
"A"
```

```
(list->string l) \rightarrow string
   l : list?
```
Converts a s list of characters into a string.

```
> (list->string (cons #\c (cons #\a (cons #\t '()))))
"cat"
```

```
(make-string i c) \rightarrow stringi : natural-number
  c : char
```
Produces a string of length *i* from *c*.

```
> (make-string 3 #\d)
"ddd"
```
(replicate i s)  $\rightarrow$  string i : natural-number s : string

Replicates s i times.

> (replicate 3 "h") "hhh"

(string  $c \dots$ )  $\rightarrow$  string? c : char

Builds a string of the given characters.

```
> (string #\d #\o #\g)
"dog"
```
(string->int s)  $\rightarrow$  integer s : string

Converts a 1-letter string to an integer in [0,55295] or [57344, 1114111].

```
> (string->int "a")
97
(string-<i>list s</i>) \rightarrow (listof char)s : string
```
Converts a string into a list of characters.

```
> (string->list "hello")
(#\h #\e #\l #\l #\o)
```

```
(string->number s) \rightarrow (union number #false)
  s : string
```
Converts a string into a number, produce false if impossible.

```
> (string->number "-2.03")
-2.03
> (string->number "1-2i")
1-2i
```

```
(string->symbol s) \rightarrow symbols : string
```
Converts a string into a symbol.

```
> (string->symbol "hello")
hello
```

```
(\text{string-alphabetic? s}) \rightarrow \text{boolean?}s : string
```
Determines whether all 'letters' in the string are alphabetic.

```
> (string-alphabetic? "123")
#f
> (string-alphabetic? "cat")
#t
```

```
(string-append s \dots) \rightarrow string
   s : string
```
Concatenates the characters of several strings.

```
> (string-append "hello" " " "world" " " "good bye")
"hello world good bye"
(string-ci<=? s t x ...) \rightarrow boolean?
s : string
t : string
x : string
```
Determines whether the strings are ordered in a lexicographically increasing and caseinsensitive manner.

```
> (string-ci<=? "hello" "WORLD" "zoo")
#t
(string-ci<? s t x ...) \rightarrow boolean?
s : string
 t : string
 x : string
```
Determines whether the strings are ordered in a lexicographically strictly increasing and case-insensitive manner.

```
> (string-ci<? "hello" "WORLD" "zoo")
#t
(\text{string-ci=? s } t x ...) \rightarrow \text{boolean?}s : string
 t : string
 x : string
```
Determines whether all strings are equal, character for character, regardless of case.

```
> (string-ci=? "hello" "HellO")
#t
```

```
(\text{string-ci}>=? s t x ...) \rightarrow boolean?s : string
  t : string
 x : string
```
Determines whether the strings are ordered in a lexicographically decreasing and caseinsensitive manner.

```
> (string-ci>? "zoo" "WORLD" "hello")
#t
(\text{string-ci}>? s t x ...) \rightarrow \text{boolean?}s : string
 t : string
 x : string
```
Determines whether the strings are ordered in a lexicographically strictly decreasing and case-insensitive manner.

```
> (string-ci>? "zoo" "WORLD" "hello")
#t
(string-contains? s \t t) \rightarrow boolean?
s : string
t : string
```
Determines whether the first string appears literally in the second one.

```
> (string-contains? "at" "cat")
#t
```

```
(string-copy s) \rightarrow string
 s : string
```
Copies a string.

> (string-copy "hello") "hello"

```
(string-ith s i) \rightarrow 1string?
   s : string
   i : \emph{natural-number}
```
Extracts the *i*th 1-letter substring from *s*.

```
> (string-ith "hello world" 1)
 "e"
(string-length s) \rightarrow nat
```
Determines the length of a string.

s : string

```
> (string-length "hello world")
11
```

```
\vert (string-lower-case? s) \rightarrow boolean?
  s : string
```
Determines whether all 'letters' in the string are lower case.

```
> (string-lower-case? "CAT")
 #f
(string-numeric? s) \rightarrow boolean?
 s : string
```
Determines whether all 'letters' in the string are numeric.

```
> (string-numeric? "123")
#t
> (string-numeric? "1-2i")
#f
```
(string-ref s i)  $\rightarrow$  char s : string i : natural-number

Extracts the ith character from s.

```
> (string-ref "cat" 2)
#\t
```

```
\vert (string-upper-case? s) \rightarrow boolean?
  s : string
```
Determines whether all 'letters' in the string are upper case.

```
> (string-upper-case? "CAT")
#t
```

```
(string-whitespace? s) \rightarrow boolean?
  s : string
```
Determines whether all 'letters' in the string are white space.

```
> (string-whitespace? (string-append " " (string #\tab #\newline #\return)))
#t
```

```
(string \leq ? s t x ...) \rightarrow boolean?
 s : string
 t : string
 x : string
```
Determines whether the strings are ordered in a lexicographically increasing manner.

```
> (string<=? "hello" "hello" "world" "zoo")
#t
(string<? s t x ...) \rightarrow boolean?
 s : string
 t : string
x : string
```
Determines whether the strings are ordered in a lexicographically strictly increasing manner.

```
> (string<? "hello" "world" "zoo")
#t
```

```
(string=? s t x ...) \rightarrow boolean?
  s : string
  t : string
 x : string
```
Determines whether all strings are equal, character for character.

```
> (string=? "hello" "world")
#f
> (string=? "bye" "bye")
#t
(string>=? s t x ...) \rightarrow boolean?s : string
 t : string
x : string
```
Determines whether the strings are ordered in a lexicographically decreasing manner.

```
> (string>=? "zoo" "zoo" "world" "hello")
#t
(string>? s t x ...) \rightarrow boolean?
 s : string
 t : string
x : string
```
Determines whether the strings are ordered in a lexicographically strictly decreasing manner.

```
> (string>? "zoo" "world" "hello")
#t
```
Determines whether a value is a string.

 $(\text{string? } x) \rightarrow \text{boolean?}$ 

 $x : any/c$ 

```
> (string? "hello world")
#t
> (string? 42)
#f
```

```
(substring s i j) \rightarrow string
  s : string
  i : natural-number
  j : natural-number
```
Extracts the substring starting at  $i$  up to  $j$  (or the end if  $j$  is not provided).

```
> (substring "hello world" 1 5)
"ello"
> (substring "hello world" 4)
"o world"
```
# 2.13 Images

 $(i \text{mage=?} i j) \rightarrow boolean?$ i : image j : image

Determines whether two images are equal.

```
> c1> (image=? (circle 5 "solid" "green") c1)
#f
> (image=? (circle 10 "solid" "green") c1)
#t
```
 $(image? x) \rightarrow boolean?$  $x : any/c$ 

Determines whether a value is an image.

> c1 > (image? c1) #t

2.14 Misc

 $(=\sim x \ y \ z) \rightarrow$  boolean? x : number y : number z : non-negative-real

Checks whether  $x$  and  $y$  are within  $z$  of either other.

```
> (=\sim 1.01 1.0 0.1)
#t
> (= \sim 1.01 1.5 0.1)#f
```
# eof : eof-object?

A value that represents the end of a file:

> eof #<eof> (eof-object?  $x$ )  $\rightarrow$  boolean?  $x : any/c$ 

Determines whether some value is the end-of-file value.

```
> (eof-object? eof)
#t
> (eof-object? 42)
#f
(eq? x y) \rightarrow boolean?x : any/cy : any/c
```
Determines whether two values are equivalent from the computer's perspective (intensional).

```
> (eq? (cons 1 '()) (cons 1 '()))
#f
> one
(1)
> (eq? one one)
#t
```

```
(equal? x y) \rightarrow boolean?
  x : any/cy : any/c
```
Determines whether two values are structurally equal where basic values are compared with the eqv? predicate.

```
> (equal? (make-posn 1 2) (make-posn (- 2 1) (+ 1 1)))
#t
(equal~? x y z) \rightarrow boolean?
 x : any/c
 y : any/c
 z : non-negative-real
```
Compares x and y like equal? but uses  $=\sim$  in the case of numbers.

```
> (equal\sim? (make-posn 1.01 1.0) (make-posn 1.01 0.99) 0.2)
#t
```

```
\text{(eqv? x } y) \rightarrow \text{boolean?}x : any/cy : any/c
```
Determines whether two values are equivalent from the perspective of all functions that can be applied to it (extensional).

```
> (eqv? (cons 1 '()) (cons 1 '()))
#f
> one
(1)
> (eqv? one one)
#t
(error x ...) \rightarrow void?x : any/c
```
Signals an error, combining the given values into an error message. If any of the values' printed representations is too long, it is truncated and "..." is put into the string. If the first value is a symbol, it is suffixed with a colon and the result pre-pended on to the error message.

```
> zero
0
> (if (= zero 0) (error "can't divide by 0") (/ 1 zero))
can't divide by 0
```
 $\vert$  (exit)  $\rightarrow$  void

Evaluating (exit) terminates the running program.

```
(identity x) \rightarrow any
 x : any/c
```
Returns x.

> (identity 42) 42 > (identity c1) > (identity "hello") "hello"

```
(struct? x) \rightarrow boolean?
 x : any/c
```
Determines whether some value is a structure.

```
> (struct? (make-posn 1 2))
#t
> (struct? 43)
#f
```
# 3 Intermediate Student

```
program = def-or-expr ...def-cr-expr = definition| expr
              | test-case
              | library-require
 definition = (define (name variable variable ...) expr)
              | (define name expr)
              | (define name (lambda (variable variable ...) expr))
              | (define-struct name (name ...))
        expr = (local [definition ...] expr)| (letrec ([name expr-for-let] ...) expr)
               (let ([name expr-for-let] ...) expr)
               | (let* ([name expr-for-let] ...) expr)
               (name expr expr ...)
               | (cond [expr expr] ... [expr expr])
               | (cond [expr expr] ... [else expr])
               | (if expr expr expr)
               (and expr expr expr ...)
               | (or expr expr expr ...)
               | (time expr)
               | name
               | 'quoted
               | 'quasiquoted
               ' ()
               | number
               | boolean
               string
               character
expr-for-left = (lambda (variable variable ...) expr)| expr
      quoted = name| number
               | string
               | character
               (quoted \dots)| 'quoted
               | 'quoted
               , quoted
```

```
| ,@quoted
    quasiquoted = name| number
                   string
                   character
                   | (quasiquoted ...)
                   | 'quasiquoted
                   | 'quasiquoted
                   , expr
                   , @expr
      test-case = (check-expect expr expr)
                 | (check-random expr expr)
                  | (check-within expr expr expr)
                  | (check-member-of expr expr ...)
                  | (check-range expr expr expr)
                   | (check-satisfied expr expr)
                   | (check-error expr expr)
                   | (check-error expr)
library-require = (require string)| (require (lib string string ...))
                 | (require (planet string package))
```
package = (string string number number)

A name or a variable is a sequence of characters not including a space or one of the following:

#### $" , '` () []$  { } | ; #

A number is a number such as 123, 3/2, or 5.5.

A boolean is one of: #true or #false.

Alternative spellings for the #true constant are #t, true, and #T. Similarly, #f, false, or #F are also recognized as #false.

A symbol is a quote character followed by a name. A symbol is a value, just like  $42$ ,  $\langle \cdot \rangle$ , or #false.

A string is a sequence of characters enclosed by a pair of ". Unlike symbols, strings may be split into characters and manipulated by a variety of functions. For example, "abcdef", "This is a string", and "This is a string with \" inside" are all strings.

A character begins with  $\#\$  and has the name of the character. For example,  $\#\$ <sub>a</sub>,  $\#\$ <sub>b</sub>,

and #\space are characters.

In function calls, the function appearing immediately after the open parenthesis can be any functions defined with define or define-struct, or any one of the pre-defined functions.

#### 3.1 Pre-defined Variables

empty : empty?

The empty list.

true : boolean?

The #true value.

false : boolean?

The #false value.

### 3.2 Template Variables

 $\|\; .$ 

A placeholder for indicating that a definition is a template.

#### ...

A placeholder for indicating that a definition is a template.

 $\|\ldots\|$ 

A placeholder for indicating that a definition is a template.

### $\vert\vert \ldots$  .

A placeholder for indicating that a definition is a template.

 $\parallel \ldots \ldots$ 

A placeholder for indicating that a definition is a template.

#### 3.3 Syntax for Intermediate

```
(local [definition ...] expression)
```
Groups related definitions for use in expression. Each definition can be either a define or a define-struct.

When evaluating local, each definition is evaluated in order, and finally the body expression is evaluated. Only the expressions within the local (including the right-handsides of the definitions and the expression) may refer to the names defined by the definitions. If a name defined in the local is the same as a top-level binding, the inner one "shadows" the outer one. That is, inside the local, any references to that name refer to the inner one.

(letrec ([name expr-for-let] ...) expression)

Like local, but with a simpler syntax. Each name defines a variable (or a function) with the value of the corresponding expr-for-let. If expr-for-let is a lambda, letrec defines a function, otherwise it defines a variable.

(let\* ([name expr-for-let] ...) expression)

Like letrec, but each name can only be used in expression, and in expr-for-lets occuring after that name.

(let ([name expr-for-let] ...) expression)

Like letrec, but the defined names can be used only in the last expression, not the expr-for-lets next to the names.

(time expression)

Measures the time taken to evaluate expression. After evaluating expression, time prints out the time taken by the evaluation (including real time, time taken by the CPU, and the time spent collecting free memory). The value of time is the same as that of expression.

#### 3.4 Common Syntaxes

The following syntaxes behave the same in the *Intermediate* level as they did in the [§2](#page-62-0) ["Beginning Student with List Abbreviations"](#page-62-0) level.

```
'name
'part
(quote name)
(quote part)
```
A quoted name is a symbol. A quoted part is an abbreviation for a nested lists.

Normally, this quotation is written with a  $\parallel$ , like '(apple banana), but it can also be written with quote, like (quote (apple banana)).

```
'name
'part
(quasiquote name)
(quasiquote part)
```
Like quote, but also allows escaping to expression "unquotes."

Normally, quasi-quotations are written with a backquote,  $\sqrt{ }$ , like  $\degree$  (apple , (+ 1 2)), but they can also be written with quasiquote, like (quasiquote (apple ,  $(+ 1 2)$ ).

```
,expression
(unquote expression)
```
Under a single quasiquote, , expression escapes from the quote to include an evaluated expression whose result is inserted into the abbreviated list.

Under multiple quasiquotes, , expression is really the literal , expression, decrementing the quasiquote count by one for expression.

Normally, an unquote is written with ,, but it can also be written with unquote.

```
,@expression
(unquote-splicing expression)
```
Under a single quasiquote, ,@expression escapes from the quote to include an evaluated expression whose result is a list to splice into the abbreviated list.

Under multiple quasiquotes, a splicing unquote is like an unquote; that is, it decrements the quasiquote count by one.

Normally, a splicing unquote is written with  $_{\text{m}}$ , but it can also be written with unquotesplicing.

```
(define (name variable variable ...) expression)
```
Defines a function named name. The expression is the body of the function. When the function is called, the values of the arguments are inserted into the body in place of the variables. The function returns the value of that new expression.

The function name's cannot be the same as that of another function or variable.

```
(define name expression)
```
Defines a variable called name with the the value of expression. The variable name's cannot be the same as that of another function or variable, and name itself must not appear in expression.

(define name (lambda (variable variable ...) expression))

An alternate way on defining functions. The name is the name of the function, which cannot be the same as that of another function or variable.

A lambda cannot be used outside of this alternate syntax.

(define-struct structure-name (field-name ...))

Defines a new structure called structure-name. The structure's fields are named by the field-names. After the define-struct, the following new functions are available:

- make-structure-name : takes a number of arguments equal to the number of fields in the structure, and creates a new instance of that structure.
- structure-name-field-name : takes an instance of the structure and returns the value in the field named by field-name.
- structure-name? : takes any value, and returns #true if the value is an instance of the structure.

The name of the new functions introduced by define-struct must not be the same as that of other functions or variables, otherwise define-struct reports an error.

(name expression expression ...)

Calls the function named name. The value of the call is the value of name's body when every one of the function's variables are replaced by the values of the corresponding expressions.

The function named name must defined before it can be called. The number of argument expressions must be the same as the number of arguments expected by the function.

```
(cond [question-expression answer-expression ] ...)
(cond [question-expression answer-expression ]
      ...
      [else answer-expression])
```
Chooses a clause based on some condition. cond finds the first question-expression that evaluates to #true, then evaluates the corresponding answer-expression.

If none of the question-expression s evaluates to #true, cond's value is the answerexpression of the else clause. If there is no else, cond reports an error. If the result of a question-expression is neither #true nor #false, cond also reports an error.

else cannot be used outside of cond.

```
(if test-expression then-expression else-expression )
```
When the value of the test-expression is #true, if evaluates the then-expression. When the test is #false, if evaluates the else-expression.

If the test-expression is neither #true nor #false, if reports an error.

```
(and expression expression expression ...)
```
Evaluates to #true if all the expressions are #true. If any expression is #false, the and expression evaluates to #false (and the expressions to the right of that expression are not evaluated.)

If any of the expressions evaluate to a value other than  $\#true$  or  $\#false$ , and reports an error.

(or expression expression expression ...)

Evaluates to #true as soon as one of the expressions is #true (and the expressions to the right of that expression are not evaluated.) If all of the expressions are #false, the or expression evaluates to #false.

If any of the expressions evaluate to a value other than #true or #false, or reports an error.

(check-expect expression expected-expression )

Checks that the first expression evaluates to the same value as the expectedexpression.

```
(check-expect (fahrenheit->celsius 212) 100)
(check-expect (fahrenheit->celsius -40) -40)
(define (fahrenheit->celsius f)
 (* 5/9 (- f 32)))
```
A check-expect expression must be placed at the top-level of a student program. Also it may show up anywhere in the program, including ahead of the tested function definition. By placing check-expects there, a programmer conveys to a future reader the intention behind the program with working examples, thus making it often superfluous to read the function definition proper.

It is an error for expr or expected-expr to produce an inexact number or a function value. As for inexact numbers, it is *morally* wrong to compare them for plain equality. Instead one tests whether they are both within a small interval; see check-within. As for functions (see Intermediate and up), it is provably impossible to compare functions.

```
(check-random expression expected-expression )
```
Checks that the first expression evaluates to the same value as the expectedexpression.

The form supplies the same random-number generator to both parts. If both parts request random numbers from the same interval in the same order, they receive the same random numbers.

Here is a simple example of where check-random is useful:

```
(define WIDTH 100)
(define HEIGHT (* 2 WIDTH))
(define-struct player (name x y))
; A Player is (make-player String Nat Nat)
; String -> Player
(check-random (create-randomly-placed-player "David Van Horn")
              (make-player "David Van Horn" (random WIDTH) (random HEIGHT)))
(define (create-randomly-placed-player name)
  (make-player name (random WIDTH) (random HEIGHT)))
```
Note how random is called on the same numbers in the same order in both parts of checkrandom. If the two parts call random for different intervals, they are likely to fail:

```
; String -> Player
(check-random (create-randomly-placed-player "David Van Horn")
              (make-player "David Van Horn" (random WIDTH) (random HEIGHT)))
(define (create-randomly-placed-player name)
  (local ((define h (random HEIGHT))
          (define w (random WIDTH)))
    (make-player name w h)))
```
It is an error for expr or expected-expr to produce a function value or an inexact number; see note on check-expect for details.

```
(check-satisfied expression predicate )
```
Checks that the first expression satisfies the named predicate (function of one argument). Recall that "satisfies" means "the function produces #true for the given value."

Here are simple examples for check-satisfied:

```
> (check-satisfied 1 odd?)
The only test passed!
> (check-satisfied 1 even?)
Ran 1 check.
0 checks passed.
Actual value 1 does not satisfy "even?".
 At line 3 column 0
```
In general check-satisfied empowers program designers to use defined functions to formulate test suites:

```
; [cons Number [List-of Number]] -> Boolean
; a function for testing htdp-sort
(check-expect (sorted? (list 1 2 3)) #true)
(check-expect (sorted? (list 2 1 3)) #false)
(define (sorted? l)
 (cond
```

```
[(empty? (rest l)) #true]
    [else (and (<= (first 1) (second 1)) (sorted? (rest 1)))]); [List-of Number] -> [List-of Number]
; create a sorted version of the given list of numbers
(check-satisfied (htdp-sort (list 1 2 0 3)) sorted?)
(define (htdp-sort l)
  (cond
    [(empty? l) l]
    [else (insert (first 1) (htdp-sort (rest 1)))]))
; Number [List-of Number] -> [List-of Number]
; insert x into l at proper place
; assume l is arranged in ascending order
; the result is sorted in the same way
(define (insert x l)
  (cond
    [(empty? 1) (list x)][else (if (\leq x (first l)) (cons x l) (cons (first l) (insert x (rest l))))]))
```
And yes, the results of htdp-sort satisfy the sorted? predicate:

```
> (check-satisfied (htdp-sort (list 1 2 0 3)) sorted?)
```
(check-within expression expected-expression delta )

Checks whether the value of the expression expression is structurally equal to the value produced by the expected-expression expression; every number in the first expression must be within delta of the corresponding number in the second expression.

```
(define-struct roots (x sqrt))
; RT is [List-of (make-roots Number Number)]
(define (roots-table xs)
  (map (lambda (a) (make-roots a (sqrt a))) xs))
```
Due to the presence of inexact numbers in nested data, check-within is the correct choice for testing, and the test succeeds if delta is reasonably large:

Example:

```
> (check-within (roots-table (list 1.0 2.0 3.0))
                (list
                  (make-roots 1.0 1.0)
                  (make-roots 2 1.414)
                  (make-roots 3 1.713))
                0.1)
The only test passed!
```
In contrast, when delta is small, the test fails:

Example:

```
> (check-within (roots-table (list 2.0))
                (list
                  (make-roots 2 1.414))
                1e-05)
Ran 1 check.
0 checks passed.
Actual value '((make-roots 2.0 1.4142135623730951)) is not within
1e-05 of expected value '((make-roots 2 1.414)).
 At line 5 column 0
```
It is an error for expressions or expected-expression to produce a function value; see note on check-expect for details.

If delta is not a number, check-within reports an error.

```
(check-error expression expected-error-message )
(check-error expression)
```
Checks that the expression reports an error, where the error messages matches the value of expected-error-message , if it is present.

Here is a typical beginner example that calls for a use of check-error:

```
(define sample-table
  '(("matthias" 10)
   ("matthew" 20)
   ("robby" -1)("shriram" 18)))
; [List-of [list String Number]] String -> Number
; determine the number associated with s in table
(define (lookup table s)
```

```
(cond
  [(empty? table) (error (string-append s " not found"))]
  [else (if (string=? (first (first table)) s)
            (second (first table))
            (lookup (rest table)))]))
```
Consider the following two examples in this context:

Example:

```
> (check-expect (lookup sample-table "matthew") 20)
The only test passed!
```
Example:

```
> (check-error (lookup sample-table "kathi") "kathi not found")
The only test passed!
```
(check-member-of expression expression expression ...)

Checks that the value of the first expression is that of one of the following expressions.

```
; [List-of X] -> X
; pick a random element from the given list l
(define (pick-one l)
  (list-ref l (random (length l))))
```
Example:

```
> (check-member-of (pick-one '("a" "b" "c")) "a" "b" "c")
The only test passed!
```
It is an error for any of expressions to produce a function value; see note on checkexpect for details.

(check-range expression low-expression high-expression )

Checks that the value of the first expression is a number in between the value of the low-expression and the high-expression, inclusive.

A check-range form is best used to delimit the possible results of functions that compute inexact numbers:

```
; [Real -> Real] Real -> Real
; what is the slope of f at x?
(define (differentiate f x)
  (local ((define epsilon 0.001)
          (define left (- x epsilon))
          (define right (+ x epsilon))
          (define slope
            (/ (- (f right) (f left))
               2 epsilon)))
    slope))
```
(check-range (differentiate sin 0) 0.99 1.0)

It is an error for expression, low-expression, or high-expression to produce a function value or an inexact number; see note on check-expect for details.

(require string)

Makes the definitions of the module specified by string available in the current module (i.e., the current file), where string refers to a file relative to the current file.

The string is constrained in several ways to avoid problems with different path conventions on different platforms: a / is a directory separator, . always means the current directory, .. always means the parent directory, path elements can use only a through  $z$  (uppercase or lowercase), 0 through 9,  $=$ ,  $\equiv$ , and  $\equiv$ , and the string cannot be empty or contain a leading or trailing /.

(require module-name)

Accesses a file in an installed library. The library name is an identifier with the same constraints as for a relative-path string (though without the quotes), with the additional constraint that it must not contain a ..

```
(require (lib string string ...))
```
Accesses a file in an installed library, making its definitions available in the current module (i.e., the current file). The first string names the library file, and the remaining strings name the collection (and sub-collection, and so on) where the file is installed. Each string is constrained in the same way as for the (require string) form.

```
(require (planet string (string string number number )))
(require (planet id))
(require (planet string))
```
Accesses a library that is distributed on the internet via the PLaneT server, making it definitions available in the current module (i.e., current file).

The full grammar for planet requires is given in §3.2 "Importing and Exporting: require and provide", but the best place to find examples of the syntax is on the [the PLaneT server,](http://planet.racket-lang.org) in the description of a specific package.

# 3.5 Pre-defined Functions

The remaining subsections list those functions that are built into the programming language. All other functions are imported from a teachpack or must be defined in the program.

### 3.6 Numbers: Integers, Rationals, Reals, Complex, Exacts, Inexacts

 $\vert$  (- x y ...)  $\rightarrow$  number x : number y : number

Subtracts the second (and following) number(s) from the first ; negates the number if there is only one argument.

```
> (-5)-5
> (-53)2
> (-531)1
(<br> x y z ... ) \rightarrow boolean?x : real
y : real
z : real
```
Compares (real) numbers for less-than.

```
> (< 42 2/5)
#f
(\leq x \ y \ z \ ...) \rightarrow boolean?x : real
  y : real
  z : real
```
Compares (real) numbers for less-than or equality.

 $>(= 42 \ 2/5)$ #f  $(= x y z ... ) \rightarrow boolean?$ x : number y : number z : number

Compares numbers for equality.

$$
>(= 42 \ 2/5)
$$
  
#f

 $\vert \cdot \rangle$  (> x y z ...)  $\rightarrow$  boolean? x : real y : real z : real

Compares (real) numbers for greater-than.

```
> (> 42 2/5)
#t
(\geq x \ y \ z \ ...) \rightarrow boolean?x : real
 y : real
 z : real
```
Compares (real) numbers for greater-than or equality.

 $>$  (>= 42 42) #t  $(abs x) \rightarrow real$ x : real

Determines the absolute value of a real number.

```
> (abs -12)
12
(\text{acos } x) \rightarrow \text{number}x : number
```
Computes the arccosine (inverse of cos) of a number.

```
> (acos 0)
1.5707963267948966
(\text{add1 } x) \rightarrow \text{number}x : number
```
Increments the given number.

> (add1 2) 3  $(\text{angle } x) \rightarrow \text{real}$ x : number

Extracts the angle from a complex number.

```
> (angle (make-polar 3 4))
-2.2831853071795867
```
 $\int (a \sin x) \rightarrow$  number x : number

Computes the arcsine (inverse of sin) of a number.

```
> (asin 0)
 0
\int (atan x) \rightarrow numberx : number
```
Computes the arctangent of the given number:

```
> (atan 0)
\Omega> (atan 0.5)
0.4636476090008061
```
Also comes in a two-argument version where (atan  $x$  y) computes (atan  $($   $x$  y)) but the signs of x and y determine the quadrant of the result and the result tends to be more accurate than that of the 1-argument version in borderline cases:

```
> (atan 3 4)
0.6435011087932844
> (atan -2 -1))
-2.0344439357957027
(ceiling x) \rightarrow integer
```

```
x : real
```
Determines the closest integer (exact or inexact) above a real number. See round.

```
> (ceiling 12.3)
13.0
```

```
(complex? x) \rightarrow boolean?x : any/c
```
Determines whether some value is complex.

```
> (complex? 1-2i)
#t
(conjugate x) \rightarrow numberx : number
```
Flips the sign of the imaginary part of a complex number.

```
> (conjugate 3+4i)
3-4i
> (conjugate -2-5i)
-2+5i
> (conjugate (make-polar 3 4))
-1.960930862590836+2.2704074859237844i
```

```
\cos x) \rightarrow numberx : number
```
Computes the cosine of a number (radians).

```
> (cos pi)
-1.0
(cosh x) \rightarrow numberx : number
```
Computes the hyperbolic cosine of a number.

> (cosh 10) 11013.232920103324

#### $\vert$  (current-seconds)  $\rightarrow$  integer

Determines the current time in seconds elapsed (since a platform-specific starting date).

```
> (current-seconds)
1505249949
```
(denominator  $x$ )  $\rightarrow$  integer x : rational?

Computes the denominator of a rational.

```
> (denominator 2/3)
3
```
 $\left\| \cdot \right\|$  real

Euler's number.

> e 2.718281828459045

```
(even? x) \rightarrow boolean?
  x : integer
```
Determines if some integer (exact or inexact) is even or not.

```
> (even? 2)
#t
(exact->inexact x) \rightarrow numberx : number
```
Converts an exact number to an inexact one.

```
> (exact->inexact 12)
12.0
```
 $\bullet$  (exact? x)  $\rightarrow$  boolean? x : number

Determines whether some number is exact.

```
> (exact? (sqrt 2))
#f
```
 $\left( \exp x\right) \rightarrow$  number x : number

Determines e raised to a number.

```
>(exp -2)0.1353352832366127
(\text{expt } x \ y) \rightarrow \text{number}x : number
 y : number
```
Computes the power of the first to the second number.

```
> (expt 16 1/2)
4
> (expt 3 -4)
1/81
```

```
(floor x) \rightarrow integer
   x : real
```
Determines the closest integer (exact or inexact) below a real number. See round.

```
> (floor 12.3)
12.0
(gcd x y ...) \rightarrow integerx : integer
 y : integer
```
Determines the greatest common divisor of two integers (exact or inexact).

```
> (gcd 6 12 8)
 2
\vert (imag-part x) \rightarrow real
  x : number
```
Extracts the imaginary part from a complex number.

```
> (imag-part 3+4i)
4
(inexact->exact x) \rightarrow numberx : number
```
Approximates an inexact number by an exact one.

> (inexact->exact 12.0) 12

```
(inexact? x) \rightarrow boolean?
   x : number
```
Determines whether some number is inexact.

```
> (inexact? 1-2i)
#f
(integer->char x) \rightarrow char
```
x : exact-integer?

Looks up the character that corresponds to the given exact integer in the ASCII table (if any).

```
> (integer->char 42)
 #\*
(integer-sqrt x) \rightarrow complex
 x : integer
```
Computes the integer or imaginary-integer square root of an integer.

```
> (integer-sqrt 11)
3
> (integer-sqrt -11)
0+3i
(integer? x) \rightarrow boolean?
```
 $x : any/c$ 

Determines whether some value is an integer (exact or inexact).

```
> (integer? (sqrt 2))
#f
(lcm x y ...) \rightarrow integerx : integer
 y : integer
```
Determines the least common multiple of two integers (exact or inexact).

```
> (lcm 6 12 8)
24
(\log x) \rightarrow number
```
x : number

Determines the base-e logarithm of a number.

```
> (log 12)
2.4849066497880004
(magnitude x) \rightarrow realx : number
```
Determines the magnitude of a complex number.

```
> (magnitude (make-polar 3 4))
3.0
(make-polar \ x \ y) \rightarrow numberx : real
 y : real
```
Creates a complex from a magnitude and angle.

```
> (make-polar 3 4)
-1.960930862590836-2.2704074859237844i
(make-rectangular x y) \rightarrow numberx : real
```

```
y : real
```
Creates a complex from a real and an imaginary part.

```
> (make-rectangular 3 4)
3+4i
(max x y ...) \rightarrow realx : real
y : real
```
Determines the largest number—aka, the maximum.

```
> (max 3 2 8 7 2 9 0)
9
(\min x \ y \dots) \rightarrow \text{real}x : real
  y : real
```
Determines the smallest number—aka, the minimum.

```
> (min 3 2 8 7 2 9 0)
0
(modulo x y) \rightarrow integerx : integer
 y : integer
```
Finds the remainder of the division of the first number by the second:

```
> (modulo 9 2)
1
> (modulo 3 -4)
-1
(negative? x) \rightarrow boolean?x : real
```
Determines if some real number is strictly smaller than zero.

```
> (negative? -2)
#t
(number->string x) \rightarrow stringx : number
```
Converts a number to a string.

```
> (number->string 42)
"42"
```
(number?  $n) \rightarrow boolean?$  $n : any/c$ 

Determines whether some value is a number:

```
> (number? "hello world")
#f
> (number? 42)
#t
(numerator x) \rightarrow integer
 x : rational?
```
Computes the numerator of a rational.

```
> (numerator 2/3)
 2
\vert (odd? x) \rightarrow boolean?
   x : integer
```
Determines if some integer (exact or inexact) is odd or not.

```
> (odd? 2)
#f
```
## pi : real

The ratio of a circle's circumference to its diameter.

```
> pi
 3.141592653589793
(positive? x) \rightarrow boolean?
 x : real
```
Determines if some real number is strictly larger than zero.

```
> (positive? -2)
#f
(quotient x y) \rightarrow integer
 x : integer
 y : integer
```
Divides the second integer—also called divisor—into the first—known as dividend—to obtain the quotient.

```
> (quotient 9 2)
4
> (quotient 3 4)
0
(random x) \rightarrow naturalx : natural
```
Generates a random natural number less than some given exact natural.

```
> (random 42)
36
(rational? x) \rightarrow boolean?x : any/c
```
Determines whether some value is a rational number.

```
> (rational? 1)
#t
> (rational? -2.349)
#t
> (rational? #i1.23456789)
#t
> (rational? (sqrt -1))
#f
> (rational? pi)
#t
> (rational? e)
#t
> (rational? 1-2i)
#f
```
As the interactions show, the teaching languages considers many more numbers as rationals than expected. In particular, pi is a rational number because it is only a finite approximation to the mathematical  $\pi$ . Think of rational? as a suggestion to think of these numbers as fractions.

(real-part  $x$ )  $\rightarrow$  real x : number

Extracts the real part from a complex number.

```
> (real-part 3+4i)
 3
(\text{real? } x) \rightarrow \text{boolean?}x : any/c
```
Determines whether some value is a real number.

```
> (real? 1-2i)
#f
(remainder x y) \rightarrow integer
  x : integer
  y : integer
```
Determines the remainder of dividing the first by the second integer (exact or inexact).

```
> (remainder 9 2)
 1
 > (remainder 3 4)
 3
(round x) \rightarrow integer
  x : real
```
Rounds a real number to an integer (rounds to even to break ties). See floor and ceiling.

> (round 12.3) 12.0

 $\cos(\sin x) \rightarrow (\text{union } 1 \text{ #i1.0 } 0 \text{ #i0.0 -1 #i-1.0})$ x : real

Determines the sign of a real number.

```
> (sgn -12)
-1
(sin x) \rightarrow numberx : number
```
Computes the sine of a number (radians).

```
> (sin pi)
1.2246467991473532e-16
```
 $(sinh x) \rightarrow number$ x : number

Computes the hyperbolic sine of a number.

> (sinh 10) 11013.232874703393

 $(sqr \ x) \rightarrow number$ x : number

Computes the square of a number.

> (sqr 8) 64  $\left( \text{sqrt } x \right) \rightarrow \text{number}$ x : number

Computes the square root of a number.

> (sqrt 9) 3 > (sqrt 2) 1.4142135623730951  $\vert$  (sub1 x)  $\rightarrow$  number x : number

Decrements the given number.

> (sub1 2) 1  $(tan x) \rightarrow number$ x : number

Computes the tangent of a number (radians).

> (tan pi) -1.2246467991473532e-16  $\vert$  (zero? x)  $\rightarrow$  boolean? x : number

Determines if some number is zero or not.

> (zero? 2) #f

### 3.7 Booleans

```
(boolean=? x y) \rightarrow boolean?
 x : boolean?
  y : boolean?
```
Determines whether two booleans are equal.

```
> (boolean=? #true #false)
 #f
(boolean? x) \rightarrow boolean?
 x : any/c
```
Determines whether some value is a boolean.

```
> (boolean? 42)
#f
> (boolean? #false)
#t
```

```
(false? x) \rightarrow boolean?
 x : any/c
```
Determines whether a value is false.

```
> (false? #false)
  #t
\begin{bmatrix} \text{not } x \end{bmatrix} \rightarrow boolean?
   x : boolean?
```
Negates a boolean value.

> (not #false) #t

## 3.8 Symbols

(symbol->string  $x$ )  $\rightarrow$  string x : symbol

Converts a symbol to a string.

> (symbol->string 'c) "c"

(symbol=? x  $y$ )  $\rightarrow$  boolean? x : symbol y : symbol

Determines whether two symbols are equal.

```
> (symbol=? 'a 'b)
#f
```

```
(symbol? x) \rightarrow boolean?
   x : any/c
```
Determines whether some value is a symbol.

```
> (symbol? 'a)
#t
```
### 3.9 Lists

```
(append 1 \ldots) \rightarrow (listof any)
 l : (listof any)
```
Creates a single list from several, by concatenation of the items. In ISL and up: append also works when applied to one list or none.

```
> (append (cons 1 (cons 2 '())) (cons "a" (cons "b" '())))
(1 2 "a" "b")
> (append)
\circ(assoc x 1) \rightarrow (union (listof any) #false)
 x : any
 l : (listof any)
```
Produces the first pair on  $1$  whose first is equal? to x; otherwise it produces #false.

```
> (assoc "hello" '(("world" 2) ("hello" 3) ("good" 0)))
("hello" 3)
```

```
(\text{assq } x \ l) \rightarrow (\text{union} \# \text{false} \text{cons?})x : any/cl : list?
```
Determines whether some item is the first item of a pair in a list of pairs. (It compares the items with eq?.)

```
> a
((a 22) (b 8) (c 70))
> (assq 'b a)
(b 8)
```
 $\cos(x) \rightarrow \frac{\sin(x)}{x}$ x : list?

LISP-style selector: (car (car (car (car x)))).

```
> w
  (((("bye") 3) #t) 42)
  > (caaar w)
  ("bye")
\vert (caadr x) \rightarrow any/c
   x : list?
LISP-style selector: (car (car (cdr x))).
  \rightarrow (caadr (cons 1 (cons (cons 'a '()) (cons (cons 'd '()) '()))))
  a
\vert (caar x) \rightarrow any/c
  x : list?
LISP-style selector: (car (car x)).
  > y(((1 2 3) #f "world")> (caar y)
  (1 2 3)
\vert (cadar x) \rightarrow any/c
   x : list?
LISP-style selector: (car (cdr (car x))).
  > w
  (((("bye") 3) #t) 42)
  > (cadar w)
  #t
\vert (cadddr x) \rightarrow any/c
```
152

x : list?

```
LISP-style selector: (car (cdr (cdr (cdr x)))).
 > v(1 2 3 4 5 6 7 8 9 A)
 > (cadddr v)
 4
```

```
\vert (caddr x) \rightarrow any/c
  x : list?
```
LISP-style selector: (car (cdr (cdr x))).

```
> x(2 "hello" #t)
> (caddr x)
#t
```

```
\vert \cdot \vert (cadr x) \rightarrow any/c
  x : list?
```
LISP-style selector: (car (cdr x)).

```
> x(2 "hello" #t)
>(cadr x)"hello"
```
 $\left( \text{car } x \right) \rightarrow \text{any/c}$ x : cons?

Selects the first item of a non-empty list.

```
> x
 (2 "hello" #t)
 >(car x)2
\vert \cdot \vert (cdaar x) \rightarrow any/c
   x : list?
```
LISP-style selector:  $(cdr (car (car x))).$ 

```
> w
(((("bye") 3) #t) 42)
> (cdaar w)
(3)
```

```
\vert \cdot \vert (cdadr x) \rightarrow any/c
    x : list?
```
LISP-style selector: (cdr (car (cdr x))).

```
> z(2 "hello" #t "hello")
> (cdadr z)
cdadr: contract violation
  expected: (cons/c any/c (cons/c pair? any/c))
  given: (2 "hello" #t "hello")
```

```
\vert (cdar x) \rightarrow list?
  x : list?
```
LISP-style selector: (cdr (car x)).

```
> y(((1 2 3) #f "world")> (cdar y)
(#f "world")
```
 $\vert \cdot \rangle$  (cddar x)  $\rightarrow$  any/c x : list?

LISP-style selector: (cdr (cdr (car x)))

```
> w
(((("bye") 3) #t) 42)
> (cddar w)
\circ
```
 $(cdddr x) \rightarrow any/c$ x : list?

LISP-style selector: (cdr (cdr (cdr x))).

```
> v
(1 2 3 4 5 6 7 8 9 A)
> (cdddr v)
(4 5 6 7 8 9 A)
```

```
\cdot (cddr x) \rightarrow list?
  x : list?
```
LISP-style selector:  $(cdr (cdr x))$ .

```
> x(2 "hello" #t)
>(cddr x)(#t)
```
 $\vert \cdot \vert$  (cdr x)  $\rightarrow$  any/c x : cons?

Selects the rest of a non-empty list.

```
> x(2 "hello" #t)
>(<b>cdr</b> x)("hello" #t)
```
 $(\text{cons } x y) \rightarrow \text{list?}$ x : any/x y : list?

Constructs a list.

```
> (cons 1 '())
 (1)
\cos^2 x \rightarrow \b{boolean?}x : any/c
```
Determines whether some value is a constructed list.

```
> (cons? (cons 1 '()))
#t
> (cons? 42)
#f
```

```
(eighth x) \rightarrow any/c
  x : list?
```
Selects the eighth item of a non-empty list.

```
> v
 (1 2 3 4 5 6 7 8 9 A)
 > (eighth v)
 8
(empty? x) \rightarrow boolean?
 x : any/c
```
Determines whether some value is the empty list.

```
> (empty? '())
 #t
 > (empty? 42)
 #f
(fifth x) \rightarrow any/c
  x : list?
```
Selects the fifth item of a non-empty list.

```
> v(1 2 3 4 5 6 7 8 9 A)
 > (fifth v)
 5
(first x) \rightarrow any/c
  x : cons?
```
Selects the first item of a non-empty list.

```
> x
 (2 "hello" #t)
 > (first x)
 2
(fourth x) \rightarrow any/c
```
x : list?

Selects the fourth item of a non-empty list.

```
> v
 (1 2 3 4 5 6 7 8 9 A)
 > (fourth v)
 4
(length l) \rightarrow natural-number?
 l : list?
```
Evaluates the number of items on a list.

```
> x
 (2 "hello" #t)
 > (length x)
 3
(list x \dots) \rightarrow list?
 x : any/c
```
Constructs a list of its arguments.

> (list 1 2 3 4 5 6 7 8 9 0) (1 2 3 4 5 6 7 8 9 0)  $(list * x ... l) \rightarrow list?$ x : any/c l : list?

Constructs a list by adding multiple items to a list.

```
> x
(2 "hello" #t)
> (list* 4 3 x)
(4 3 2 "hello" #t)
(list-ref x i) \rightarrow any/c
```

```
x : list?
i : natural?
```
Extracts the indexed item from the list.

```
> v(1 2 3 4 5 6 7 8 9 A)
 > (list-ref v 9)
 A
(list? x) \rightarrow boolean?
 x : any
```
Checks whether the given value is a list.

```
> (list? 42)
#f
> (list? '())
#t
> (list? (cons 1 (cons 2 '())))
#t
```
 $(make-list i x) \rightarrow list?$ i : natural-number  $x : any/c$ 

Constructs a list of  $i$  copies of  $x$ .

```
> (make-list 3 "hello")
("hello" "hello" "hello")
```

```
(member x \neq 1) \rightarrow boolean?
  x : any/c
 l : list?
```
Determines whether some value is on the list (comparing values with equal?).

```
> x(2 "hello" #t)
> (member "hello" x)
#t
(member? x 1) \rightarrow boolean?
 x : any/cl : list?
```
Determines whether some value is on the list (comparing values with equal?).

```
> x
(2 "hello" #t)
> (member? "hello" x)
#t
(memq x 1) \rightarrow boolean?x : any/c
```
l : list?

Determines whether some value x is on some list  $1$ , using eq? to compare x with items on l.

```
> x(2 "hello" #t)
> (memq (list (list 1 2 3)) x)
#f
```

```
(memq? x 1) \rightarrow boolean?
  x : any/c
 l : list?
```
Determines whether some value  $x$  is on some list  $1$ , using eq? to compare  $x$  with items on l.

```
> x
(2 "hello" #t)
> (memq? (list (list 1 2 3)) x)
#f
```

```
(memv x 1) \rightarrow (or/c #false list)
  x : any/cl : list?
```
Determines whether some value is on the list if so, it produces the suffix of the list that starts with x if not, it produces false. (It compares values with the eqv? predicate.)

```
> x
(2 "hello" #t)
> (memv (list (list 1 2 3)) x)
#f
```
### null : list

Another name for the empty list

```
> null
()
(null? x) \rightarrow boolean?x : any/c
```
Determines whether some value is the empty list.

```
> (null? '())
#t
> (null? 42)
#f
(range start end step) \rightarrow list?
 start : number
  end : number
 step : number
```
Constructs a list of numbers by stepping from start to end.

> (range 0 10 2) (0 2 4 6 8)

```
(remove x 1) \rightarrow list?
  x : any/cl : list?
```
Constructs a list like the given one, with the first occurrence of the given item removed (comparing values with equal?).

```
> x(2 "hello" #t)
> (remove "hello" x)
(2 + t)> z(2 "hello" #t "hello")
> (remove "hello" z)
(2 #t "hello")
```

```
(remove-all x 1) \rightarrow list?x : any/cl : list?
```
Constructs a list like the given one, with all occurrences of the given item removed (comparing values with equal?).

```
> x(2 "hello" #t)
> (remove-all "hello" x)
(2 + t)> z(2 "hello" #t "hello")
> (remove-all "hello" z)
(2 #t)
```
 $(rest x) \rightarrow any/c$ x : cons?

Selects the rest of a non-empty list.

```
> x
(2 "hello" #t)
> (rest x)
("hello" #t)
```
(reverse  $1) \rightarrow$  list l : list?

Creates a reversed version of a list.

```
> x
 (2 "hello" #t)
 > (reverse x)
 (#t "hello" 2)
(second x) \rightarrow any/c
 x : list?
```
Selects the second item of a non-empty list.

```
> x(2 "hello" #t)
 > (second x)
 "hello"
(seventh x) \rightarrow any/c
   x : list?
```
Selects the seventh item of a non-empty list.

```
> v
 (1 2 3 4 5 6 7 8 9 A)
 > (seventh v)
 7
\int (sixth x) \rightarrow any/c
  x : list?
```
Selects the sixth item of a non-empty list.

> v (1 2 3 4 5 6 7 8 9 A) > (sixth v) 6

(third  $x$ )  $\rightarrow$  any/c x : list?

Selects the third item of a non-empty list.

```
> x(2 "hello" #t)
> (third x)
#t
```
#### 3.10 Posns

 $\sqrt{\frac{make-posn x}{y}} \rightarrow posh$ x : any/c y : any/c

Constructs a posn from two arbitrary values.

```
> (make-posn 3 3)
#(struct:posn 3 3)
> (make-posn "hello" #true)
#(struct:posn "hello" #t)
```

```
(posn-x p) \rightarrow anyp : posn
```
Extracts the x component of a posn.

```
> p
 #(struct:posn 2 -3)
 > (posn-x p)
 2
(posn-y p) \rightarrow any
 p : posn
```
Extracts the y component of a posn.

```
> p#(struct:posn 2 -3)
> (posn-y p)
-3
```
(posn? x)  $\rightarrow$  boolean?  $x : any/c$ 

Determines if its input is a posn.

```
> q#(struct:posn "bye" 2)
> (posn? q)
#t
> (posn? 42)
#f
```
#### 3.11 Characters

(char->integer c)  $\rightarrow$  integer c : char

Looks up the number that corresponds to the given character in the ASCII table (if any).

```
> (char->integer #\a)
 97
 > (char->integer #\z)
 122
(char-alphabetic? c) \rightarrow boolean?
  c : char
```
Determines whether a character represents an alphabetic character.

```
> (char-alphabetic? #\Q)
#t
(char-ci<=? c d e ... ) \rightarrow boolean?c : char
  d : char
  e : char
```
Determines whether the characters are ordered in an increasing and case-insensitive manner.

```
> (char-ci<=? #\b#B)#t
> (char<=? #\b #\B)
#f
(char-ci<? c d e ... ) \rightarrow boolean?c : char
 d : char
  e : char
```
Determines whether the characters are ordered in a strictly increasing and case-insensitive manner.

```
> (char-ci<? \# \Bbb B \# \c)#t
> (char<? #\b #\B)
#f
(char-ci=? c d e ... ) \rightarrow boolean?c : char
  d : char
 e : char
```
Determines whether two characters are equal in a case-insensitive manner.

```
> (char-ci=? #\b #\B)#t
(char-ci>=? c d e ... ) \rightarrow boolean?c : char
 d : char
```
Determines whether the characters are sorted in a decreasing and case-insensitive manner.

```
> (char-ci>=? #\b#C)#f
> (char>=? #\b #\C)
#t
```
e : char

```
(char-ci>? c d e ... ) \rightarrow boolean?c : char
  d : char
  e : char
```
Determines whether the characters are sorted in a strictly decreasing and case-insensitive manner.

```
> (char-ci>? #\b #\B)
#f
> (char>? #\b #\B)
#t
```

```
(char-downcase c) \rightarrow charc : char
```
Produces the equivalent lower-case character.

```
> (char-downcase #\T)
#\t
```

```
\vert (char-lower-case? c) \rightarrow boolean?
   c : char
```
Determines whether a character is a lower-case character.

```
> (char-lower-case? #\T)
#f
(char-numberic? c) \rightarrow boolean?
```
 $c$  :  ${\tt char}$ 

Determines whether a character represents a digit.

```
> (char-numeric? #\9)
 #t
(char-upcase c) \rightarrow char
 c : char
```
Produces the equivalent upper-case character.

```
> (char-upcase #\t)
\#\setminus T
```

```
(char-upper-case? c) \rightarrow boolean?c : char
```
Determines whether a character is an upper-case character.

```
> (char-upper-case? #\T)
#t
(char-whitspace? c) \rightarrow boolean?c : char
```
Determines whether a character represents space.

```
> (char-whitespace? #\tab)
#t
(char<=? c d e ...) \rightarrow boolean?
 c : char
 d : char
  e : char
```
Determines whether the characters are ordered in a strictly increasing manner.

```
> (char <=? #\a #\a #\b)
#t
(char<? x d e ...) \rightarrow boolean?
 x : char
  d : char
  e : char
```
Determines whether the characters are ordered in a strictly increasing manner.

```
> (char<? #\a #\b #\c)
#t
```

```
(char=? c d e ...) \rightarrow boolean?
  c : char
  d : char
  e : char
```
Determines whether the characters are equal.

```
> (char=? #\b #\a)
#f
(char>=? c d e ... ) \rightarrow boolean?c : char
 d : char
 e : char
```
Determines whether the characters are sorted in a decreasing manner.

```
> (char>=? \# \b \# \b \# \a)#t
```

```
(char>? c d e ...) \rightarrow boolean?
 c : char
 d : char
 e : char
```
Determines whether the characters are sorted in a strictly decreasing manner.

```
> (char>? #\A #\z #\a)
#f
```
(char?  $x$ )  $\rightarrow$  boolean?  $x : any/c$ 

Determines whether a value is a character.

> (char? "a") #f > (char?  $\#$ \a) #t

#### 3.12 Strings

```
(explode s) \rightarrow (listof string)
 s : string
```
Translates a string into a list of 1-letter strings.

```
> (explode "cat")
("c" "a" "t")
(format f x \ldots) \rightarrow string
 f : string
 x : any/c
```
Formats a string, possibly embedding values.

```
> (format "Dear Dr. \sima:" "Flatt")
"Dear Dr. Flatt:"
> (format "Dear Dr. \sim s:" "Flatt")
"Dear Dr. \"Flatt\":"
> (format "the value of \sims is \sima" '(+ 1 1) (+ 1 1))
"the value of (+ 1 1) is 2"
```

```
(implode 1) \rightarrow string
  l : list?
```
Concatenates the list of 1-letter strings into one string.

```
> (implode (cons "c" (cons "a" (cons "t" '()))))
"cat"
```

```
(int->string i) \rightarrow stringi : integer
```
Converts an integer in [0,55295] or [57344 1114111] to a 1-letter string.

```
> (int->string 65)
"A"
```

```
(list->string l) \rightarrow string
   l : list?
```
Converts a s list of characters into a string.

```
> (list->string (cons #\c (cons #\a (cons #\t '()))))
"cat"
```

```
(make-string i c) \rightarrow stringi : natural-number
  c : char
```
Produces a string of length *i* from *c*.

```
> (make-string 3 #\d)
"ddd"
```
(replicate i s)  $\rightarrow$  string i : natural-number s : string

Replicates s i times.

> (replicate 3 "h") "hhh"

(string  $c \dots$ )  $\rightarrow$  string? c : char

Builds a string of the given characters.

```
> (string #\d #\o #\g)
"dog"
```
(string->int s)  $\rightarrow$  integer s : string

Converts a 1-letter string to an integer in [0,55295] or [57344, 1114111].

```
> (string->int "a")
97
(string-<i>list s</i>) \rightarrow (listof char)s : string
```
Converts a string into a list of characters.

```
> (string->list "hello")
(#\h #\e #\l #\l #\o)
```

```
(string->number s) \rightarrow (union number #false)
  s : string
```
Converts a string into a number, produce false if impossible.

```
> (string->number "-2.03")
-2.03
> (string->number "1-2i")
1-2i
```

```
(string->symbol s) \rightarrow symbols : string
```
Converts a string into a symbol.

```
> (string->symbol "hello")
hello
```

```
(\text{string-alphabetic? s}) \rightarrow \text{boolean?}s : string
```
Determines whether all 'letters' in the string are alphabetic.

```
> (string-alphabetic? "123")
#f
> (string-alphabetic? "cat")
#t
```

```
(string-append s \dots) \rightarrow string
   s : string
```
Concatenates the characters of several strings.

```
> (string-append "hello" " " "world" " " "good bye")
"hello world good bye"
(string-ci<=? s t x ...) \rightarrow boolean?
s : string
t : string
 x : string
```
Determines whether the strings are ordered in a lexicographically increasing and caseinsensitive manner.

```
> (string-ci<=? "hello" "WORLD" "zoo")
#t
(string-ci<? s t x ...) \rightarrow boolean?
s : string
 t : string
 x : string
```
Determines whether the strings are ordered in a lexicographically strictly increasing and case-insensitive manner.

```
> (string-ci<? "hello" "WORLD" "zoo")
#t
(\text{string-ci=? s } t x ...) \rightarrow \text{boolean?}s : string
 t : string
 x : string
```
Determines whether all strings are equal, character for character, regardless of case.

```
> (string-ci=? "hello" "HellO")
#t
```

```
(\text{string-ci}>=? s t x ...) \rightarrow boolean?s : string
  t : string
 x : string
```
Determines whether the strings are ordered in a lexicographically decreasing and caseinsensitive manner.

```
> (string-ci>? "zoo" "WORLD" "hello")
#t
(\text{string-ci}>? s t x ...) \rightarrow \text{boolean?}s : string
 t : string
 x : string
```
Determines whether the strings are ordered in a lexicographically strictly decreasing and case-insensitive manner.

```
> (string-ci>? "zoo" "WORLD" "hello")
#t
(string-contains? s \t t) \rightarrow boolean?
s : string
t : string
```
Determines whether the first string appears literally in the second one.

```
> (string-contains? "at" "cat")
#t
```

```
(string-copy s) \rightarrow string
 s : string
```
Copies a string.

> (string-copy "hello") "hello"

```
(string-ith s i) \rightarrow 1string?
   s : string
  i : natural-number
```
Extracts the *i*th 1-letter substring from *s*.

```
> (string-ith "hello world" 1)
 "e"
(string-length s) \rightarrow nat
```
Determines the length of a string.

s : string

```
> (string-length "hello world")
11
```

```
\vert (string-lower-case? s) \rightarrow boolean?
  s : string
```
Determines whether all 'letters' in the string are lower case.

```
> (string-lower-case? "CAT")
 #f
(string-numeric? s) \rightarrow boolean?s : string
```
Determines whether all 'letters' in the string are numeric.

```
> (string-numeric? "123")
#t
> (string-numeric? "1-2i")
#f
```
(string-ref s i)  $\rightarrow$  char s : string i : natural-number

Extracts the ith character from s.

```
> (string-ref "cat" 2)
#\t
```

```
\vert (string-upper-case? s) \rightarrow boolean?
  s : string
```
Determines whether all 'letters' in the string are upper case.

```
> (string-upper-case? "CAT")
#t
```

```
(string-whitespace? s) \rightarrow boolean?
  s : string
```
Determines whether all 'letters' in the string are white space.

```
> (string-whitespace? (string-append " " (string #\tab #\newline #\return)))
#t
```

```
(string \leq ? s t x ...) \rightarrow boolean?
 s : string
 t : string
 x : string
```
Determines whether the strings are ordered in a lexicographically increasing manner.

```
> (string<=? "hello" "hello" "world" "zoo")
#t
(string<? s t x ...) \rightarrow boolean?
 s : string
 t : string
x : string
```
Determines whether the strings are ordered in a lexicographically strictly increasing manner.

```
> (string<? "hello" "world" "zoo")
#t
```

```
(string=? s t x ...) \rightarrow boolean?
  s : string
  t : string
 x : string
```
Determines whether all strings are equal, character for character.

```
> (string=? "hello" "world")
#f
> (string=? "bye" "bye")
#t
(string>=? s t x ...) \rightarrow boolean?s : string
 t : string
x : string
```
Determines whether the strings are ordered in a lexicographically decreasing manner.

```
> (string>=? "zoo" "zoo" "world" "hello")
#t
(string>? s t x ...) \rightarrow boolean?
 s : string
 t : string
x : string
```
Determines whether the strings are ordered in a lexicographically strictly decreasing manner.

```
> (string>? "zoo" "world" "hello")
#t
```
Determines whether a value is a string.

 $(\text{string? } x) \rightarrow \text{boolean?}$ 

 $x : any/c$ 

```
> (string? "hello world")
#t
> (string? 42)
#f
```

```
(substring s i j) \rightarrow string
  s : string
  i : natural-number
  j : natural-number
```
Extracts the substring starting at  $i$  up to  $j$  (or the end if  $j$  is not provided).

```
> (substring "hello world" 1 5)
"ello"
> (substring "hello world" 4)
"o world"
```
## 3.13 Images

 $(i \text{mage=?} i j) \rightarrow boolean?$ i : image j : image

Determines whether two images are equal.

```
> c1> (image=? (circle 5 "solid" "green") c1)
#f
> (image=? (circle 10 "solid" "green") c1)
#t
```
 $(image? x) \rightarrow boolean?$  $x : any/c$ 

Determines whether a value is an image.

> c1 > (image? c1) #t

3.14 Misc

 $(=\sim x \ y \ z) \rightarrow$  boolean? x : number y : number z : non-negative-real

Checks whether  $x$  and  $y$  are within  $z$  of either other.

```
> (=\sim 1.01 1.0 0.1)
#t
> (=\sim 1.01 1.5 0.1)
#f
```
### eof : eof-object?

A value that represents the end of a file:

> eof #<eof> (eof-object?  $x$ )  $\rightarrow$  boolean?  $x : any/c$ 

Determines whether some value is the end-of-file value.

```
> (eof-object? eof)
#t
> (eof-object? 42)
#f
(eq? x y) \rightarrow boolean?x : any/cy : any/c
```
Determines whether two values are equivalent from the computer's perspective (intensional).

```
> (eq? (cons 1 '()) (cons 1 '()))
#f
> one
(1)
> (eq? one one)
#t
```

```
(equal? x y) \rightarrow boolean?
  x : any/cy : any/c
```
Determines whether two values are structurally equal where basic values are compared with the eqv? predicate.

```
> (equal? (make-posn 1 2) (make-posn (- 2 1) (+ 1 1)))
#t
(equal~? x y z) \rightarrow boolean?
 x : any/c
 y : any/c
 z : non-negative-real
```
Compares x and y like equal? but uses  $=\sim$  in the case of numbers.

```
> (equal\sim? (make-posn 1.01 1.0) (make-posn 1.01 0.99) 0.2)
#t
```

```
\text{(eqv? x } y) \rightarrow \text{boolean?}x : any/cy : any/c
```
Determines whether two values are equivalent from the perspective of all functions that can be applied to it (extensional).

```
> (eqv? (cons 1 '()) (cons 1 '()))
#f
> one
(1)
> (eqv? one one)
#t
(error x ...) \rightarrow void?x : any/c
```
Signals an error, combining the given values into an error message. If any of the values' printed representations is too long, it is truncated and "..." is put into the string. If the first value is a symbol, it is suffixed with a colon and the result pre-pended on to the error message.

```
> zero
0
> (if (= zero 0) (error "can't divide by 0") (/ 1 zero))
can't divide by 0
```
 $\sqrt{\frac{1}{x}}$  (exit)  $\rightarrow$  void

Evaluating (exit) terminates the running program.

```
(identity x) \rightarrow any
   x : any/c
```
Returns x.

> (identity 42) 42 > (identity c1) > (identity "hello") "hello"

```
(struct? x) \rightarrow boolean?
 x : any/c
```
Determines whether some value is a structure.

```
> (struct? (make-posn 1 2))
#t
> (struct? 43)
#f
```
# 3.15 Numbers (relaxed conditions)

```
(\ast \ x \dots) \rightarrow \text{number}x : number
```
Multiplies all given numbers. In ISL and up: \* works when applied to only one number or none.
```
> (* 5 3)
 15
 > (* 5 3 2)
 30
 >(* 2)2
 > (*)
 1
\vert (+ x ...) \rightarrow number
  x : number
```
Adds all given numbers. In ISL and up: + works when applied to only one number or none.

```
> (+ 2/3 1/16)
 35/48
 > (+ 3 2 5 8)
 18
 > (+ 1)1
 > (+)
 0
( / x y ... ) \rightarrow numberx : number
 y : number
```
Divides the first by all remaining numbers. In ISL and up: / computes the inverse when applied to one number.

> (/ 12 2) 6 > (/ 12 2 3) 2 > (/ 3) 1/3

## 3.16 Posn

(posn)  $\rightarrow$  signature

Signature for posns.

#### 3.17 Higher-Order Functions

```
(\text{andmap } p? [1]) \rightarrow \text{boolean}p? : (X ... -> boolean)
 1 : (listof X) = ...
```
Determines whether  $p$ ? holds for all items of  $1$  ...:

```
(\text{andmap } p \text{ (list } x-1 \dots x-n)) = (\text{and } (p x-1) \dots (p x-n))(\text{andmap } p \text{ (list } x-1 \dots x-n) \text{ (list } y-1 \dots y-n)) = (\text{and } (p x-1 y-1)1) ... (p x-n y-n))
> (andmap odd? '(1 3 5 7 9))
#t
> threshold
3
> (andmap (lambda (x) (< x threshold)) '(0 1 2))
#t
> (andmap even? '())
#t
> (andmap (lambda (x f) (f x)) (list 0 1 2) (list odd? even? positive?))
#f
```
 $(\text{apply } f \ x-1 \ \ldots \ 1) \rightarrow Y$  $f : (X-1 ... X-N \rightarrow Y)$  $x-1 : X-1$ l : (list X-i+1 ... X-N)

Applies a function using items from a list as the arguments:

```
(\text{apply f } (\text{list } x-1 \ldots x-n)) = (f x-1 \ldots x-n)> a-list
(0 1 2 3 4 5 6 7 8 9)
> (apply max a-list)
9
(\text{argmax } f \mid l) \rightarrow Xf : (X \rightarrow real)l : (listof X)
```
Finds the (first) element of the list that maximizes the output of the function.

```
> (argmax second '((sam 98) (carl 78) (vincent 93) (asumu 99)))
(asumu 99)
```
 $(\text{argmin } f \mid l) \rightarrow X$  $f : (X \rightarrow real)$  $1$  : (listof X)

Finds the (first) element of the list that minimizes the output of the function.

```
> (argmin second '((sam 98) (carl 78) (vincent 93) (asumu 99)))
(carl 78)
```

```
(build-list n f) \rightarrow (listof X)
 n : nat
  f : (nat -> X)
```
Constructs a list by applying f to the numbers between 0 and  $(-n 1)$ :

```
(build-list n f) = (list (f 0) ... (f (- n 1)))> (build-list 22 add1)
(1 2 3 4 5 6 7 8 9 10 11 12 13 14 15 16 17 18 19 20 21 22)
> i
3
> (build-list 3 (lambda (j) (+ j i)))
(3 4 5)
> (build-list 5
    (lambda (i)
       (build-list 5
         (lambda (j)
          (if (= i j) 1 0)))))
((1 0 0 0 0) (0 1 0 0 0) (0 0 1 0 0) (0 0 0 1 0) (0 0 0 0 1))
(build-string n f) \rightarrow string
 n : nat
 f : (nat -> char)
```
Constructs a string by applying f to the numbers between 0 and  $(-n 1)$ :

```
(build-string n f) = (string (f 0) ... (f (- n 1)))> (build-string 10 integer->char)
"\u0000\u0001\u0002\u0003\u0004\u0005\u0006\a\b\t"
> (build-string 26 (lambda (x) (integer->char (+ 65 x))))
"ABCDEFGHIJKLMNOPQRSTUVWXYZ"
```

```
(compose f g) \rightarrow (X -> Z)
  f : (Y \to Z)g : (X \rightarrow Y)
```
 $p?$  :  $(X \rightarrow boolean)$ l : (listof X)

Composes a sequence of procedures into a single procedure:

```
(\text{compose } f g) = (\text{lambda } (x) (f (g x)))> ((compose add1 second) '(add 3))
4
> (map (compose add1 second) '((add 3) (sub 2) (mul 4)))
(4 3 5)
(filter p? 1) \rightarrow (listof X)
```
Constructs a list from all those items on a list for which the predicate holds.

```
> (filter odd? '(0 1 2 3 4 5 6 7 8 9))
(1 3 5 7 9)
> threshold
3
> (filter (lambda (x) (>= x threshold)) '(0 1 2 3 4 5 6 7 8 9))
(3 4 5 6 7 8 9)
(foldl f base 1 \ldots) \rightarrow Y
 f : (X ... Y - Y)base : Y
 l : (listof X)
(fold1 f base (list x-1 ... x-n)) = (f x-n ... (f x-1 base))
```

```
(foldl f base (list x-1 ... x-n) (list x-1 ... x-n))
 = (f x-n y-n ... (f x-1 y-1 base))
> (foldl + 0 '(0 1 2 3 4 5 6 7 8 9))
45
> a-list
(0 1 2 3 4 5 6 7 8 9)
> (foldl (lambda (x r) (if (> x threshold) (cons (* 2 x) r) r)) '() a-
list)
(18 16 14 12 10 8)
> (foldl (lambda (x y r) (+ x y r)) 0 '(1 2 3) '(10 11 12))
39
(foldr f base 1 \ldots) \rightarrow Y
 f : (X ... Y - Y)base : Y
 l : (listof X)
(foldr f base (list x-1 ... x-n)) = (f x-1 ... (f x-n base))(foldr f base (list x-1 ... x-n) (list y-1 ... y-n))
 = (f x-1 y-1 ... (f x-n y-n base))
> (foldr + 0 '(0 1 2 3 4 5 6 7 8 9))
45
> a-list
(0 1 2 3 4 5 6 7 8 9)
> (foldr (lambda (x r) (if (> x threshold) (cons (* 2 x) r) r)) '() a-
list)
(8 10 12 14 16 18)
> (foldr (lambda (x y r) (+ x y r)) 0 '(1 2 3) '(10 11 12))
39
```

```
(for-each f 1 \ldots) \rightarrow void?
  f : (any ... -> any)
 l : (listof any)
```
Applies a function to each item on one or more lists for effect only:

 $(for-each f (list x-1 ... x-n)) = (begin (f x-1) ... (f x-n))$ 

```
> (for-each (lambda (x) (begin (display x) (newline))) '(1 2 3))
1
2
3
(\text{map } f \quad \dots) \rightarrow (\text{listof } Z)f : (X \dots \to Z)l : (listof X)
```
Constructs a new list by applying a function to each item on one or more existing lists:

```
(\text{map } f (list x-1 ... x-n)) = (list (f x-1) ... (f x-n))(\text{map } f \text{ (list } x-1 \ldots x-n) \text{ (list } y-1 \ldots y-n)) = (\text{list } (f x-1 y-1))1) ... (f x-n y-n))
> (map add1 '(3 -4.01 2/5))
(4 -3.01 7/5)
> (map (lambda (x) (list 'my-list (+ x 1))) '(3 -4.01 2/5))
((my-list 4) (my-list -3.01) (my-list 7/5))
> (map (lambda (x y) (+ x (* x y))) '(3 -4 2/5) '(1 2 3))
(6 -12 8/5)
(memf p? 1) \rightarrow (union #false (listof X))
  p? : (X -> any)
```

```
l : (listof X)
```
Produces #false if p? produces false for all items on 1. If p? produces #true for any of the items on 1, memf returns the sub-list starting from that item.

```
> (memf odd? '(2 4 6 3 8 0))
(3 8 0)
```

```
(ormap p? 1) \rightarrow booleanp? : (X -> boolean)
 l : (listof X)
```
Determines whether  $p$ ? holds for at least one items of 1:

(ormap p (list  $x-1$  ...  $x-n$ )) = (or  $(p x-1)$  ...  $(p x-n)$ )

```
(ormap p (list x-1 ... x-n) (list y-1 ... y-n)) = (or (p x-1 y-1) ... (p x-n y-n)> (ormap odd? '(1 3 5 7 9))
#t
> threshold
3
> (ormap (lambda (x) (< x threshold)) '(6 7 8 1 5))
#t
> (ormap even? '())
#f
> (ormap (lambda (x f) (f x)) (list 0 1 2) (list odd? even? positive?))
#t
```

```
(procedure? x) \rightarrow boolean?
 x : any
```
Produces true if the value is a procedure.

```
> (procedure? cons)
#t
> (procedure? add1)
#t
> (procedure? (lambda (x) (> x 22)))
#t
```

```
(quicksort 1 comp) \rightarrow (listof X)l : (listof X)
  comp : (X X -> boolean)
```
Sorts the items on  $1$ , in an order according to *comp* (using the quicksort algorithm).

```
> (quicksort '(6 7 2 1 3 4 0 5 9 8) <)
(0 1 2 3 4 5 6 7 8 9)
(sort 1 comp) \rightarrow (listof X)
 1 : (listof X)
 comp : (X X -> boolean)
```
Sorts the items on  $1$ , in an order according to  $comp$ .

> (sort '(6 7 2 1 3 4 0 5 9 8) <) (0 1 2 3 4 5 6 7 8 9)

# 4 Intermediate Student with Lambda

```
program = def-or-expr ...def-cr-expr = definition| expr
             | test-case
             | library-require
definition = (define (name variable variable ...) expr)
             | (define name expr)
             | (define-struct name (name ...))
       expr = (lambda (variable variable ...) expr)
              (\lambda (variable variable ...) expr)
              | (local [definition ...] expr)
               (letrec ([name expr] ...) expr)
              (let ([name expr] ...) expr)
              | (let* ([name expr] ...) expr)
              | (expr expr expr ...)
              | (cond [expr expr] ... [expr expr])
              | (cond [expr expr] ... [else expr])
              | (if expr expr expr)
               (and expr expr \dots)
              | (or expr expr expr ...)
               | (time expr)
              | name
              | prim-op
               | 'quoted
               | 'quasiquoted
               ' ()
               | number
              | boolean
              | string
             | character
     quoted = name| number
              string
              | character
              (quoted \dots)| 'quoted
               | 'quoted
               , quoted
               ,@quoted
```

```
quasiquoted = name
                 | number
                  string
                  character
                  | (quasiquoted ...)
                  | 'quasiquoted
                   | 'quasiquoted
                   , expr
                  , @expr
      test-case = (check-expect expr expr)| (check-random expr expr)
                 | (check-within expr expr expr)
                 | (check-member-of expr expr ...)
                  | (check-range expr expr expr)
                  (check-satisfied expr expr)
                  | (check-error expr expr)
                 | (check-error expr)
library-require = (require string)| (require (lib string string ...))
                 | (require (planet string package))
        package = (string string number number)
```
A name or a variable is a sequence of characters not including a space or one of the following:

 $", " ( ) [ ] { } \} ] ; #$ 

A number is a number such as 123, 3/2, or 5.5.

A boolean is one of: #true or #false.

Alternative spellings for the #true constant are #t, true, and #T. Similarly, #f, false, or #F are also recognized as #false.

A symbol is a quote character followed by a name. A symbol is a value, just like 42, '(), or #false.

A string is a sequence of characters enclosed by a pair of ". Unlike symbols, strings may be split into characters and manipulated by a variety of functions. For example, "abcdef", "This is a string", and "This is a string with \" inside" are all strings.

A character begins with  $\#\$  and has the name of the character. For example,  $\#\$ <sub>a</sub>,  $\#\$ <sub>b</sub>, and #\space are characters.

In function calls, the function appearing immediately after the open parenthesis can be any functions defined with define or define-struct, or any one of the pre-defined functions.

### 4.1 Pre-defined Variables

empty : empty?

The empty list.

true : boolean?

The #true value.

## false : boolean?

The #false value.

### 4.2 Template Variables

 $\|\cdot\|$ 

A placeholder for indicating that a definition is a template.

# $\|\,\ldots\|$

A placeholder for indicating that a definition is a template.

# $\|\ldots\|$

A placeholder for indicating that a definition is a template.

## $\|\ldots\|$

A placeholder for indicating that a definition is a template.

# $\|\ldots\|$

A placeholder for indicating that a definition is a template.

#### 4.3 Syntax for Intermediate with Lambda

```
(lambda (variable variable ...) expression)
```
Creates a function that takes as many arguments as given variables, and whose body is expression.

```
\lambda (variable variable ...) expression)
```
The Greek letter  $\lambda$  is a synonym for lambda.

```
(expression expression expression ...)
```
Calls the function that results from evaluating the first expression. The value of the call is the value of function's body when every instance of name's variables are replaced by the values of the corresponding expressions.

The function being called must come from either a definition appearing before the function call, or from a lambda expression. The number of argument expressions must be the same as the number of arguments expected by the function.

```
(local [definition ...] expression)
```
Groups related definitions for use in expression. Each definition can be either a define or a define-struct.

When evaluating local, each definition is evaluated in order, and finally the body expression is evaluated. Only the expressions within the local (including the right-handsides of the definitions and the expression) may refer to the names defined by the definitions. If a name defined in the local is the same as a top-level binding, the inner one "shadows" the outer one. That is, inside the local, any references to that name refer to the inner one.

```
(letrec ([name expr-for-let] ...) expression)
```
Like local, but with a simpler syntax. Each name defines a variable (or a function) with the value of the corresponding expr-for-let. If expr-for-let is a lambda, letrec defines a function, otherwise it defines a variable.

```
(let* ([name expr-for-let] ...) expression)
```
Like letrec, but each name can only be used in expression, and in expr-for-lets occuring after that name.

```
(let ([name expr-for-let] ...) expression)
```
Like letrec, but the defined names can be used only in the last expression, not the expr-for-lets next to the names.

(time expression)

Measures the time taken to evaluate expression. After evaluating expression, time prints out the time taken by the evaluation (including real time, time taken by the CPU, and the time spent collecting free memory). The value of time is the same as that of expression.

#### 4.4 Common Syntaxes

The following syntaxes behave the same in the *Intermediate with Lambda* level as they did in the [§3 "Intermediate Student"](#page-121-0) level.

```
(define (name variable variable ...) expression)
```
Defines a function named name. The expression is the body of the function. When the function is called, the values of the arguments are inserted into the body in place of the variables. The function returns the value of that new expression.

The function name's cannot be the same as that of another function or variable.

```
(define name expression)
```
Defines a variable called name with the the value of expression. The variable name's cannot be the same as that of another function or variable, and name itself must not appear in expression.

```
'name
'part
(quote name)
(quote part)
```
A quoted name is a symbol. A quoted part is an abbreviation for a nested lists.

Normally, this quotation is written with a  $\mathbb{I}$ , like '(apple banana), but it can also be written with quote, like (quote (apple banana)).

```
'name
'part
(quasiquote name)
(quasiquote part)
```
Like quote, but also allows escaping to expression "unquotes."

Normally, quasi-quotations are written with a backquote,  $\blacksquare$ , like `(apple , (+ 1 2)), but they can also be written with quasiquote, like (quasiquote (apple ,(+ 1 2))).

```
,expression
(unquote expression)
```
Under a single quasiquote, , expression escapes from the quote to include an evaluated expression whose result is inserted into the abbreviated list.

Under multiple quasiquotes, , expression is really the literal , expression, decrementing the quasiquote count by one for expression.

Normally, an unquote is written with ,, but it can also be written with unquote.

```
,@expression
(unquote-splicing expression)
```
Under a single quasiquote, , @expression escapes from the quote to include an evaluated expression whose result is a list to splice into the abbreviated list.

Under multiple quasiquotes, a splicing unquote is like an unquote; that is, it decrements the quasiquote count by one.

Normally, a splicing unquote is written with  $_{\text{m}}$ , but it can also be written with unquotesplicing.

```
(define-struct structure-name (field-name ...))
```
Defines a new structure called structure-name. The structure's fields are named by the field-names. After the define-struct, the following new functions are available:

- make-structure-name : takes a number of arguments equal to the number of fields in the structure, and creates a new instance of that structure.
- structure-name-field-name : takes an instance of the structure and returns the value in the field named by field-name.

• structure-name? : takes any value, and returns #true if the value is an instance of the structure.

The name of the new functions introduced by define-struct must not be the same as that of other functions or variables, otherwise define-struct reports an error.

```
(cond [question-expression answer-expression ] ...)
(cond [question-expression answer-expression ]
      ...
      [else answer-expression])
```
Chooses a clause based on some condition. cond finds the first question-expression that evaluates to  $\# true$ , then evaluates the corresponding answer-expression.

If none of the question-expression s evaluates to #true, cond's value is the answerexpression of the else clause. If there is no else, cond reports an error. If the result of a question-expression is neither #true nor #false, cond also reports an error.

else cannot be used outside of cond.

```
(if test-expression then-expression else-expression )
```
When the value of the test-expression is #true, if evaluates the then-expression. When the test is #false, if evaluates the else-expression.

If the test-expression is neither #true nor #false, if reports an error.

(and expression expression expression ...)

Evaluates to #true if all the expressions are #true. If any expression is #false, the and expression evaluates to #false (and the expressions to the right of that expression are not evaluated.)

If any of the expressions evaluate to a value other than #true or #false, and reports an error.

(or expression expression expression ...)

Evaluates to #true as soon as one of the expressions is #true (and the expressions to the right of that expression are not evaluated.) If all of the expressions are #false, the or expression evaluates to #false.

If any of the expressions evaluate to a value other than #true or #false, or reports an error.

```
(check-expect expression expected-expression )
```
Checks that the first expression evaluates to the same value as the expectedexpression.

```
(check-expect (fahrenheit->celsius 212) 100)
(check-expect (fahrenheit->celsius -40) -40)
(define (fahrenheit->celsius f)
 (* 5/9 (- f 32)))
```
A check-expect expression must be placed at the top-level of a student program. Also it may show up anywhere in the program, including ahead of the tested function definition. By placing check-expects there, a programmer conveys to a future reader the intention behind the program with working examples, thus making it often superfluous to read the function definition proper.

It is an error for expr or expected-expr to produce an inexact number or a function value. As for inexact numbers, it is *morally* wrong to compare them for plain equality. Instead one tests whether they are both within a small interval; see check-within. As for functions (see Intermediate and up), it is provably impossible to compare functions.

(check-random expression expected-expression )

Checks that the first expression evaluates to the same value as the expectedexpression.

The form supplies the same random-number generator to both parts. If both parts request random numbers from the same interval in the same order, they receive the same random numbers.

Here is a simple example of where check-random is useful:

```
(define WIDTH 100)
(define HEIGHT (* 2 WIDTH))
(define-struct player (name x y))
; A Player is (make-player String Nat Nat)
; String -> Player
(check-random (create-randomly-placed-player "David Van Horn")
              (make-player "David Van Horn" (random WIDTH) (random HEIGHT)))
```

```
(define (create-randomly-placed-player name)
 (make-player name (random WIDTH) (random HEIGHT)))
```
Note how random is called on the same numbers in the same order in both parts of checkrandom. If the two parts call random for different intervals, they are likely to fail:

```
; String -> Player
(check-random (create-randomly-placed-player "David Van Horn")
              (make-player "David Van Horn" (random WIDTH) (random HEIGHT)))
(define (create-randomly-placed-player name)
  (local ((define h (random HEIGHT))
          (define w (random WIDTH)))
    (make-player name w h)))
```
It is an error for expr or expected-expr to produce a function value or an inexact number; see note on check-expect for details.

(check-satisfied expression predicate )

Checks that the first expression satisfies the named predicate (function of one argument). Recall that "satisfies" means "the function produces #true for the given value."

Here are simple examples for check-satisfied:

```
> (check-satisfied 1 odd?)
The only test passed!
> (check-satisfied 1 even?)
Ran 1 check.
0 checks passed.
 Actual value 1 does not satisfy "even?".
 At line 3 column 0
```
In general check-satisfied empowers program designers to use defined functions to formulate test suites:

```
; [cons Number [List-of Number]] -> Boolean
; a function for testing htdp-sort
(check-expect (sorted? (list 1 2 3)) #true)
```

```
(check-expect (sorted? (list 2 1 3)) #false)
(define (sorted? l)
  (cond
    [(empty? (rest l)) #true]
    [else (and (\leq (first 1) (second 1)) (sorted? (rest 1)))]))
; [List-of Number] -> [List-of Number]
; create a sorted version of the given list of numbers
(check-satisfied (htdp-sort (list 1 2 0 3)) sorted?)
(define (htdp-sort l)
  (cond
    [(empty? l) l]
    [else (insert (first l) (htdp-sort (rest l)))]))
; Number [List-of Number] -> [List-of Number]
; insert x into l at proper place
; assume l is arranged in ascending order
; the result is sorted in the same way
(define (insert x l)
  (cond
    [(empty? 1) (list x)][else (if (\leq x \text{ (first l)}) (\text{cons } x 1) (\text{cons (first l)} (\text{insert } x \text{ (rest l)})))]
```
And yes, the results of htdp-sort satisfy the sorted? predicate:

> (check-satisfied (htdp-sort (list 1 2 0 3)) sorted?)

(check-within expression expected-expression delta )

Checks whether the value of the expression expression is structurally equal to the value produced by the expected-expression expression; every number in the first expression must be within delta of the corresponding number in the second expression.

```
(define-struct roots (x sqrt))
; RT is [List-of (make-roots Number Number)]
(define (roots-table xs)
  (map (lambda (a) (make-roots a (sqrt a))) xs))
```
Due to the presence of inexact numbers in nested data, check-within is the correct choice for testing, and the test succeeds if delta is reasonably large:

Example:

```
> (check-within (roots-table (list 1.0 2.0 3.0))
                (list
                  (make-roots 1.0 1.0)
                  (make-roots 2 1.414)
                  (make-roots 3 1.713))
                0.1)
The only test passed!
```
In contrast, when delta is small, the test fails:

Example:

```
> (check-within (roots-table (list 2.0))
                (list
                  (make-roots 2 1.414))
                1e-05)
Ran 1 check.
0 checks passed.
Actual value '((make-roots 2.0 1.4142135623730951)) is not within
1e-05 of expected value '((make-roots 2 1.414)).
 At line 5 column 0
```
It is an error for expressions or expected-expression to produce a function value; see note on check-expect for details.

If delta is not a number, check-within reports an error.

```
(check-error expression expected-error-message )
(check-error expression)
```
Checks that the expression reports an error, where the error messages matches the value of expected-error-message , if it is present.

Here is a typical beginner example that calls for a use of check-error:

```
(define sample-table
 '(("matthias" 10)
   ("matthew" 20)
   ("robby" -1)("shriram" 18)))
; [List-of [list String Number]] String -> Number
; determine the number associated with s in table
```

```
(define (lookup table s)
 (cond
   [(empty? table) (error (string-append s " not found"))]
   [else (if (string=? (first (first table)) s)
              (second (first table))
              (lookup (rest table)))]))
```
Consider the following two examples in this context:

Example:

```
> (check-expect (lookup sample-table "matthew") 20)
The only test passed!
```
Example:

```
> (check-error (lookup sample-table "kathi") "kathi not found")
The only test passed!
```

```
(check-member-of expression expression expression ...)
```
Checks that the value of the first expression is that of one of the following expressions.

```
; [List-of X] -> X
; pick a random element from the given list l
(define (pick-one l)
  (list-ref l (random (length l))))
```
Example:

```
> (check-member-of (pick-one '("a" "b" "c")) "a" "b" "c")
The only test passed!
```
It is an error for any of expressions to produce a function value; see note on checkexpect for details.

```
(check-range expression low-expression high-expression )
```
Checks that the value of the first expression is a number in between the value of the low-expression and the high-expression, inclusive.

A check-range form is best used to delimit the possible results of functions that compute inexact numbers:

```
; [Real -> Real] Real -> Real
; what is the slope of f at x?
(define (differentiate f x)
  (local ((define epsilon 0.001)
          (define left (- x epsilon))
          (define right (+ x epsilon))
          (define slope
            (/ (- (f right) (f left))
               2 epsilon)))
    slope))
```
(check-range (differentiate sin 0) 0.99 1.0)

It is an error for expression, low-expression, or high-expression to produce a function value or an inexact number; see note on check-expect for details.

(require string)

Makes the definitions of the module specified by string available in the current module (i.e., the current file), where string refers to a file relative to the current file.

The string is constrained in several ways to avoid problems with different path conventions on different platforms:  $a / is a directory separator, a always means the current directory, ...$ always means the parent directory, path elements can use only a through  $z$  (uppercase or lowercase), 0 through 9,  $=$ ,  $\equiv$ , and  $\equiv$ , and the string cannot be empty or contain a leading or trailing /.

(require module-name)

Accesses a file in an installed library. The library name is an identifier with the same constraints as for a relative-path string (though without the quotes), with the additional constraint that it must not contain a ..

```
(require (lib string string ...))
```
Accesses a file in an installed library, making its definitions available in the current module (i.e., the current file). The first string names the library file, and the remaining strings name the collection (and sub-collection, and so on) where the file is installed. Each string is constrained in the same way as for the (require string) form.

```
(require (planet string (string string number number )))
(require (planet id))
(require (planet string))
```
Accesses a library that is distributed on the internet via the PLaneT server, making it definitions available in the current module (i.e., current file).

The full grammar for planet requires is given in §3.2 "Importing and Exporting: require and provide", but the best place to find examples of the syntax is on the [the PLaneT server,](http://planet.racket-lang.org) in the description of a specific package.

# 4.5 Pre-defined Functions

The remaining subsections list those functions that are built into the programming language. All other functions are imported from a teachpack or must be defined in the program.

#### 4.6 Numbers: Integers, Rationals, Reals, Complex, Exacts, Inexacts

 $\vert$  (- x y ...)  $\rightarrow$  number x : number y : number

Subtracts the second (and following) number(s) from the first ; negates the number if there is only one argument.

```
> (-5)-5
> (-53)2
> (-531)1
(<br> x y z ... ) \rightarrow boolean?x : real
 y : real
z : real
```
Compares (real) numbers for less-than.

```
> (< 42 2/5)
#f
(\leq x \ y \ z \ ...) \rightarrow boolean?x : real
y : real
z : real
```
Compares (real) numbers for less-than or equality.

 $>(= 42 \ 2/5)$ #f  $(= x y z ... ) \rightarrow boolean?$ x : number y : number z : number

Compares numbers for equality.

$$
>(= 42 \ 2/5)
$$
  
#f

 $\vert \cdot \rangle$  (> x y z ...)  $\rightarrow$  boolean? x : real y : real z : real

Compares (real) numbers for greater-than.

```
> (> 42 2/5)
#t
(\geq x \ y \ z \ ...) \rightarrow boolean?x : real
 y : real
 z : real
```
Compares (real) numbers for greater-than or equality.

 $>$  (>= 42 42) #t  $(\text{abs } x) \rightarrow \text{real}$ x : real

Determines the absolute value of a real number.

```
> (abs -12)
12
(\text{acos } x) \rightarrow \text{number}x : number
```
Computes the arccosine (inverse of cos) of a number.

```
> (acos 0)
1.5707963267948966
(\text{add1 } x) \rightarrow \text{number}x : number
```
Increments the given number.

> (add1 2) 3  $(\text{angle } x) \rightarrow \text{real}$ x : number

Extracts the angle from a complex number.

```
> (angle (make-polar 3 4))
-2.2831853071795867
```
 $\cos nx$   $\rightarrow$  number x : number

Computes the arcsine (inverse of sin) of a number.

```
> (asin 0)
 0
\int (atan x) \rightarrow numberx : number
```
Computes the arctangent of the given number:

```
> (atan 0)
\Omega> (atan 0.5)
0.4636476090008061
```
Also comes in a two-argument version where (atan  $x$  y) computes (atan  $($   $x$  y)) but the signs of x and y determine the quadrant of the result and the result tends to be more accurate than that of the 1-argument version in borderline cases:

```
> (atan 3 4)
0.6435011087932844
> (atan -2 -1))
-2.0344439357957027
(ceiling x) \rightarrow integer
```

```
x : real
```
Determines the closest integer (exact or inexact) above a real number. See round.

```
> (ceiling 12.3)
13.0
```

```
(complex? x) \rightarrow boolean?x : any/c
```
Determines whether some value is complex.

```
> (complex? 1-2i)
#t
(conjugate x) \rightarrow numberx : number
```
Flips the sign of the imaginary part of a complex number.

```
> (conjugate 3+4i)
3-4i
> (conjugate -2-5i)
-2+5i
> (conjugate (make-polar 3 4))
-1.960930862590836+2.2704074859237844i
```

```
\cos x) \rightarrow numberx : number
```
Computes the cosine of a number (radians).

```
> (cos pi)
-1.0
(cosh x) \rightarrow numberx : number
```
Computes the hyperbolic cosine of a number.

> (cosh 10) 11013.232920103324

#### $\vert$  (current-seconds)  $\rightarrow$  integer

Determines the current time in seconds elapsed (since a platform-specific starting date).

```
> (current-seconds)
1505249954
```
(denominator  $x$ )  $\rightarrow$  integer x : rational?

Computes the denominator of a rational.

```
> (denominator 2/3)
3
```
 $\left\| \cdot \right\|$  real

Euler's number.

> e 2.718281828459045

```
(even? x) \rightarrow boolean?
  x : integer
```
Determines if some integer (exact or inexact) is even or not.

```
> (even? 2)
#t
(exact->inexact x) \rightarrow numberx : number
```
Converts an exact number to an inexact one.

```
> (exact->inexact 12)
12.0
```
 $\left( \text{exact? } x \right) \rightarrow \text{boolean?}$ x : number

Determines whether some number is exact.

```
> (exact? (sqrt 2))
#f
```
 $\left( \exp x\right) \rightarrow$  number x : number

Determines e raised to a number.

```
>(exp -2)0.1353352832366127
(\text{expt } x \ y) \rightarrow \text{number}x : number
 y : number
```
Computes the power of the first to the second number.

```
> (expt 16 1/2)
4
> (expt 3 -4)
1/81
```

```
(floor x) \rightarrow integer
   x : real
```
Determines the closest integer (exact or inexact) below a real number. See round.

```
> (floor 12.3)
12.0
(\gcd x \ y \dots) \rightarrow \text{integer}x : integer
 y : integer
```
Determines the greatest common divisor of two integers (exact or inexact).

```
> (gcd 6 12 8)
 2
\vert (imag-part x) \rightarrow real
  x : number
```
Extracts the imaginary part from a complex number.

```
> (imag-part 3+4i)
4
(inexact->exact x) \rightarrow numberx : number
```
Approximates an inexact number by an exact one.

> (inexact->exact 12.0) 12

```
(inexact? x) \rightarrow boolean?
   x : number
```
Determines whether some number is inexact.

```
> (inexact? 1-2i)
#f
(integer->char x) \rightarrow char
```
x : exact-integer?

Looks up the character that corresponds to the given exact integer in the ASCII table (if any).

```
> (integer->char 42)
 #\*
(integer-sqrt x) \rightarrow complex
 x : integer
```
Computes the integer or imaginary-integer square root of an integer.

```
> (integer-sqrt 11)
3
> (integer-sqrt -11)
0+3i
(integer? x) \rightarrow boolean?
```
 $x : any/c$ 

Determines whether some value is an integer (exact or inexact).

```
> (integer? (sqrt 2))
#f
(lcm x y ...) \rightarrow integerx : integer
 y : integer
```
Determines the least common multiple of two integers (exact or inexact).

```
> (lcm 6 12 8)
24
(\log x) \rightarrow number
```
x : number

Determines the base-e logarithm of a number.

```
> (log 12)
2.4849066497880004
(magnitude x) \rightarrow realx : number
```
Determines the magnitude of a complex number.

```
> (magnitude (make-polar 3 4))
3.0
(make-polar \ x \ y) \rightarrow numberx : real
 y : real
```
Creates a complex from a magnitude and angle.

```
> (make-polar 3 4)
-1.960930862590836-2.2704074859237844i
(make-rectangular x y) \rightarrow numberx : real
```

```
y : real
```
Creates a complex from a real and an imaginary part.

```
> (make-rectangular 3 4)
3+4i
(max x y ...) \rightarrow realx : real
y : real
```
Determines the largest number—aka, the maximum.

```
> (max 3 2 8 7 2 9 0)
9
(min x y ... ) \rightarrow realx : real
 y : real
```
Determines the smallest number—aka, the minimum.

```
> (min 3 2 8 7 2 9 0)
0
(modulo x y) \rightarrow integerx : integer
 y : integer
```
Finds the remainder of the division of the first number by the second:

```
> (modulo 9 2)
1
> (modulo 3 -4)
-1
(negative? x) \rightarrow boolean?x : real
```
Determines if some real number is strictly smaller than zero.

```
> (negative? -2)
#t
(number->string x) \rightarrow stringx : number
```
Converts a number to a string.

```
> (number->string 42)
"42"
```
(number?  $n) \rightarrow boolean?$  $n : any/c$ 

Determines whether some value is a number:

```
> (number? "hello world")
#f
> (number? 42)
#t
(numerator x) \rightarrow integer
 x : rational?
```
Computes the numerator of a rational.

```
> (numerator 2/3)
 2
\vert (odd? x) \rightarrow boolean?
  x : integer
```
Determines if some integer (exact or inexact) is odd or not.

```
> (odd? 2)
#f
```
# pi : real

The ratio of a circle's circumference to its diameter.

```
> pi
 3.141592653589793
(positive? x) \rightarrow boolean?
 x : real
```
Determines if some real number is strictly larger than zero.

```
> (positive? -2)
#f
(quotient x y) \rightarrow integer
 x : integer
 y : integer
```
Divides the second integer—also called divisor—into the first—known as dividend—to obtain the quotient.

```
> (quotient 9 2)
4
> (quotient 3 4)
0
(random x) \rightarrow naturalx : natural
```
Generates a random natural number less than some given exact natural.

```
> (random 42)
39
(rational? x) \rightarrow boolean?x : any/c
```
Determines whether some value is a rational number.

```
> (rational? 1)
#t
> (rational? -2.349)
#t
> (rational? #i1.23456789)
#t
> (rational? (sqrt -1))
#f
> (rational? pi)
#t
> (rational? e)
#t
> (rational? 1-2i)
#f
```
As the interactions show, the teaching languages considers many more numbers as rationals than expected. In particular, pi is a rational number because it is only a finite approximation to the mathematical  $\pi$ . Think of rational? as a suggestion to think of these numbers as fractions.

(real-part  $x$ )  $\rightarrow$  real x : number

Extracts the real part from a complex number.

```
> (real-part 3+4i)
 3
(\text{real? } x) \rightarrow \text{boolean?}x : any/c
```
Determines whether some value is a real number.

```
> (real? 1-2i)
#f
(remainder x y) \rightarrow integer
  x : integer
  y : integer
```
Determines the remainder of dividing the first by the second integer (exact or inexact).

```
> (remainder 9 2)
 1
 > (remainder 3 4)
 3
(round x) \rightarrow integer
  x : real
```
Rounds a real number to an integer (rounds to even to break ties). See floor and ceiling.

> (round 12.3) 12.0

 $\cos(\sin x) \rightarrow (\text{union } 1 \text{ #i1.0 } 0 \text{ #i0.0 -1 #i-1.0})$ x : real

Determines the sign of a real number.

```
> (sgn -12)
-1
(sin x) \rightarrow numberx : number
```
Computes the sine of a number (radians).

```
> (sin pi)
1.2246467991473532e-16
```
 $(sinh x) \rightarrow number$ x : number

Computes the hyperbolic sine of a number.

> (sinh 10) 11013.232874703393

 $(sqr \ x) \rightarrow number$ x : number

Computes the square of a number.

> (sqr 8) 64  $\left( \text{sqrt } x \right) \rightarrow \text{number}$ x : number

Computes the square root of a number.

> (sqrt 9) 3 > (sqrt 2) 1.4142135623730951  $\vert$  (sub1 x)  $\rightarrow$  number x : number

Decrements the given number.

> (sub1 2) 1  $(tan x) \rightarrow number$ x : number

Computes the tangent of a number (radians).

> (tan pi) -1.2246467991473532e-16  $\vert$  (zero? x)  $\rightarrow$  boolean? x : number

Determines if some number is zero or not.

> (zero? 2) #f

### 4.7 Booleans

```
(boolean=? x y) \rightarrow boolean?
 x : boolean?
  y : boolean?
```
Determines whether two booleans are equal.

```
> (boolean=? #true #false)
 #f
(boolean? x) \rightarrow boolean?
 x : any/c
```
Determines whether some value is a boolean.

```
> (boolean? 42)
#f
> (boolean? #false)
#t
```

```
(false? x) \rightarrow boolean?
 x : any/c
```
Determines whether a value is false.

```
> (false? #false)
  #t
\begin{bmatrix} \text{not } x \end{bmatrix} \rightarrow boolean?
   x : boolean?
```
Negates a boolean value.

> (not #false) #t

# 4.8 Symbols

(symbol->string  $x$ )  $\rightarrow$  string x : symbol

Converts a symbol to a string.

> (symbol->string 'c) "c"

(symbol=? x  $y$ )  $\rightarrow$  boolean? x : symbol y : symbol

Determines whether two symbols are equal.

```
> (symbol=? 'a 'b)
#f
```
```
(symbol? x) \rightarrow boolean?
   x : any/c
```
Determines whether some value is a symbol.

```
> (symbol? 'a)
#t
```
### 4.9 Lists

```
(append 1 \ldots) \rightarrow (listof any)
  l : (listof any)
```
Creates a single list from several, by concatenation of the items. In ISL and up: append also works when applied to one list or none.

```
> (append (cons 1 (cons 2 '())) (cons "a" (cons "b" '())))
(1 2 "a" "b")
> (append)
\circ(assoc x 1) \rightarrow (union (listof any) #false)
 x : any
 l : (listof any)
```
Produces the first pair on  $1$  whose first is equal? to x; otherwise it produces #false.

```
> (assoc "hello" '(("world" 2) ("hello" 3) ("good" 0)))
("hello" 3)
```

```
(\text{assq } x \ l) \rightarrow (\text{union} \# \text{false} \text{ cons})x : any/cl : list?
```
Determines whether some item is the first item of a pair in a list of pairs. (It compares the items with eq?.)

```
> a
((a 22) (b 8) (c 70))
> (assq 'b a)
(b 8)
```
 $\cos(x) \rightarrow \frac{\sin(x)}{x}$ x : list?

LISP-style selector: (car (car (car (car x)))).

```
> w
  (((("bye") 3) #t) 42)
  > (caaar w)
  ("bye")
\vert (caadr x) \rightarrow any/c
   x : list?
LISP-style selector: (car (car (cdr x))).
  \rightarrow (caadr (cons 1 (cons (cons 'a '()) (cons (cons 'd '()) '()))))
  a
\vert (caar x) \rightarrow any/c
  x : list?
LISP-style selector: (car (car x)).
  > y(((1 2 3) #f "world")> (caar y)
  (1 2 3)
\vert (cadar x) \rightarrow any/c
   x : list?
LISP-style selector: (car (cdr (car x))).
  > w
  (((("bye") 3) #t) 42)
  > (cadar w)
  #t
\vert (cadddr x) \rightarrow any/c
```

```
LISP-style selector: (car (cdr (cdr (cdr x)))).
 > v(1 2 3 4 5 6 7 8 9 A)
 > (cadddr v)
 4
```

```
\vert (caddr x) \rightarrow any/c
  x : list?
```
LISP-style selector: (car (cdr (cdr x))).

```
> x(2 "hello" #t)
>(caddr x)#t
```

```
\vert \cdot \vert (cadr x) \rightarrow any/c
  x : list?
```
LISP-style selector: (car (cdr x)).

```
> x(2 "hello" #t)
>(cadr x)"hello"
```
 $\left( \text{car } x \right) \rightarrow \text{any/c}$ x : cons?

Selects the first item of a non-empty list.

```
> x
 (2 "hello" #t)
 >(car x)2
\vert \cdot \vert (cdaar x) \rightarrow any/c
   x : list?
```
LISP-style selector:  $(cdr (car (car x))).$ 

```
> w
(((("bye") 3) #t) 42)
> (cdaar w)
(3)
```

```
\vert (cdadr x) \rightarrow any/c
   x : list?
```
LISP-style selector: (cdr (car (cdr x))).

```
> z(2 "hello" #t "hello")
> (cdadr z)
cdadr: contract violation
  expected: (cons/c any/c (cons/c pair? any/c))
  given: (2 "hello" #t "hello")
```

```
\vert (cdar x) \rightarrow list?
  x : list?
```
LISP-style selector: (cdr (car x)).

```
> y(((1 2 3) #f "world")> (cdar y)
(#f "world")
```
 $\vert \cdot \rangle$  (cddar x)  $\rightarrow$  any/c x : list?

LISP-style selector: (cdr (cdr (car x)))

```
> w
(((("bye") 3) #t) 42)
> (cddar w)
\circ
```

```
(cdddr x) \rightarrow any/cx : list?
```
LISP-style selector: (cdr (cdr (cdr x))).

```
> v
(1 2 3 4 5 6 7 8 9 A)
> (cdddr v)
(4 5 6 7 8 9 A)
```

```
\cdot (cddr x) \rightarrow list?
  x : list?
```
LISP-style selector:  $(cdr (cdr x))$ .

```
> x(2 "hello" #t)
>(cddr x)(#t)
```
 $\vert \cdot \vert$  (cdr x)  $\rightarrow$  any/c x : cons?

Selects the rest of a non-empty list.

```
> x(2 "hello" #t)
>(<b>cdr</b> x)("hello" #t)
```
 $(\text{cons } x y) \rightarrow \text{list?}$ x : any/x y : list?

Constructs a list.

```
> (cons 1 '())
 (1)
\vert (cons? x) \rightarrow boolean?
 x : any/c
```
Determines whether some value is a constructed list.

```
> (cons? (cons 1 '()))
#t
> (cons? 42)
#f
```

```
(eighth x) \rightarrow any/c
  x : list?
```
Selects the eighth item of a non-empty list.

```
> v
 (1 2 3 4 5 6 7 8 9 A)
 > (eighth v)
 8
(empty? x) \rightarrow boolean?
 x : any/c
```
Determines whether some value is the empty list.

```
> (empty? '())
 #t
 > (empty? 42)
 #f
(fifth x) \rightarrow any/c
  x : list?
```
Selects the fifth item of a non-empty list.

```
> v(1 2 3 4 5 6 7 8 9 A)
 > (fifth v)
 5
(first x) \rightarrow any/c
  x : cons?
```
Selects the first item of a non-empty list.

```
> x
 (2 "hello" #t)
 > (first x)
 2
(fourth x) \rightarrow any/c
```
x : list?

Selects the fourth item of a non-empty list.

```
> v
 (1 2 3 4 5 6 7 8 9 A)
 > (fourth v)
 4
(length l) \rightarrow natural-number?
 l : list?
```
Evaluates the number of items on a list.

```
> x
 (2 "hello" #t)
 > (length x)
 3
(list x \dots) \rightarrow list?
 x : any/c
```
Constructs a list of its arguments.

> (list 1 2 3 4 5 6 7 8 9 0) (1 2 3 4 5 6 7 8 9 0)  $(list * x ... l) \rightarrow list?$ x : any/c l : list?

Constructs a list by adding multiple items to a list.

```
> x
(2 "hello" #t)
> (list* 4 3 x)
(4 3 2 "hello" #t)
(list-ref x i) \rightarrow any/c
```

```
x : list?
i : natural?
```
Extracts the indexed item from the list.

```
> v(1 2 3 4 5 6 7 8 9 A)
 > (list-ref v 9)
 A
(list? x) \rightarrow boolean?
 x : any
```
Checks whether the given value is a list.

```
> (list? 42)
#f
> (list? '())
#t
> (list? (cons 1 (cons 2 '())))
#t
```
 $(make-list i x) \rightarrow list?$ i : natural-number  $x : any/c$ 

Constructs a list of  $i$  copies of  $x$ .

```
> (make-list 3 "hello")
("hello" "hello" "hello")
```

```
(member x \in \mathbb{I}) \rightarrow boolean?
  x : any/c
 l : list?
```
Determines whether some value is on the list (comparing values with equal?).

```
> x(2 "hello" #t)
> (member "hello" x)
#t
(member? x 1) \rightarrow boolean?
 x : any/cl : list?
```
Determines whether some value is on the list (comparing values with equal?).

```
> x
(2 "hello" #t)
> (member? "hello" x)
#t
(memq x 1) \rightarrow boolean?x : any/c
```
l : list?

Determines whether some value x is on some list  $1$ , using eq? to compare x with items on l.

```
> x
(2 "hello" #t)
> (memq (list (list 1 2 3)) x)
#f
```

```
(memq? x 1) \rightarrow boolean?
  x : any/c
 l : list?
```
Determines whether some value  $x$  is on some list  $1$ , using eq? to compare  $x$  with items on l.

```
> x
(2 "hello" #t)
> (memq? (list (list 1 2 3)) x)
#f
```

```
(memv x 1) \rightarrow (or/c #false list)
  x : any/cl : list?
```
Determines whether some value is on the list if so, it produces the suffix of the list that starts with x if not, it produces false. (It compares values with the eqv? predicate.)

```
> x
(2 "hello" #t)
> (memv (list (list 1 2 3)) x)
#f
```
### null : list

Another name for the empty list

```
> null
()
(null? x) \rightarrow boolean?x : any/c
```
Determines whether some value is the empty list.

```
> (null? '())
#t
> (null? 42)
#f
(range start end step) \rightarrow list?
 start : number
  end : number
 step : number
```
Constructs a list of numbers by stepping from start to end.

> (range 0 10 2) (0 2 4 6 8)

```
(remove x 1) \rightarrow list?
  x : any/cl : list?
```
Constructs a list like the given one, with the first occurrence of the given item removed (comparing values with equal?).

```
> x(2 "hello" #t)
> (remove "hello" x)
(2 + t)> z(2 "hello" #t "hello")
> (remove "hello" z)
(2 #t "hello")
```

```
(remove-all x 1) \rightarrow list?x : any/cl : list?
```
Constructs a list like the given one, with all occurrences of the given item removed (comparing values with equal?).

```
> x(2 "hello" #t)
> (remove-all "hello" x)
(2 \#t)> z(2 "hello" #t "hello")
> (remove-all "hello" z)
(2 #t)
```
 $(rest x) \rightarrow any/c$ x : cons?

Selects the rest of a non-empty list.

> x (2 "hello" #t) > (rest x) ("hello" #t)

(reverse  $1) \rightarrow$  list l : list?

Creates a reversed version of a list.

```
> x(2 "hello" #t)
 > (reverse x)
 (#t "hello" 2)
(second x) \rightarrow any/c
 x : list?
```
Selects the second item of a non-empty list.

```
> x(2 "hello" #t)
 > (second x)
 "hello"
(seventh x) \rightarrow any/c
   x : list?
```
Selects the seventh item of a non-empty list.

```
> v
 (1 2 3 4 5 6 7 8 9 A)
 > (seventh v)
 7
\int (sixth x) \rightarrow any/c
  x : list?
```
Selects the sixth item of a non-empty list.

> v (1 2 3 4 5 6 7 8 9 A) > (sixth v) 6

(third  $x$ )  $\rightarrow$  any/c x : list?

Selects the third item of a non-empty list.

```
> x(2 "hello" #t)
> (third x)
#t
```
### 4.10 Posns

```
\Box (make-posn x y) \rightarrow posn
   x : any/c
  y : any/c
```
Constructs a posn from two arbitrary values.

```
> (make-posn 3 3)
#(struct:posn 3 3)
> (make-posn "hello" #true)
#(struct:posn "hello" #t)
```

```
(posn-x p) \rightarrow anyp : posn
```
Extracts the x component of a posn.

```
> p
 #(struct:posn 2 -3)
 > (posn-x p)
 2
(posn-y p) \rightarrow any
 p : posn
```
Extracts the y component of a posn.

```
> p#(struct:posn 2 -3)
> (posn-y p)
-3
```
(posn? x)  $\rightarrow$  boolean?  $x : any/c$ 

Determines if its input is a posn.

```
> q#(struct:posn "bye" 2)
> (posn? q)
#t
> (posn? 42)
#f
```
## 4.11 Characters

(char->integer c)  $\rightarrow$  integer c : char

Looks up the number that corresponds to the given character in the ASCII table (if any).

```
> (char->integer #\a)
 97
 > (char->integer #\z)
 122
(char-alphabetic? c) \rightarrow boolean?
  c : char
```
Determines whether a character represents an alphabetic character.

```
> (char-alphabetic? #\Q)
#t
(char-ci<=? c d e ... ) \rightarrow boolean?c : char
  d : char
  e : char
```
Determines whether the characters are ordered in an increasing and case-insensitive manner.

```
> (char-ci<=? #\b#B)#t
> (char<=? #\b #\B)
#f
(char-ci<? c d e ... ) \rightarrow boolean?c : char
 d : char
  e : char
```
Determines whether the characters are ordered in a strictly increasing and case-insensitive manner.

```
> (char-ci<? \# \Bbb B \# \c)#t
> (char<? #\b #\B)
#f
(char-ci=? c d e ... ) \rightarrow boolean?c : char
  d : char
 e : char
```
Determines whether two characters are equal in a case-insensitive manner.

```
> (char-ci=? #\b #\B)#t
(char-ci>=? c d e ... ) \rightarrow boolean?c : char
 d : char
```
Determines whether the characters are sorted in a decreasing and case-insensitive manner.

```
> (char-ci>=? #\b#C)#f
> (char>=? #\b #\C)
#t
```
e : char

```
(char-ci>? c d e ... ) \rightarrow boolean?c : char
  d : char
  e : char
```
Determines whether the characters are sorted in a strictly decreasing and case-insensitive manner.

```
> (char-ci>? #\b #\B)
#f
> (char>? #\b #\B)
#t
```

```
(char-downcase c) \rightarrow charc : char
```
Produces the equivalent lower-case character.

```
> (char-downcase #\T)
\# \t
```

```
\vert (char-lower-case? c) \rightarrow boolean?
   c : char
```
Determines whether a character is a lower-case character.

```
> (char-lower-case? #\T)
#f
(char-numberic? c) \rightarrow boolean?
```
c : char

Determines whether a character represents a digit.

```
> (char-numeric? #\9)
 #t
(char-upcase c) \rightarrow char
 c : char
```
Produces the equivalent upper-case character.

```
> (char-upcase #\t)
\#\setminus T
```

```
(char-upper-case? c) \rightarrow boolean?c : char
```
Determines whether a character is an upper-case character.

```
> (char-upper-case? #\T)
#t
(char-whitspace? c) \rightarrow boolean?c : char
```
Determines whether a character represents space.

```
> (char-whitespace? #\tab)
#t
(char<=? c d e ...) \rightarrow boolean?
 c : char
 d : char
  e : char
```
Determines whether the characters are ordered in a strictly increasing manner.

```
> (char <=? #\a #\a #\b)
#t
(char<? x d e ...) \rightarrow boolean?
 x : char
  d : char
  e : char
```
Determines whether the characters are ordered in a strictly increasing manner.

```
> (char<? #\a #\b #\c)
#t
```

```
(char=? c d e ...) \rightarrow boolean?
  c : char
  d : char
  e : char
```
Determines whether the characters are equal.

```
> (char=? #\b #\a)
#f
(char>=? c d e ... ) \rightarrow boolean?c : char
 d : char
 e : char
```
Determines whether the characters are sorted in a decreasing manner.

```
> (char>=? \# \b \# \b \# \a)#t
```

```
(char>? c d e ...) \rightarrow boolean?
 c : char
 d : char
 e : char
```
Determines whether the characters are sorted in a strictly decreasing manner.

```
> (char>? #\A #\z #\a)
#f
```
(char?  $x$ )  $\rightarrow$  boolean?  $x : any/c$ 

Determines whether a value is a character.

> (char? "a") #f > (char?  $\#$ \a) #t

#### 4.12 Strings

```
(explode s) \rightarrow (listof string)
 s : string
```
Translates a string into a list of 1-letter strings.

```
> (explode "cat")
("c" "a" "t")
(format f x \ldots) \rightarrow string
 f : string
 x : any/c
```
Formats a string, possibly embedding values.

```
> (format "Dear Dr. \sima:" "Flatt")
"Dear Dr. Flatt:"
> (format "Dear Dr. \sim s:" "Flatt")
"Dear Dr. \"Flatt\":"
> (format "the value of \sims is \sima" '(+ 1 1) (+ 1 1))
"the value of (+ 1 1) is 2"
```

```
(implode 1) \rightarrow string
  l : list?
```
Concatenates the list of 1-letter strings into one string.

```
> (implode (cons "c" (cons "a" (cons "t" '()))))
"cat"
```

```
(int->string i) \rightarrow stringi : integer
```
Converts an integer in [0,55295] or [57344 1114111] to a 1-letter string.

```
> (int->string 65)
"A"
```

```
(list->string l) \rightarrow string
   l : list?
```
Converts a s list of characters into a string.

```
> (list->string (cons #\c (cons #\a (cons #\t '()))))
"cat"
```

```
(make-string i c) \rightarrow stringi : natural-number
  c : char
```
Produces a string of length *i* from *c*.

```
> (make-string 3 #\d)
"ddd"
```
(replicate i s)  $\rightarrow$  string i : natural-number s : string

Replicates s i times.

> (replicate 3 "h") "hhh"

(string  $c \dots$ )  $\rightarrow$  string? c : char

Builds a string of the given characters.

```
> (string #\d #\o #\g)
"dog"
```
(string->int s)  $\rightarrow$  integer s : string

Converts a 1-letter string to an integer in [0,55295] or [57344, 1114111].

```
> (string->int "a")
97
(string-<i>list s</i>) \rightarrow (listof char)s : string
```
Converts a string into a list of characters.

```
> (string->list "hello")
(#\h #\e #\l #\l #\o)
```

```
(string->number s) \rightarrow (union number #false)
  s : string
```
Converts a string into a number, produce false if impossible.

```
> (string->number "-2.03")
-2.03
> (string->number "1-2i")
1-2i
```

```
(string->symbol s) \rightarrow symbols : string
```
Converts a string into a symbol.

```
> (string->symbol "hello")
hello
```

```
(\text{string-alphabetic? s) \rightarrow boolean?s : string
```
Determines whether all 'letters' in the string are alphabetic.

```
> (string-alphabetic? "123")
#f
> (string-alphabetic? "cat")
#t
```

```
(string-append s \dots) \rightarrow string
   s : string
```
Concatenates the characters of several strings.

```
> (string-append "hello" " " "world" " " "good bye")
"hello world good bye"
(string-ci<=? s t x ...) \rightarrow boolean?
s : string
t : string
 x : string
```
Determines whether the strings are ordered in a lexicographically increasing and caseinsensitive manner.

```
> (string-ci<=? "hello" "WORLD" "zoo")
#t
(string-ci<? s t x ...) \rightarrow boolean?
s : string
 t : string
 x : string
```
Determines whether the strings are ordered in a lexicographically strictly increasing and case-insensitive manner.

```
> (string-ci<? "hello" "WORLD" "zoo")
#t
(\text{string-ci=? s } t x ...) \rightarrow \text{boolean?}s : string
 t : string
 x : string
```
Determines whether all strings are equal, character for character, regardless of case.

```
> (string-ci=? "hello" "HellO")
#t
```

```
(\text{string-ci}>=? s t x ...) \rightarrow boolean?s : string
  t : string
 x : string
```
Determines whether the strings are ordered in a lexicographically decreasing and caseinsensitive manner.

```
> (string-ci>? "zoo" "WORLD" "hello")
#t
(\text{string-ci}>? s t x ...) \rightarrow \text{boolean?}s : string
 t : string
 x : string
```
Determines whether the strings are ordered in a lexicographically strictly decreasing and case-insensitive manner.

```
> (string-ci>? "zoo" "WORLD" "hello")
#t
(string-contains? s \t t) \rightarrow boolean?
s : string
t : string
```
Determines whether the first string appears literally in the second one.

```
> (string-contains? "at" "cat")
#t
```

```
(string-copy s) \rightarrow string
 s : string
```
Copies a string.

> (string-copy "hello") "hello"

```
(string-ith s i) \rightarrow 1string?
   s : string
  i : natural-number
```
Extracts the *i*th 1-letter substring from *s*.

```
> (string-ith "hello world" 1)
 "e"
(string-length s) \rightarrow nat
```
Determines the length of a string.

s : string

```
> (string-length "hello world")
11
```

```
\vert (string-lower-case? s) \rightarrow boolean?
  s : string
```
Determines whether all 'letters' in the string are lower case.

```
> (string-lower-case? "CAT")
 #f
(string-numeric? s) \rightarrow boolean?
  s : string
```
Determines whether all 'letters' in the string are numeric.

```
> (string-numeric? "123")
#t
> (string-numeric? "1-2i")
#f
```
 $(\text{string-ref } s \, i) \rightarrow \text{char}$ s : string i : natural-number

Extracts the ith character from s.

```
> (string-ref "cat" 2)
#\t
```

```
\vert (string-upper-case? s) \rightarrow boolean?
  s : string
```
Determines whether all 'letters' in the string are upper case.

```
> (string-upper-case? "CAT")
#t
```

```
(string-whitespace? s) \rightarrow boolean?
  s : string
```
Determines whether all 'letters' in the string are white space.

```
> (string-whitespace? (string-append " " (string #\tab #\newline #\return)))
#t
```

```
(string \leq ? s t x ...) \rightarrow boolean?
 s : string
 t : string
 x : string
```
Determines whether the strings are ordered in a lexicographically increasing manner.

```
> (string<=? "hello" "hello" "world" "zoo")
#t
(string<? s t x ...) \rightarrow boolean?
 s : string
 t : string
x : string
```
Determines whether the strings are ordered in a lexicographically strictly increasing manner.

```
> (string<? "hello" "world" "zoo")
#t
```

```
(string=? s t x ...) \rightarrow boolean?
  s : string
  t : string
 x : string
```
Determines whether all strings are equal, character for character.

```
> (string=? "hello" "world")
#f
> (string=? "bye" "bye")
#t
(string>=? s t x ...) \rightarrow boolean?s : string
 t : string
x : string
```
Determines whether the strings are ordered in a lexicographically decreasing manner.

```
> (string>=? "zoo" "zoo" "world" "hello")
#t
(string>? s t x ...) \rightarrow boolean?
 s : string
 t : string
x : string
```
Determines whether the strings are ordered in a lexicographically strictly decreasing manner.

```
> (string>? "zoo" "world" "hello")
#t
```
 $(\text{string? } x) \rightarrow \text{boolean?}$  $x : any/c$ 

Determines whether a value is a string.

```
> (string? "hello world")
#t
> (string? 42)
#f
```

```
(substring s i j) \rightarrow string
  s : string
  i : natural-number
  j : natural-number
```
Extracts the substring starting at  $i$  up to  $j$  (or the end if  $j$  is not provided).

```
> (substring "hello world" 1 5)
"ello"
> (substring "hello world" 4)
"o world"
```
## 4.13 Images

 $(iimage=? i j) \rightarrow boolean?$ i : image j : image

Determines whether two images are equal.

```
> c1> (image=? (circle 5 "solid" "green") c1)
#f
> (image=? (circle 10 "solid" "green") c1)
#t
```
 $(image? x) \rightarrow boolean?$  $x : any/c$ 

Determines whether a value is an image.

> c1 > (image? c1) #t

4.14 Misc

 $(=\sim x \ y \ z) \rightarrow boolean?$ x : number y : number z : non-negative-real

Checks whether  $x$  and  $y$  are within  $z$  of either other.

```
> (=\sim 1.01 1.0 0.1)
#t
> (= \sim 1.01 1.5 0.1)#f
```
# eof : eof-object?

A value that represents the end of a file:

> eof #<eof> (eof-object?  $x$ )  $\rightarrow$  boolean?  $x : any/c$ 

Determines whether some value is the end-of-file value.

```
> (eof-object? eof)
#t
> (eof-object? 42)
#f
(eq? x y) \rightarrow boolean?x : any/cy : any/c
```
Determines whether two values are equivalent from the computer's perspective (intensional).

```
> (eq? (cons 1 '()) (cons 1 '()))
#f
> one
(1)
> (eq? one one)
#t
```

```
(equal? x y) \rightarrow boolean?
  x : any/cy : any/c
```
Determines whether two values are structurally equal where basic values are compared with the eqv? predicate.

```
> (equal? (make-posn 1 2) (make-posn (- 2 1) (+ 1 1)))
#t
(equal~? x y z) \rightarrow boolean?
 x : any/c
 y : any/c
 z : non-negative-real
```
Compares x and y like equal? but uses  $=\sim$  in the case of numbers.

```
> (equal\sim? (make-posn 1.01 1.0) (make-posn 1.01 0.99) 0.2)
#t
```

```
\text{(eqv? x } y) \rightarrow \text{boolean?}x : any/cy : any/c
```
Determines whether two values are equivalent from the perspective of all functions that can be applied to it (extensional).

```
> (eqv? (cons 1 '()) (cons 1 '()))
#f
> one
(1)
> (eqv? one one)
#t
(error x ...) \rightarrow void?x : any/c
```
Signals an error, combining the given values into an error message. If any of the values' printed representations is too long, it is truncated and "..." is put into the string. If the first value is a symbol, it is suffixed with a colon and the result pre-pended on to the error message.

```
> zero
0
> (if (= zero 0) (error "can't divide by 0") (/ 1 zero))
can't divide by 0
```
 $\sqrt{\frac{1}{x}}$  (exit)  $\rightarrow$  void

Evaluating (exit) terminates the running program.

```
(identity x) \rightarrow any
   x : any/c
```
Returns x.

> (identity 42) 42 > (identity c1) > (identity "hello") "hello"

```
(struct? x) \rightarrow boolean?
 x : any/c
```
Determines whether some value is a structure.

```
> (struct? (make-posn 1 2))
#t
> (struct? 43)
#f
```
# 4.15 Numbers (relaxed conditions)

```
\vert (* x ...) \rightarrow number
   x : number
```
Multiplies all given numbers. In ISL and up: \* works when applied to only one number or none.

```
> (* 5 3)
 15
 > (* 5 3 2)
 30
 >(* 2)2
 > (*)
 1
\vert (+ x ...) \rightarrow number
  x : number
```
Adds all given numbers. In ISL and up: + works when applied to only one number or none.

```
> (+ 2/3 1/16)
 35/48
 > (+ 3 2 5 8)
 18
 > (+ 1)1
 > (+)
 0
( / x y ... ) \rightarrow numberx : number
 y : number
```
Divides the first by all remaining numbers. In ISL and up: / computes the inverse when applied to one number.

> (/ 12 2) 6 > (/ 12 2 3) 2 > (/ 3) 1/3

# 4.16 Posn

(posn)  $\rightarrow$  signature

Signature for posns.

#### 4.17 Higher-Order Functions

```
(\text{andmap } p? [1]) \rightarrow \text{boolean}p? : (X ... -> boolean)
 1 : (listof X) = ...
```
Determines whether  $p$ ? holds for all items of  $1$  ...:

```
(\text{andmap } p \text{ (list } x-1 \dots x-n)) = (\text{and } (p x-1) \dots (p x-n))(\text{andmap } p \text{ (list } x-1 \dots x-n) \text{ (list } y-1 \dots y-n)) = (\text{and } (p x-1 y-1)1) ... (p x-n y-n))
> (andmap odd? '(1 3 5 7 9))
#t
> threshold
3
> (andmap (lambda (x) (< x threshold)) '(0 1 2))
#t
> (andmap even? '())
#t
> (andmap (lambda (x f) (f x)) (list 0 1 2) (list odd? even? positive?))
#f
```
 $(\text{apply } f \ x-1 \ \ldots \ 1) \rightarrow Y$  $f : (X-1 ... X-N \rightarrow Y)$  $x-1 : X-1$ l : (list X-i+1 ... X-N)

Applies a function using items from a list as the arguments:

```
(\text{apply f } (\text{list } x-1 \ldots x-n)) = (f x-1 \ldots x-n)> a-list
(0 1 2 3 4 5 6 7 8 9)
> (apply max a-list)
9
(\text{argmax } f \mid l) \rightarrow Xf : (X -> real)
 l : (listof X)
```
Finds the (first) element of the list that maximizes the output of the function.

```
> (argmax second '((sam 98) (carl 78) (vincent 93) (asumu 99)))
(asumu 99)
```
 $(\text{argmin } f \mid l) \rightarrow X$  $f : (X \rightarrow real)$  $1$  : (listof X)

Finds the (first) element of the list that minimizes the output of the function.

```
> (argmin second '((sam 98) (carl 78) (vincent 93) (asumu 99)))
(carl 78)
```

```
(build-list n f) \rightarrow (listof X)
 n : nat
  f : (nat -> X)
```
Constructs a list by applying f to the numbers between 0 and  $(-n 1)$ :

```
(build-list n f) = (list (f 0) ... (f (- n 1)))> (build-list 22 add1)
(1 2 3 4 5 6 7 8 9 10 11 12 13 14 15 16 17 18 19 20 21 22)
> i
3
> (build-list 3 (lambda (j) (+ j i)))
(3 4 5)
> (build-list 5
    (lambda (i)
       (build-list 5
         (lambda (j)
          (if (= i j) 1 0)))))
((1 0 0 0 0) (0 1 0 0 0) (0 0 1 0 0) (0 0 0 1 0) (0 0 0 0 1))
(build-string n f) \rightarrow string
 n : nat
 f : (nat -> char)
```
Constructs a string by applying f to the numbers between 0 and  $(-n 1)$ :

```
(build-string n f) = (string (f 0) ... (f (- n 1)))> (build-string 10 integer->char)
"\u0000\u0001\u0002\u0003\u0004\u0005\u0006\a\b\t"
> (build-string 26 (lambda (x) (integer->char (+ 65 x))))
"ABCDEFGHIJKLMNOPQRSTUVWXYZ"
```

```
(compose f g) \rightarrow (X -> Z)
  f : (Y \to Z)g : (X \rightarrow Y)
```
 $p?$  :  $(X \rightarrow boolean)$ l : (listof X)

Composes a sequence of procedures into a single procedure:

```
(\text{compose } f g) = (\text{lambda } (x) (f (g x)))> ((compose add1 second) '(add 3))
4
> (map (compose add1 second) '((add 3) (sub 2) (mul 4)))
(4 3 5)
(filter p? 1) \rightarrow (listof X)
```
Constructs a list from all those items on a list for which the predicate holds.

```
> (filter odd? '(0 1 2 3 4 5 6 7 8 9))
(1 3 5 7 9)
> threshold
3
> (filter (lambda (x) (>= x threshold)) '(0 1 2 3 4 5 6 7 8 9))
(3 4 5 6 7 8 9)
(foldl f base 1 \ldots) \rightarrow Y
 f : (X ... Y - Y)base : Y
 l : (listof X)
(fold1 f base (list x-1 ... x-n)) = (f x-n ... (f x-1 base))
```

```
(foldl f base (list x-1 ... x-n) (list x-1 ... x-n))
 = (f x-n y-n ... (f x-1 y-1 base))
> (foldl + 0 '(0 1 2 3 4 5 6 7 8 9))
45
> a-list
(0 1 2 3 4 5 6 7 8 9)
> (foldl (lambda (x r) (if (> x threshold) (cons (* 2 x) r) r)) '() a-
list)
(18 16 14 12 10 8)
> (foldl (lambda (x y r) (+ x y r)) 0 '(1 2 3) '(10 11 12))
39
(foldr f base 1 \ldots) \rightarrow Y
 f : (X ... Y - Y)base : Y
 l : (listof X)
(foldr f base (list x-1 ... x-n)) = (f x-1 ... (f x-n base))(foldr f base (list x-1 ... x-n) (list y-1 ... y-n))
 = (f x-1 y-1 ... (f x-n y-n base))
> (foldr + 0 '(0 1 2 3 4 5 6 7 8 9))
45
> a-list
(0 1 2 3 4 5 6 7 8 9)
> (foldr (lambda (x r) (if (> x threshold) (cons (* 2 x) r) r)) '() a-
list)
(8 10 12 14 16 18)
> (foldr (lambda (x y r) (+ x y r)) 0 '(1 2 3) '(10 11 12))
39
```

```
(for-each f 1 \ldots) \rightarrow void?
 f : (any ... -> any)
 l : (listof any)
```
Applies a function to each item on one or more lists for effect only:

 $(for-each f (list x-1 ... x-n)) = (begin (f x-1) ... (f x-n))$ 

```
> (for-each (lambda (x) (begin (display x) (newline))) '(1 2 3))
1
2
3
(\text{map } f \quad \dots) \rightarrow (\text{listof } Z)f : (X \dots \to Z)l : (listof X)
```
Constructs a new list by applying a function to each item on one or more existing lists:

```
(\text{map } f (list x-1 ... x-n)) = (list (f x-1) ... (f x-n))(\text{map } f \text{ (list } x-1 \ldots x-n) \text{ (list } y-1 \ldots y-n)) = (\text{list } (f x-1 y-1))1) ... (f x-n y-n))
> (map add1 '(3 -4.01 2/5))
(4 -3.01 7/5)
> (map (lambda (x) (list 'my-list (+ x 1))) '(3 -4.01 2/5))
((my-list 4) (my-list -3.01) (my-list 7/5))
> (map (lambda (x y) (+ x (* x y))) '(3 -4 2/5) '(1 2 3))
(6 -12 8/5)
(memf p? 1) \rightarrow (union #false (listof X))
  p? : (X -> any)
```

```
l : (listof X)
```
Produces #false if p? produces false for all items on 1. If p? produces #true for any of the items on 1, memf returns the sub-list starting from that item.

```
> (memf odd? '(2 4 6 3 8 0))
(3 8 0)
```

```
(ormap p? 1) \rightarrow booleanp? : (X -> boolean)
 l : (listof X)
```
Determines whether  $p$ ? holds for at least one items of 1:

(ormap p (list  $x-1$  ...  $x-n$ )) = (or  $(p x-1)$  ...  $(p x-n)$ )
```
(ormap p (list x-1 ... x-n) (list y-1 ... y-n)) = (or (p x-1 y-1) ... (p x-n y-n)> (ormap odd? '(1 3 5 7 9))
#t
> threshold
3
> (ormap (lambda (x) (< x threshold)) '(6 7 8 1 5))
#t
> (ormap even? '())
#f
> (ormap (lambda (x f) (f x)) (list 0 1 2) (list odd? even? positive?))
#t
```

```
(procedure? x) \rightarrow boolean?
 x : any
```
Produces true if the value is a procedure.

```
> (procedure? cons)
#t
> (procedure? add1)
#t
> (procedure? (lambda (x) (> x 22)))
#t
```

```
(quicksort 1 comp) \rightarrow (listof X)l : (listof X)
  comp : (X X -> boolean)
```
Sorts the items on  $1$ , in an order according to *comp* (using the quicksort algorithm).

```
> (quicksort '(6 7 2 1 3 4 0 5 9 8) <)
(0 1 2 3 4 5 6 7 8 9)
(sort 1 comp) \rightarrow (listof X)
 1 : (listof X)
 comp : (X X -> boolean)
```
Sorts the items on  $1$ , in an order according to  $comp$ .

> (sort '(6 7 2 1 3 4 0 5 9 8) <) (0 1 2 3 4 5 6 7 8 9)

# 5 Advanced Student

```
program = def-or-expr ...def-cr-expr = definition| expr
              | test-case
             | library-require
definition = (define (name variable ...) expr)
             | (define name expr)
             | (define-struct name (name ...))
             | (define-datatype name (name name ...) ...)
       expr = (begin expr expr ...)(begin0 \text{ expr } \text{expr} \dots)
               (set! variable expr)
               (delay expr)
              | (lambda (variable ...) expr)
               (\lambda (variable ...) expr)
               | (local [definition ...] expr)
               (\text{letrec} (\text{[name expr}] ...) \text{expr})(shared ([name expr] ...) expr)
               (let ([name expr] ...) expr)
               (let name ([name expr] ...) expr)
               | (let* ([name expr] ...) expr)
               | (recur name ([name expr] ...) expr)
               | (expr expr ...)
               | (cond [expr expr] ... [expr expr])
               | (cond [expr expr] ... [else expr])
               | (case expr [(choice choice ...) expr] ...
                           [(choice choice ...) expr])
              (\text{case expr } [(\text{choice choice ...}) \text{ expres}) \dots[else expr])
               (match expr [pattern expr] ...)
               | (if expr expr expr)
               (when expr expr)
               (unless expr expr)
               (and expr expr expr ...)
               | (or expr expr expr ...)
               | (time expr)
               | name
               | 'quoted
               | 'quasiquoted
               ' ()
```

```
\hbox{\small number}| boolean
                          \texttt{string}character
               choice = name| number
              pattern =| name
                          | number
                          | true
                          false
                          | string
                          | character
                          | 'quoted
                          | 'quasiquoted-pattern
                          | (cons pattern pattern)
                          (list pattern ...)
                          | (list* pattern ...)
                          (struct id (pattern ...))
                          | (vector pattern ...)
                          (box pattern)
quasiquoted-pattern = name| number
                          | string
                          | character
                          | (quasiquoted-pattern ...)
                          | 'quasiquoted-pattern
                          | 'quasiquoted-pattern
                          | ,pattern
                          | ,@pattern
               quoted = name\hbox{\small number}| string
                          <sub>character</sub></sub>
                          (quoted \dots)| 'quoted
                          | 'quoted
                           , quoted
                           | ,@quoted
         quasiquoted = name
                        | number
```

```
| string
                   {\it character}(quasiquoted \dots)| 'quasiquoted
                   | 'quasiquoted
                   , expr
                  , @expr
      test-case = (check-expect expr expr)| (check-random expr expr)
                 | (check-within expr expr expr)
                 | (check-error expr expr ...)
                  | (check-member-of expr expr expr)
                  (check-satisfied expr expr)| (check-range expr expr)
                 | (check-range expr)
library-require = (require string)
                 | (require (lib string string ...))
                 | (require (planet string package))
        package = (string string number number)
```
A name or a variable is a sequence of characters not including a space or one of the following:

 $", " ( ) [ ] { } \t{ } \t{ } ; #$ 

A number is a number such as 123, 3/2, or 5.5.

A boolean is one of: #true or #false.

Alternative spellings for the #true constant are #t, true, and #T. Similarly, #f, false, or #F are also recognized as #false.

A symbol is a quote character followed by a name. A symbol is a value, just like 42, '(), or #false.

A string is a sequence of characters enclosed by a pair of ". Unlike symbols, strings may be split into characters and manipulated by a variety of functions. For example, "abcdef", "This is a string", and "This is a string with \" inside" are all strings.

A character begins with  $\# \$  and has the name of the character. For example,  $\# \a$ ,  $\# \b$ , and #\space are characters.

In function calls, the function appearing immediately after the open parenthesis can be any functions defined with define or define-struct, or any one of the pre-defined functions.

### 5.1 Pre-defined Variables

empty : empty?

The empty list.

true : boolean?

The #true value.

false : boolean?

The #false value.

## 5.2 Template Variables

## $\|\; .$

A placeholder for indicating that a definition is a template.

# $\|\ldots\|$

A placeholder for indicating that a definition is a template.

# $\|\ldots\|$

A placeholder for indicating that a definition is a template.

# $\|\ldots\|$

A placeholder for indicating that a definition is a template.

# ......

A placeholder for indicating that a definition is a template.

#### 5.3 Syntax for Advanced

In Advanced, set! can be used to mutate variables, and define-struct's structures are mutatable. define and lambda can define functions of zero arguments, and function calls can invoke functions of zero arguments.

```
(lambda (variable ...) expression)
```
Creates a function that takes as many arguments as given variables, and whose body is expression.

```
\lambda (variable ...) expression)
```
The Greek letter  $\lambda$  is a synonym for lambda.

```
(expression expression ...)
```
Calls the function that results from evaluating the first expression. The value of the call is the value of function's body when every instance of name's variables are replaced by the values of the corresponding expressions.

The function being called must come from either a definition appearing before the function call, or from a lambda expression. The number of argument expressions must be the same as the number of arguments expected by the function.

```
(define-datatype dataype-name [variant-name field-name ...] ...)
```
A short-hand for defining a group of related structures. The following define-datatype:

```
(define-datatype datatype-name
 [variant-name field-name ...]
 ...)
```
is equivalent to:

```
(define (datatype-name? x)
   (or (variant-name? x) ...)(define-struct variant-name (field-name ...))
  ...
(begin expression expression ...)
```
Evaluates the expressions in order from left to right. The value of the begin expression is the value of the last expression.

(begin0 expression expression ...)

Evaluates the expressions in order from left to right. The value of the begin expression is the value of the first expression.

(set! variable expression )

Evaluates expression, and then mutates the variable to have expression's value. The variable must be defined by define, letrec, let\*, or let.

```
(delay expression)
```
Produces a "promise" to evaluate expression. The expression is not evaluated until the promise is forced with force; when the promise is forced, the result is recorded, so that any further force of the promise immediately produces the remembered value.

(shared ([name expression] ...) expression)

Like letrec, but when an expression next to an id is a cons, list, vector, quasiquoted expression, or make-struct-name from a define-struct, the expression can refer directly to any name, not just names defined earlier. Thus, shared can be used to create cyclic data structures.

```
(recur name ([name expression] ...) expression)
```
A short-hand syntax for recursive loops. The first name corresponds to the name of the recursive function. The names in the parenthesis are the function's arguments, and each corresponding expression is a value supplied for that argument in an initial starting call of the function. The last expression is the body of the function.

More precisely, the following recur:

```
(recur func-name ([arg-name arg-expression] ...)
 body-expression)
```
is equivalent to:

```
(local [(define (func-name arg-name ...) body-expression)]
 (func-name arg-expression ...))
```
(let name ([name expression] ...) expression)

An alternate syntax for recur.

(case expression [(choice ...) expression] ... [(choice ...) expression])

A case form contains one or more clauses. Each clause contains a choices (in parentheses)—either numbers or names—and an answer expression. The initial expression is evaluated, and its value is compared to the choices in each clause, where the lines are considered in order. The first line that contains a matching choice provides an answer expression whose value is the result of the whole case expression. Numbers match with the numbers in the choices, and symbols match with the names. If none of the lines contains a matching choice, it is an error.

(case expression [(choice ...) expression] ... [else expression])

This form of case is similar to the prior one, except that the final else clause is taken if no clause contains a choice matching the value of the initial expression.

```
\sqrt{\frac{1}{n}} (match expression [pattern expression] ...)
```
A match form contains one or more clauses that are surrounded by square brackets. Each clause contains a pattern—a description of a value—and an answer expression. The initial expression is evaluated, and its value is matched against the pattern in each clause, where the clauses are considered in order. The first clause that contains a matching pattern provides an answer expression whose value is the result of the whole match expression. This expression may reference identifiers defined in the matching pattern. If none of the clauses contains a matching pattern, it is an error.

```
(when test-expression body-expression )
```
If test-expression evaluates to true, the result of the when expression is the result of evaluating the body-expression, otherwise the result is (void) and the bodyexpression is not evaluated. If the result of evaluating the test-expression is neither true nor false, it is an error.

```
(unless test-expression body-expression )
```
Like when, but the body-expression is evaluated when the test-expression produces false instead of true.

#### 5.4 Common Syntaxes

The following syntaxes behave the same in the *Advanced* level as they did in the [§4 "Inter](#page-187-0)[mediate Student with Lambda"](#page-187-0) level.

(local [definition ...] expression)

Groups related definitions for use in expression. Each definition can be either a define or a define-struct.

When evaluating local, each definition is evaluated in order, and finally the body expression is evaluated. Only the expressions within the local (including the right-handsides of the definitions and the expression) may refer to the names defined by the definitions. If a name defined in the local is the same as a top-level binding, the inner one "shadows" the outer one. That is, inside the local, any references to that name refer to the inner one.

```
(letrec ([name expr-for-let] ...) expression)
```
Like local, but with a simpler syntax. Each name defines a variable (or a function) with the value of the corresponding expr-for-let. If expr-for-let is a lambda, letrec defines a function, otherwise it defines a variable.

```
(let* ([name expr-for-let] ...) expression)
```
Like letrec, but each name can only be used in expression, and in expr-for-lets occuring after that name.

```
(let ([name expr-for-let] ...) expression)
```
Like letrec, but the defined names can be used only in the last expression, not the expr-for-lets next to the names.

```
(time expression)
```
Measures the time taken to evaluate expression. After evaluating expression, time prints out the time taken by the evaluation (including real time, time taken by the CPU, and the time spent collecting free memory). The value of time is the same as that of expression.

```
(define (name variable variable ...) expression)
```
Defines a function named name. The expression is the body of the function. When the function is called, the values of the arguments are inserted into the body in place of the variables. The function returns the value of that new expression.

The function name's cannot be the same as that of another function or variable.

(define name expression)

Defines a variable called name with the the value of expression. The variable name's cannot be the same as that of another function or variable, and name itself must not appear in expression.

```
(define-struct structure-name (field-name ...))
```
Defines a new structure called structure-name. The structure's fields are named by the field-names. After the define-struct, the following new functions are available:

- make-structure-name : takes a number of arguments equal to the number of fields in the structure, and creates a new instance of that structure.
- structure-name-field-name : takes an instance of the structure and returns the value in the field named by field-name.
- structure-name? : takes any value, and returns #true if the value is an instance of the structure.

The name of the new functions introduced by define-struct must not be the same as that of other functions or variables, otherwise define-struct reports an error.

In Advanced, define-struct introduces one additional function:

• set-structure-name-field-name! : takes an instance of the structure and a value, and mutates the instance's field to the given value.

```
(cond [question-expression answer-expression ] ...)
(cond [question-expression answer-expression ]
      ...
      [else answer-expression])
```
Chooses a clause based on some condition. cond finds the first question-expression that evaluates to #true, then evaluates the corresponding answer-expression.

If none of the question-expressions evaluates to  $\#true$ , cond's value is the answerexpression of the else clause. If there is no else, cond reports an error. If the result of a question-expression is neither #true nor #false, cond also reports an error.

else cannot be used outside of cond.

(if test-expression then-expression else-expression )

When the value of the test-expression is #true, if evaluates the then-expression. When the test is #false, if evaluates the else-expression.

If the test-expression is neither #true nor #false, if reports an error.

```
(and expression expression expression ...)
```
Evaluates to #true if all the expressions are #true. If any expression is #false, the and expression evaluates to #false (and the expressions to the right of that expression are not evaluated.)

If any of the expressions evaluate to a value other than  $\#true$  or  $\#false$ , and reports an error.

(or expression expression expression ...)

Evaluates to #true as soon as one of the expressions is #true (and the expressions to the right of that expression are not evaluated.) If all of the expressions are #false, the or expression evaluates to #false.

If any of the expressions evaluate to a value other than #true or #false, or reports an error.

(check-expect expression expected-expression )

Checks that the first expression evaluates to the same value as the expectedexpression.

```
(check-expect (fahrenheit->celsius 212) 100)
(check-expect (fahrenheit->celsius -40) -40)
(define (fahrenheit->celsius f)
 (* 5/9 (- f 32)))
```
A check-expect expression must be placed at the top-level of a student program. Also it may show up anywhere in the program, including ahead of the tested function definition. By placing check-expects there, a programmer conveys to a future reader the intention behind the program with working examples, thus making it often superfluous to read the function definition proper.

It is an error for expr or expected-expr to produce an inexact number or a function value. As for inexact numbers, it is *morally* wrong to compare them for plain equality. Instead one tests whether they are both within a small interval; see check-within. As for functions (see Intermediate and up), it is provably impossible to compare functions.

(check-random expression expected-expression )

Checks that the first expression evaluates to the same value as the expectedexpression.

The form supplies the same random-number generator to both parts. If both parts request random numbers from the same interval in the same order, they receive the same random numbers.

Here is a simple example of where check-random is useful:

```
(define WIDTH 100)
(define HEIGHT (* 2 WIDTH))
(define-struct player (name x y))
; A Player is (make-player String Nat Nat)
; String -> Player
(check-random (create-randomly-placed-player "David Van Horn")
              (make-player "David Van Horn" (random WIDTH) (random HEIGHT)))
(define (create-randomly-placed-player name)
 (make-player name (random WIDTH) (random HEIGHT)))
```
Note how random is called on the same numbers in the same order in both parts of checkrandom. If the two parts call random for different intervals, they are likely to fail:

```
; String -> Player
(check-random (create-randomly-placed-player "David Van Horn")
              (make-player "David Van Horn" (random WIDTH) (random HEIGHT)))
(define (create-randomly-placed-player name)
  (local ((define h (random HEIGHT))
          (define w (random WIDTH)))
    (make-player name w h)))
```
It is an error for expr or expected-expr to produce a function value or an inexact number; see note on check-expect for details.

(check-satisfied expression predicate )

Checks that the first expression satisfies the named predicate (function of one argument). Recall that "satisfies" means "the function produces #true for the given value."

Here are simple examples for check-satisfied:

```
> (check-satisfied 1 odd?)
The only test passed!
> (check-satisfied 1 even?)
Ran 1 check.
0 checks passed.
Actual value 1 does not satisfy "even?".
 At line 3 column 0
```
In general check-satisfied empowers program designers to use defined functions to formulate test suites:

```
; [cons Number [List-of Number]] -> Boolean
; a function for testing htdp-sort
(check-expect (sorted? (list 1 2 3)) #true)
(check-expect (sorted? (list 2 1 3)) #false)
(define (sorted? l)
  (cond
    [(empty? (rest l)) #true]
    [else (and (<= (first 1) (second 1)) (sorted? (rest 1)))]); [List-of Number] -> [List-of Number]
; create a sorted version of the given list of numbers
(check-satisfied (htdp-sort (list 1 2 0 3)) sorted?)
(define (htdp-sort l)
  (cond
    [(empty? l) l]
    [else (insert (first 1) (htdp-sort (rest 1)))]))
; Number [List-of Number] -> [List-of Number]
; insert x into l at proper place
; assume l is arranged in ascending order
; the result is sorted in the same way
(define (insert x l)
  (cond
    [(empty? l) (list x)]
    [else (if (\leq x \text{ (first l)}) (\text{cons } x 1) (\text{cons (first l)} (\text{insert } x \text{ (rest l)})))]
```
And yes, the results of htdp-sort satisfy the sorted? predicate:

> (check-satisfied (htdp-sort (list 1 2 0 3)) sorted?)

```
(check-within expression expected-expression delta )
```
Checks whether the value of the expression expression is structurally equal to the value produced by the expected-expression expression; every number in the first expression must be within delta of the corresponding number in the second expression.

```
(define-struct roots (x sqrt))
; RT is [List-of (make-roots Number Number)]
(define (roots-table xs)
  (map (lambda (a) (make-roots a (sqrt a))) xs))
```
Due to the presence of inexact numbers in nested data, check-within is the correct choice for testing, and the test succeeds if delta is reasonably large:

Example:

```
> (check-within (roots-table (list 1.0 2.0 3.0))
                (list
                  (make-roots 1.0 1.0)
                  (make-roots 2 1.414)
                  (make-roots 3 1.713))
                0.1)
The only test passed!
```
In contrast, when delta is small, the test fails:

Example:

```
> (check-within (roots-table (list 2.0))
                (list
                  (make-roots 2 1.414))
                1e-05)
Ran 1 check.
0 checks passed.
Actual value '((make-roots 2.0 1.4142135623730951)) is not within
1e-05 of expected value '((make-roots 2 1.414)).
 At line 5 column 0
```
It is an error for expressions or expected-expression to produce a function value; see note on check-expect for details.

If delta is not a number, check-within reports an error.

```
(check-error expression expected-error-message )
(check-error expression)
```
Checks that the expression reports an error, where the error messages matches the value of expected-error-message , if it is present.

Here is a typical beginner example that calls for a use of check-error:

```
(define sample-table
  '(("matthias" 10)
   ("matthew" 20)
   ("robby" -1)("shriram" 18)))
; [List-of [list String Number]] String -> Number
; determine the number associated with s in table
(define (lookup table s)
  (cond
    [(empty? table) (error (string-append s " not found"))]
    [else (if (string=? (first (first table)) s)
              (second (first table))
              (lookup (rest table)))]))
```
Consider the following two examples in this context:

Example:

```
> (check-expect (lookup sample-table "matthew") 20)
The only test passed!
```
Example:

```
> (check-error (lookup sample-table "kathi") "kathi not found")
The only test passed!
```
(check-member-of expression expression expression ...)

Checks that the value of the first expression is that of one of the following expressions.

```
; [List-of X] -> X
; pick a random element from the given list l
(define (pick-one l)
  (list-ref l (random (length l))))
```
Example:

```
> (check-member-of (pick-one '("a" "b" "c")) "a" "b" "c")
The only test passed!
```
It is an error for any of expressions to produce a function value; see note on checkexpect for details.

(check-range expression low-expression high-expression )

Checks that the value of the first expression is a number in between the value of the low-expression and the high-expression, inclusive.

A check-range form is best used to delimit the possible results of functions that compute inexact numbers:

```
; [Real -> Real] Real -> Real
; what is the slope of f at x?
(define (differentiate f x)
  (local ((define epsilon 0.001)
          (define left (- x epsilon))
          (define right (+ x epsilon))
          (define slope
            (/ (- (f right) (f left))
               2 epsilon)))
    slope))
```
(check-range (differentiate sin 0) 0.99 1.0)

It is an error for expression, low-expression, or high-expression to produce a function value or an inexact number; see note on check-expect for details.

(require string)

Makes the definitions of the module specified by string available in the current module (i.e., the current file), where string refers to a file relative to the current file.

The string is constrained in several ways to avoid problems with different path conventions on different platforms: a / is a directory separator, . always means the current directory, ..

always means the parent directory, path elements can use only a through  $z$  (uppercase or lowercase), 0 through 9,  $\equiv$ ,  $\equiv$ , and  $\equiv$ , and the string cannot be empty or contain a leading or trailing /.

```
(require module-name)
```
Accesses a file in an installed library. The library name is an identifier with the same constraints as for a relative-path string (though without the quotes), with the additional constraint that it must not contain a ..

```
(require (lib string string ...))
```
Accesses a file in an installed library, making its definitions available in the current module (i.e., the current file). The first string names the library file, and the remaining strings name the collection (and sub-collection, and so on) where the file is installed. Each string is constrained in the same way as for the (require string) form.

```
(require (planet string (string string number number )))
(require (planet id))
(require (planet string))
```
Accesses a library that is distributed on the internet via the PLaneT server, making it definitions available in the current module (i.e., current file).

The full grammar for planet requires is given in §3.2 "Importing and Exporting: require and provide", but the best place to find examples of the syntax is on the [the PLaneT server,](http://planet.racket-lang.org) in the description of a specific package.

#### 5.5 Pre-Defined Functions

The remaining subsections list those functions that are built into the programming language. All other functions are imported from a teachpack or must be defined in the program.

#### 5.6 Numbers: Integers, Rationals, Reals, Complex, Exacts, Inexacts

 $(- x y ... ) \rightarrow number$ x : number y : number

Subtracts the second (and following) number(s) from the first ; negates the number if there is only one argument.

 $> (-5)$ -5 > (- 5 3) 2  $> (-531)$ 1

 $(  
 x y z ... ) \rightarrow boolean?$ x : real y : real z : real

Compares (real) numbers for less-than.

 $>( 42 \ 2/5)$ #f  $\vert$  (<= x y z ...)  $\rightarrow$  boolean? x : real y : real z : real

Compares (real) numbers for less-than or equality.

$$
\begin{array}{l}\n>(\leq 42 \ 2/5) \\
\text{#f} \\
\text{f}\n\end{array}
$$
\n
$$
\begin{array}{l}\n(\leq x \ y \ z \ \ldots) \rightarrow \text{boolean?} \\
x : \text{number} \\
y : \text{number} \\
z : \text{number}\n\end{array}
$$

Compares numbers for equality.

```
> (= 42 \ 2/5)#f
(> x y z ... ) \rightarrow boolean?x : real
y : real
z : real
```
Compares (real) numbers for greater-than.

```
> (> 42 2/5)
#t
(\geq x \ y \ z \ ... ) \rightarrow boolean?x : real
 y : real
 z : real
```
Compares (real) numbers for greater-than or equality.

```
> (>= 42 42)
 #t
\phi (abs x) \rightarrow real
```
x : real

Determines the absolute value of a real number.

```
> (abs -12)
 12
(\arccos x) \rightarrow numberx : number
```
Computes the arccosine (inverse of cos) of a number.

```
> (acos 0)
 1.5707963267948966
\vert (add1 x) \rightarrow number
   x : number
```
Increments the given number.

> (add1 2) 3

```
\phi (angle x) \rightarrow real
    x : number
```
Extracts the angle from a complex number.

```
> (angle (make-polar 3 4))
-2.2831853071795867
(\text{asin } x) \rightarrow \text{number}x : number
```
Computes the arcsine (inverse of sin) of a number.

```
> (asin 0)
0
(\text{atan } x) \rightarrow \text{number}x : number
```
Computes the arctangent of the given number:

```
> (atan 0)
0
> (atan 0.5)
0.4636476090008061
```
Also comes in a two-argument version where (atan x y) computes (atan  $($  x y)) but the signs of x and y determine the quadrant of the result and the result tends to be more accurate than that of the 1-argument version in borderline cases:

```
> (atan 3 4)
 0.6435011087932844
 > (atan -2 -1))
 -2.0344439357957027
(ceiling x) \rightarrow integer
  x : real
```
Determines the closest integer (exact or inexact) above a real number. See round.

```
> (ceiling 12.3)
13.0
```

```
(complex? x) \rightarrow boolean?x : any/c
```
Determines whether some value is complex.

```
> (complex? 1-2i)
#t
(conjugate x) \rightarrow numberx : number
```
Flips the sign of the imaginary part of a complex number.

```
> (conjugate 3+4i)
3-4i
> (conjugate -2-5i)
-2+5i
> (conjugate (make-polar 3 4))
-1.960930862590836+2.2704074859237844i
```

```
(\cos x) \rightarrow numberx : number
```
Computes the cosine of a number (radians).

```
> (cos pi)
 -1.0
(\cosh x) \rightarrow numberx : number
```
Computes the hyperbolic cosine of a number.

> (cosh 10) 11013.232920103324

```
\vert (current-seconds) \rightarrow integer
```
Determines the current time in seconds elapsed (since a platform-specific starting date).

```
> (current-seconds)
1505249960
(denominator x) \rightarrow integer
 x : rational?
```
Computes the denominator of a rational.

```
> (denominator 2/3)
3
```
 $\|$ e : real

Euler's number.

> e 2.718281828459045

```
(even? x) \rightarrow boolean?
 x : integer
```
Determines if some integer (exact or inexact) is even or not.

```
> (even? 2)
#t
(exact->inexact x) \rightarrow numberx : number
```
Converts an exact number to an inexact one.

> (exact->inexact 12) 12.0

 $\cos(x) \rightarrow \b{b}$  cexact?  $\sin(x)$ x : number

Determines whether some number is exact.

> (exact? (sqrt 2)) #f

 $(\exp x) \rightarrow$  number x : number

Determines e raised to a number.

> (exp -2) 0.1353352832366127

 $(\text{expt } x \ y) \rightarrow \text{number}$ x : number y : number

Computes the power of the first to the second number.

```
> (expt 16 1/2)
 4
 > (expt 3 -4)
 1/81
(floor x) \rightarrow integer
 x : real
```
Determines the closest integer (exact or inexact) below a real number. See round.

```
> (floor 12.3)
12.0
(gcd x y ...) \rightarrow integerx : integer
y : integer
```
Determines the greatest common divisor of two integers (exact or inexact).

```
> (gcd 6 12 8)
2
(imag-part x) \rightarrow realx : number
```
Extracts the imaginary part from a complex number.

```
> (imag-part 3+4i)
4
(inexact->exact x) \rightarrow numberx : number
```
Approximates an inexact number by an exact one.

```
> (inexact->exact 12.0)
12
```

```
(inexact? x) \rightarrow boolean?
  x : number
```
Determines whether some number is inexact.

```
> (inexact? 1-2i)
#f
(integer->char x) \rightarrow charx : exact-integer?
```
Looks up the character that corresponds to the given exact integer in the ASCII table (if any).

```
> (integer->char 42)
#\*
(integer-sqrt x) \rightarrow complexx : integer
```
Computes the integer or imaginary-integer square root of an integer.

```
> (integer-sqrt 11)
3
> (integer-sqrt -11)
0+3i
(integer? x) \rightarrow boolean?x : any/c
```
Determines whether some value is an integer (exact or inexact).

```
> (integer? (sqrt 2))
#f
```
 $(lcm x y ...) \rightarrow integer$ x : integer y : integer

Determines the least common multiple of two integers (exact or inexact).

```
> (lcm 6 12 8)
  24
\vert (log x) \rightarrow number
```
x : number

Determines the base-e logarithm of a number.

```
> (log 12)
2.4849066497880004
(magnitude x) \rightarrow realx : number
```
Determines the magnitude of a complex number.

```
> (magnitude (make-polar 3 4))
3.0
```

```
(make-polar \ x \ y) \rightarrow numberx : real
  y : real
```
Creates a complex from a magnitude and angle.

```
> (make-polar 3 4)
-1.960930862590836-2.2704074859237844i
(make-rectangular x y) \rightarrow numberx : real
 y : real
```
Creates a complex from a real and an imaginary part.

```
> (make-rectangular 3 4)
3+4i
```

```
(max x y ... ) \rightarrow realx : real
 y : real
```
Determines the largest number—aka, the maximum.

```
> (max 3 2 8 7 2 9 0)
9
(min x y ... ) \rightarrow realx : real
 y : real
```
Determines the smallest number—aka, the minimum.

```
> (min 3 2 8 7 2 9 0)
0
(modulo x y) \rightarrow integerx : integer
 y : integer
```
Finds the remainder of the division of the first number by the second:

```
> (modulo 9 2)
1
> (modulo 3 -4)
-1
(negative? x) \rightarrow boolean?x : real
```
Determines if some real number is strictly smaller than zero.

```
> (negative? -2)
#t
```
 $(number->string x) \rightarrow string$ x : number

Converts a number to a string.

```
> (number->string 42)
"42"
(number? n) \rightarrow boolean?
```
 $n : any/c$ 

Determines whether some value is a number:

```
> (number? "hello world")
#f
> (number? 42)
#t
(numerator x) \rightarrow integer
 x : rational?
```
Computes the numerator of a rational.

```
> (numerator 2/3)
2
```

```
\cdot (odd? x) \rightarrow boolean?
   x : integer
```
Determines if some integer (exact or inexact) is odd or not.

```
> (odd? 2)
#f
```
## pi : real

The ratio of a circle's circumference to its diameter.

```
> pi
3.141592653589793
(positive? x) \rightarrow boolean?x : real
```
Determines if some real number is strictly larger than zero.

```
> (positive? -2)
#f
(quotient x y) \rightarrow integer
 x : integer
  y : integer
```
Divides the second integer—also called divisor—into the first—known as dividend—to obtain the quotient.

```
> (quotient 9 2)
4
> (quotient 3 4)
0
(random x) \rightarrow naturalx : natural
```
Generates a random number. If given one argument random returns a natural number less than the given natural. In ASL, if given no arguments, random generates a random inexact number between 0.0 and 1.0 exclusive.

```
> (random)
0.27985695288755147
> (random)
0.9007687229569756
> (random 42)
41
> (random 42)
39
(rational? x) \rightarrow boolean?x : any/c
```
Determines whether some value is a rational number.

```
> (rational? 1)
#t
> (rational? -2.349)
#t
> (rational? #i1.23456789)
#t
> (rational? (sqrt -1))
#f
> (rational? pi)
#t
> (rational? e)
#t
> (rational? 1-2i)
#f
```
As the interactions show, the teaching languages considers many more numbers as rationals than expected. In particular, pi is a rational number because it is only a finite approximation to the mathematical  $\pi$ . Think of rational? as a suggestion to think of these numbers as fractions.

 $\lceil$  (real-part x)  $\rightarrow$  real x : number

Extracts the real part from a complex number.

```
> (real-part 3+4i)
 3
\vert (real? x) \rightarrow boolean?
 x : any/c
```
Determines whether some value is a real number.

```
> (real? 1-2i)
#f
(remainder x y) \rightarrow integer
 x : integer
 y : integer
```
Determines the remainder of dividing the first by the second integer (exact or inexact).

```
> (remainder 9 2)
 1
 > (remainder 3 4)
 3
(round x) \rightarrow integer
 x : real
```
Rounds a real number to an integer (rounds to even to break ties). See floor and ceiling.

```
> (round 12.3)
12.0
```
 $\cos(x) \rightarrow (\text{union } 1 \text{ #i1.0 } 0 \text{ #i0.0 -1 #i-1.0})$ x : real

Determines the sign of a real number.

```
> (sgn -12)
-1
```
 $(\sin x) \rightarrow number$ x : number

Computes the sine of a number (radians).

```
> (sin pi)
1.2246467991473532e-16
(sinh x) \rightarrow number
```
x : number

Computes the hyperbolic sine of a number.

> (sinh 10) 11013.232874703393

 $(sqr \ x) \rightarrow number$ x : number

Computes the square of a number.

```
> (sqr 8)
64
(sqrt x) \rightarrow numberx : number
```
Computes the square root of a number.

```
> (sqrt 9)
3
> (sqrt 2)
1.4142135623730951
(sub1 x) \rightarrow numberx : number
```
Decrements the given number.

```
> (sub1 2)
 1
\int (tan x) \rightarrow number
  x : number
```
Computes the tangent of a number (radians).

```
> (tan pi)
 -1.2246467991473532e-16
\left(zero? x) \rightarrow boolean?
  x : number
```
Determines if some number is zero or not.

> (zero? 2) #f

## 5.7 Booleans

 $x : any/c$ 

(boolean=? x  $y$ )  $\rightarrow$  boolean? x : boolean? y : boolean?

Determines whether two booleans are equal.

```
> (boolean=? #true #false)
 #f
(boolean? x) \rightarrow boolean?
```
Determines whether some value is a boolean.

> (boolean? 42) #f > (boolean? #false) #t

(false?  $x$ )  $\rightarrow$  boolean?  $x : any/c$ 

Determines whether a value is false.

> (false? #false) #t  $(not x) \rightarrow boolean?$ x : boolean?

Negates a boolean value.

> (not #false) #t

# 5.8 Symbols

(symbol->string  $x$ )  $\rightarrow$  string x : symbol

Converts a symbol to a string.

```
> (symbol->string 'c)
"c"
(symbol=? x y) \rightarrow boolean?x : symbol
 y : symbol
```
Determines whether two symbols are equal.

```
> (symbol=? 'a 'b)
 #f
(symbol? x) \rightarrow boolean?
```
x : any/c

Determines whether some value is a symbol.

```
> (symbol? 'a)
#t
```
### 5.9 Lists

```
(append 1 \ldots) \rightarrow (listof any)
  l : (listof any)
```
Creates a single list from several. In ASL, list\* also deals with cyclic lists.

```
(assoc x 1) \rightarrow (union (listof any) #false)
  x : any
  l : (listof any)
```
Produces the first pair on 1 whose first is equal? to x; otherwise it produces #false.

```
> (assoc "hello" '(("world" 2) ("hello" 3) ("good" 0)))
("hello" 3)
```

```
(\text{assq } x \ l) \rightarrow (\text{union} \# \text{false} \text{cons?})x : any/c
   l : list?
```
Determines whether some item is the first item of a pair in a list of pairs. (It compares the items with eq?.)

```
> a
((a 22) (b 8) (c 70))
> (assq 'b a)
(b 8)
```
 $\cos(x) \rightarrow \frac{\sin(x)}{x}$ x : list?

LISP-style selector: (car (car (car (car x)))).

```
> w
(((("bye") 3) #t) 42)
> (caaar w)
("bye")
```

```
\left(\text{caadr } x\right) \rightarrow \text{any/c}x : list?
```

```
LISP-style selector: (car (car (cdr x))).
```

```
> (caadr (cons 1 (cons (cons 'a '()) (cons (cons 'd '()) '()))))
a
```

```
\vert (caar x) \rightarrow any/c
  x : list?
```
LISP-style selector:  $(car (car x))$ .

```
> y(((1 2 3) #f "world")> (caar y)
(1 2 3)
```

```
\vert (cadar x) \rightarrow any/c
 x : list?
```
LISP-style selector: (car (cdr (car x))).

```
> w
(((("bye") 3) #t) 42)
> (cadar w)
#t
```

```
\vert (cadddr x) \rightarrow any/c
  x : list?
```
LISP-style selector: (car (cdr (cdr (cdr x)))).

```
> v(1 2 3 4 5 6 7 8 9 A)
> (cadddr v)
4
```
 $\vert$  (caddr x)  $\rightarrow$  any/c x : list?

LISP-style selector: (car (cdr (cdr x))).

```
> x
(2 "hello" #t)
> (caddr x)
#t
```

```
\vert \cdot \vert (cadr x) \rightarrow any/c
  x : list?
```
LISP-style selector: (car (cdr x)).

```
> x(2 "hello" #t)
>(cadr x)"hello"
```
 $\vert \cdot \vert$  (car x)  $\rightarrow$  any/c x : cons?

Selects the first item of a non-empty list.

```
> x
 (2 "hello" #t)
 >(car x)2
(cdaar x) \rightarrow any/c
```
x : list?

LISP-style selector:  $(cdr (car (car x))).$ 

```
> w
(((("bye") 3) #t) 42)
> (cdaar w)
(3)
```
 $\vert$  (cdadr x)  $\rightarrow$  any/c x : list?

LISP-style selector: (cdr (car (cdr x))).
```
> z
(2 "hello" #t "hello")
> (cdadr z)
cdadr: contract violation
  expected: (cons/c any/c (cons/c pair? any/c))
  given: (2 "hello" #t "hello")
```

```
(cdar x) \rightarrow list?x : list?
```
LISP-style selector: (cdr (car x)).

```
> y(((1 2 3) #f "world")> (cdar y)
(#f "world")
```
 $\vert$  (cddar x)  $\rightarrow$  any/c x : list?

LISP-style selector: (cdr (cdr (car x)))

```
> w
(((("bye") 3) #t) 42)
> (cddar w)
()
```
 $\vert \cdot \vert$  (cdddr x)  $\rightarrow$  any/c x : list?

LISP-style selector: (cdr (cdr (cdr x))).

```
> v
(1 2 3 4 5 6 7 8 9 A)
> (cdddr v)
(4 5 6 7 8 9 A)
```
 $(cddr x) \rightarrow list?$ x : list?

LISP-style selector:  $(cdr (cdr x))$ .

```
> x
  (2 "hello" #t)
 > (cddr x)
  (#t)
\vert \cdot \vert (cdr x) \rightarrow any/c
```
x : cons?

Selects the rest of a non-empty list.

```
> x
(2 "hello" #t)
>(<b>cdr</b> x)("hello" #t)
```
 $(\text{cons } x \ l) \rightarrow (\text{listof } X)$ x : X l : (listof X)

Constructs a list. In ASL, cons creates a mutable list.

```
\vert (cons? x) \rightarrow boolean?
  x : any/c
```
Determines whether some value is a constructed list.

```
> (cons? (cons 1 '()))
 #t
 > (cons? 42)
 #f
(eighth x) \rightarrow any/c
```
x : list?

Selects the eighth item of a non-empty list.

> v (1 2 3 4 5 6 7 8 9 A) > (eighth v) 8

(empty?  $x$ )  $\rightarrow$  boolean? x : any/c

Determines whether some value is the empty list.

```
> (empty? '())
 #t
 > (empty? 42)
 #f
(fifth x) \rightarrow any/c
 x : list?
```
Selects the fifth item of a non-empty list.

```
> v(1 2 3 4 5 6 7 8 9 A)
 > (fifth v)
 5
(first x) \rightarrow any/c
  x : cons?
```
Selects the first item of a non-empty list.

```
> x
 (2 "hello" #t)
 > (first x)
 2
(fourth x) \rightarrow any/c
  x : list?
```
Selects the fourth item of a non-empty list.

> v (1 2 3 4 5 6 7 8 9 A) > (fourth v) 4

 $\vert$  (length 1)  $\rightarrow$  natural-number? l : list?

Evaluates the number of items on a list.

```
> x
(2 "hello" #t)
> (length x)
3
(list x ...) \rightarrow list?x : any/c
```
Constructs a list of its arguments.

> (list 1 2 3 4 5 6 7 8 9 0) (1 2 3 4 5 6 7 8 9 0)  $(list * x ... l) \rightarrow (listof any)$ x : any l : (listof any)

Constructs a list by adding multiple items to a list. In ASL, list\* also deals with cyclic lists.

(list-ref x i)  $\rightarrow$  any/c x : list? i : natural?

Extracts the indexed item from the list.

```
> v(1 2 3 4 5 6 7 8 9 A)
 > (list-ref v 9)
 A
(list? x) \rightarrow boolean?
 x : any
```
Checks whether the given value is a list.

```
> (list? 42)
#f
> (list? '())
#t
> (list? (cons 1 (cons 2 '())))
#t
```

```
(make-list i x) \rightarrow list?i : natural-number
x : any/c
```
Constructs a list of  $\overline{i}$  copies of  $\overline{x}$ .

```
> (make-list 3 "hello")
("hello" "hello" "hello")
```

```
(member x \in I) \rightarrow boolean?
  x : any/cl : list?
```
Determines whether some value is on the list (comparing values with equal?).

```
> x
(2 "hello" #t)
> (member "hello" x)
#t
(member? x 1) \rightarrow boolean?
 x : any/c
 l : list?
```
Determines whether some value is on the list (comparing values with equal?).

```
> x
(2 "hello" #t)
> (member? "hello" x)
#t
(memq x 1) \rightarrow boolean?
```
x : any/c l : list? Determines whether some value  $x$  is on some list  $1$ , using eq? to compare  $x$  with items on l.

```
> x
(2 "hello" #t)
> (memq (list (list 1 2 3)) x)
#f
(memq? x 1) \rightarrow boolean?
 x : any/cl : list?
```
Determines whether some value  $x$  is on some list  $1$ , using eq? to compare  $x$  with items on l.

```
> x
(2 "hello" #t)
> (memq? (list (list 1 2 3)) x)
#f
(memv x 1) \rightarrow (or/c #false list)
 x : any/cl : list?
```
Determines whether some value is on the list if so, it produces the suffix of the list that starts with x if not, it produces false. (It compares values with the eqv? predicate.)

```
> x
(2 "hello" #t)
> (memv (list (list 1 2 3)) x)
#f
```
# null : list

Another name for the empty list

```
> null
()
(null? x) \rightarrow boolean?x : any/c
```
Determines whether some value is the empty list.

```
> (null? '())
#t
> (null? 42)
#f
(range start end step) \rightarrow list?start : number
  end : number
 step : number
```
Constructs a list of numbers by stepping from start to end.

```
> (range 0 10 2)
(0 2 4 6 8)
(remove x 1) \rightarrow list?
 x : any/cl : list?
```
Constructs a list like the given one, with the first occurrence of the given item removed (comparing values with equal?).

```
> x(2 "hello" #t)
> (remove "hello" x)
(2 + t)> z(2 "hello" #t "hello")
> (remove "hello" z)
(2 #t "hello")
(remove-all x 1) \rightarrow list?
 x : any/c
 l : list?
```
Constructs a list like the given one, with all occurrences of the given item removed (comparing values with equal?).

```
> x
(2 "hello" #t)
> (remove-all "hello" x)
(2 #t)
> z(2 "hello" #t "hello")
> (remove-all "hello" z)
(2 #t)
```
 $\int$  (rest x)  $\rightarrow$  any/c x : cons?

Selects the rest of a non-empty list.

> x (2 "hello" #t) > (rest x) ("hello" #t) (reverse  $1) \rightarrow$  list

l : list?

Creates a reversed version of a list.

> x (2 "hello" #t) > (reverse x) (#t "hello" 2) (second  $x$ )  $\rightarrow$  any/c

x : list?

Selects the second item of a non-empty list.

```
> x(2 "hello" #t)
 > (second x)
 "hello"
(seventh x) \rightarrow any/c
 x : list?
```
Selects the seventh item of a non-empty list.

```
> v
 (1 2 3 4 5 6 7 8 9 A)
 > (seventh v)
 7
\int (sixth x) \rightarrow any/c
 x : list?
```
Selects the sixth item of a non-empty list.

```
> v(1 2 3 4 5 6 7 8 9 A)
 > (sixth v)
 6
(third x) \rightarrow any/c
 x : list?
```
Selects the third item of a non-empty list.

```
> x
(2 "hello" #t)
> (third x)
#t
```
# 5.10 Posns

 $(make-posn x y) \rightarrow posn$ x : any/c y : any/c

Constructs a posn from two arbitrary values.

> (make-posn 3 3) #(struct:posn 3 3) > (make-posn "hello" #true) #(struct:posn "hello" #t)

(posn-x  $p$ )  $\rightarrow$  any p : posn

Extracts the x component of a posn.

```
> p
 #(struct:posn 2 -3)
 > (posn-x p)
 2
(posn-y p) \rightarrow any
 p : posn
```
Extracts the y component of a posn.

```
> p#(struct:posn 2 -3)
> (posn-y p)
-3
(posn? x) \rightarrow boolean?x : any/c
```
Determines if its input is a posn.

```
> q#(struct:posn "bye" 2)
> (posn? q)
#t
> (posn? 42)
#f
(\text{set-posn-x! } p \ x) \rightarrow \text{void?}p : posn
x : any
```
Updates the x component of a posn.

```
> p
#(struct:posn 2 -3)
> (set-posn-x! p 678)
> p#(struct:posn 678 -3)
```

```
(set-posn-y! p(x) \rightarrow void
  p : posn
  x : any
```
Updates the y component of a posn.

 $> q$ #(struct:posn "bye" 2) > (set-posn-y! q 678)  $> q$ #(struct:posn "bye" 678)

### 5.11 Characters

(char->integer c)  $\rightarrow$  integer c : char

Looks up the number that corresponds to the given character in the ASCII table (if any).

```
> (char->integer #\a)
 97
 > (char->integer #\z)
 122
(char-alphabetic? c) \rightarrow boolean?
  c : char
```
Determines whether a character represents an alphabetic character.

```
> (char-alphabetic? #\Q)
#t
(char-ci<=? c d e ... ) \rightarrow boolean?c : char
  d : char
  e : char
```
Determines whether the characters are ordered in an increasing and case-insensitive manner.

```
> (char-ci<=? #\b#B)#t
> (char<=? #\b #\B)
#f
(char-ci<? c d e ... ) \rightarrow boolean?c : char
 d : char
  e : char
```
Determines whether the characters are ordered in a strictly increasing and case-insensitive manner.

```
> (char-ci<? \# \Bbb B \# \c)#t
> (char<? #\b #\B)
#f
(char-ci=? c d e ... ) \rightarrow boolean?c : char
  d : char
 e : char
```
Determines whether two characters are equal in a case-insensitive manner.

```
> (char-ci=? #\b #\B)#t
(char-ci>=? c d e ... ) \rightarrow boolean?c : char
 d : char
```
Determines whether the characters are sorted in a decreasing and case-insensitive manner.

```
> (char-ci>=? #\b#C)#f
> (char>=? #\b #\C)
#t
```
e : char

```
(char-ci>? c d e ... ) \rightarrow boolean?c : char
  d : char
  e : char
```
Determines whether the characters are sorted in a strictly decreasing and case-insensitive manner.

```
> (char-ci>? #\b #\B)
#f
> (char>? #\b #\B)
#t
```

```
(char-downcase c) \rightarrow charc : char
```
Produces the equivalent lower-case character.

```
> (char-downcase #\T)
\# \t
```

```
\vert (char-lower-case? c) \rightarrow boolean?
   c : char
```
Determines whether a character is a lower-case character.

```
> (char-lower-case? #\T)
#f
(char-numberic? c) \rightarrow boolean?
```
 $c$  :  ${\tt char}$ 

Determines whether a character represents a digit.

```
> (char-numeric? #\9)
 #t
(char-upcase c) \rightarrow char
 c : char
```
Produces the equivalent upper-case character.

```
> (char-upcase #\t)
\#\setminus T
```

```
(char-upper-case? c) \rightarrow boolean?c : char
```
Determines whether a character is an upper-case character.

```
> (char-upper-case? #\T)
#t
(char-whitspace? c) \rightarrow boolean?c : char
```
Determines whether a character represents space.

```
> (char-whitespace? #\tab)
#t
(char<=? c d e ...) \rightarrow boolean?
 c : char
 d : char
  e : char
```
Determines whether the characters are ordered in a strictly increasing manner.

```
> (char <=? #\a #\a #\b)
#t
(char<? x d e ...) \rightarrow boolean?
 x : char
  d : char
  e : char
```
Determines whether the characters are ordered in a strictly increasing manner.

> (char<? #\a #\b #\c) #t

```
(char=? c d e ...) \rightarrow boolean?
  c : char
  d : char
  e : char
```
Determines whether the characters are equal.

```
> (char=? #\b #\a)
#f
(char>=? c d e ...) \rightarrow boolean?
c : char
 d : char
 e : char
```
Determines whether the characters are sorted in a decreasing manner.

```
> (char>=? \# \b \# \b \# \a)#t
```

```
(char>? c d e ...) \rightarrow boolean?
 c : char
 d : char
 e : char
```
Determines whether the characters are sorted in a strictly decreasing manner.

```
> (char>? #\A #\z #\a)
#f
```
(char?  $x$ )  $\rightarrow$  boolean?  $x : any/c$ 

Determines whether a value is a character.

> (char? "a") #f > (char?  $\#$ \a) #t

#### 5.12 Strings

```
(explode s) \rightarrow (listof string)
 s : string
```
Translates a string into a list of 1-letter strings.

```
> (explode "cat")
("c" "a" "t")
(format f x \ldots) \rightarrow string
 f : string
 x : any/c
```
Formats a string, possibly embedding values.

```
> (format "Dear Dr. \sima:" "Flatt")
"Dear Dr. Flatt:"
> (format "Dear Dr. \sim s:" "Flatt")
"Dear Dr. \"Flatt\":"
> (format "the value of \sims is \sima" '(+ 1 1) (+ 1 1))
"the value of (+ 1 1) is 2"
```

```
(implode 1) \rightarrow string
  l : list?
```
Concatenates the list of 1-letter strings into one string.

```
> (implode (cons "c" (cons "a" (cons "t" '()))))
"cat"
```

```
(int->string i) \rightarrow stringi : integer
```
Converts an integer in [0,55295] or [57344 1114111] to a 1-letter string.

```
> (int->string 65)
"A"
```

```
(list->string l) \rightarrow string
   l : list?
```
Converts a s list of characters into a string.

```
> (list->string (cons #\c (cons #\a (cons #\t '()))))
"cat"
```

```
(make-string i c) \rightarrow stringi : natural-number
  c : char
```
Produces a string of length *i* from *c*.

```
> (make-string 3 #\d)
"ddd"
```
(replicate i s)  $\rightarrow$  string i : natural-number s : string

Replicates s i times.

> (replicate 3 "h") "hhh"

(string  $c \dots$ )  $\rightarrow$  string? c : char

Builds a string of the given characters.

```
> (string #\d #\o #\g)
"dog"
```
(string->int s)  $\rightarrow$  integer s : string

Converts a 1-letter string to an integer in [0,55295] or [57344, 1114111].

```
> (string->int "a")
97
(string-<i>list s</i>) \rightarrow (listof char)s : string
```
Converts a string into a list of characters.

```
> (string->list "hello")
(#\h #\e #\l #\l #\o)
```

```
(string->number s) \rightarrow (union number #false)
  s : string
```
Converts a string into a number, produce false if impossible.

```
> (string->number "-2.03")
-2.03
> (string->number "1-2i")
1-2i
```

```
(string->symbol s) \rightarrow symbols : string
```
Converts a string into a symbol.

```
> (string->symbol "hello")
hello
```

```
(\text{string-alphabetic? s) \rightarrow boolean?s : string
```
Determines whether all 'letters' in the string are alphabetic.

```
> (string-alphabetic? "123")
#f
> (string-alphabetic? "cat")
#t
```

```
(string-append s \dots) \rightarrow string
   s : string
```
Concatenates the characters of several strings.

```
> (string-append "hello" " " "world" " " "good bye")
"hello world good bye"
(string-ci<=? s t x ...) \rightarrow boolean?
s : string
t : string
x : string
```
Determines whether the strings are ordered in a lexicographically increasing and caseinsensitive manner.

```
> (string-ci<=? "hello" "WORLD" "zoo")
#t
(string-ci<? s t x ...) \rightarrow boolean?
s : string
 t : string
 x : string
```
Determines whether the strings are ordered in a lexicographically strictly increasing and case-insensitive manner.

```
> (string-ci<? "hello" "WORLD" "zoo")
#t
(\text{string-ci=? s } t x ...) \rightarrow \text{boolean?}s : string
 t : string
 x : string
```
Determines whether all strings are equal, character for character, regardless of case.

```
> (string-ci=? "hello" "HellO")
#t
```

```
(\text{string-ci}>=? s t x ...) \rightarrow boolean?s : string
  t : string
 x : string
```
Determines whether the strings are ordered in a lexicographically decreasing and caseinsensitive manner.

```
> (string-ci>? "zoo" "WORLD" "hello")
#t
(\text{string-ci}>? s t x ...) \rightarrow \text{boolean?}s : string
 t : string
 x : string
```
Determines whether the strings are ordered in a lexicographically strictly decreasing and case-insensitive manner.

```
> (string-ci>? "zoo" "WORLD" "hello")
#t
(string-contains? s \t t) \rightarrow boolean?
s : string
t : string
```
Determines whether the first string appears literally in the second one.

```
> (string-contains? "at" "cat")
#t
```

```
(string-copy s) \rightarrow string
 s : string
```
Copies a string.

> (string-copy "hello") "hello"

```
(string-ith s i) \rightarrow 1string?
   s : string
   i : \operatorname{natural-number}
```
Extracts the *i*th 1-letter substring from *s*.

```
> (string-ith "hello world" 1)
 "e"
(string-length s) \rightarrow nat
```
Determines the length of a string.

s : string

```
> (string-length "hello world")
11
```

```
\vert (string-lower-case? s) \rightarrow boolean?
  s : string
```
Determines whether all 'letters' in the string are lower case.

```
> (string-lower-case? "CAT")
 #f
(string-numeric? s) \rightarrow boolean?
  s : string
```
Determines whether all 'letters' in the string are numeric.

```
> (string-numeric? "123")
#t
> (string-numeric? "1-2i")
#f
```
 $(\text{string-ref } s \, i) \rightarrow \text{char}$ s : string i : natural-number

Extracts the ith character from s.

```
> (string-ref "cat" 2)
#\t
```

```
\vert (string-upper-case? s) \rightarrow boolean?
  s : string
```
Determines whether all 'letters' in the string are upper case.

```
> (string-upper-case? "CAT")
#t
```

```
(string-whitespace? s) \rightarrow boolean?
  s : string
```
Determines whether all 'letters' in the string are white space.

```
> (string-whitespace? (string-append " " (string #\tab #\newline #\return)))
#t
```

```
(string \leq ? s t x ...) \rightarrow boolean?
 s : string
 t : string
 x : string
```
Determines whether the strings are ordered in a lexicographically increasing manner.

```
> (string<=? "hello" "hello" "world" "zoo")
#t
(string<? s t x ...) \rightarrow boolean?
 s : string
 t : string
x : string
```
Determines whether the strings are ordered in a lexicographically strictly increasing manner.

```
> (string<? "hello" "world" "zoo")
#t
```

```
(string=? s t x ...) \rightarrow boolean?
  s : string
  t : string
 x : string
```
Determines whether all strings are equal, character for character.

```
> (string=? "hello" "world")
#f
> (string=? "bye" "bye")
#t
(string>=? s t x ...) \rightarrow boolean?s : string
 t : string
x : string
```
Determines whether the strings are ordered in a lexicographically decreasing manner.

```
> (string>=? "zoo" "zoo" "world" "hello")
#t
(string>? s t x ...) \rightarrow boolean?
 s : string
 t : string
x : string
```
Determines whether the strings are ordered in a lexicographically strictly decreasing manner.

```
> (string>? "zoo" "world" "hello")
#t
```

```
(\text{string? } x) \rightarrow \text{boolean?}x : any/c
```
Determines whether a value is a string.

```
> (string? "hello world")
#t
> (string? 42)
#f
```

```
(substring s i j) \rightarrow string
  s : string
  i : natural-number
  j : natural-number
```
Extracts the substring starting at  $i$  up to  $j$  (or the end if  $j$  is not provided).

```
> (substring "hello world" 1 5)
"ello"
> (substring "hello world" 4)
"o world"
```
### 5.13 Images

 $(i \text{mage=?} i j) \rightarrow boolean?$ i : image j : image

Determines whether two images are equal.

```
> c1> (image=? (circle 5 "solid" "green") c1)
#f
> (image=? (circle 10 "solid" "green") c1)
#t
```
 $(image? x) \rightarrow boolean?$  $x : any/c$ 

Determines whether a value is an image.

> c1 > (image? c1) #t

5.14 Misc

 $(=\sim x \ y \ z) \rightarrow boolean?$ x : number y : number z : non-negative-real

Checks whether  $x$  and  $y$  are within  $z$  of either other.

```
> (=\sim 1.01 1.0 0.1)
#t
> (=\sim 1.01 1.5 0.1)
#f
```
 $\vert$  (current-milliseconds)  $\rightarrow$  exact-integer

Returns the current "time" in fixnum milliseconds (possibly negative).

> (current-milliseconds) 1505249958038

eof : eof-object?

x : any/c

A value that represents the end of a file:

```
> eof
 #<eof>
(eof-object? x) \rightarrow boolean?
```
Determines whether some value is the end-of-file value.

```
> (eof-object? eof)
#t
> (eof-object? 42)
#f
```
 $(eq? x y) \rightarrow boolean?$  $x : any/c$ y : any/c

Determines whether two values are equivalent from the computer's perspective (intensional).

```
> (eq? (cons 1 '()) (cons 1 '()))
#f
> one
(1)
> (eq? one one)
#t
(equal? x y) \rightarrow boolean?
 x : any/cy : any/c
```
Determines whether two values are structurally equal where basic values are compared with the eqv? predicate.

```
> (equal? (make-posn 1 2) (make-posn (- 2 1) (+ 1 1)))
#t
```

```
\text{(equal~? x } y z) \rightarrow \text{boolean?}x : any/cy : any/c
 z : non-negative-real
```
Compares x and y like equal? but uses  $=\sim$  in the case of numbers.

```
> (equal\sim? (make-posn 1.01 1.0) (make-posn 1.01 0.99) 0.2)
#t
```

```
\text{(eqv? } x \ y) \rightarrow \text{boolean?}x : any/cy : any/c
```
Determines whether two values are equivalent from the perspective of all functions that can be applied to it (extensional).

```
> (eqv? (cons 1 '()) (cons 1 '()))
#f
> one
(1)
> (eqv? one one)
#t
```

```
(error x \dots) \rightarrow void?
   x : any/c
```
Signals an error, combining the given values into an error message. If any of the values' printed representations is too long, it is truncated and "..." is put into the string. If the first value is a symbol, it is suffixed with a colon and the result pre-pended on to the error message.

```
> zero
0
> (if (= zero 0) (error "can't divide by 0") (/ 1 zero))
can't divide by 0
```

```
\vert (exit) \rightarrow void
```
Evaluating (exit) terminates the running program.

(force  $v$ )  $\rightarrow$  any v : any

Finds the delayed value; see also delay.

```
\sqrt{(gensym)} \rightarrow symbol?
```
Generates a new symbol, different from all symbols in the program.

```
> (gensym)
g16644
```
 $(identity x) \rightarrow any$  $x : any/c$ 

Returns x.

> (identity 42) 42 > (identity c1) > (identity "hello") "hello"

(promise?  $x$ )  $\rightarrow$  boolean? x : any

Determines if a value is delayed.

(sleep sec)  $\rightarrow$  void sec : positive-num

Causes the program to sleep for the given number of seconds.

```
\vert (struct? x) \rightarrow boolean?
 x : any/c
```
Determines whether some value is a structure.

> (struct? (make-posn 1 2)) #t > (struct? 43) #f

### $\vert \hspace{.1cm}$  (void)  $\rightarrow$  void?

Produces a void value.

> (void)

(void?  $x$ )  $\rightarrow$  boolean? x : any

Determines if a value is void.

> (void? (void)) #t > (void? 42) #f

### 5.15 Numbers (relaxed conditions)

 $\left| \begin{array}{ccc} (* & x & \dots & ) \end{array} \right|$  (\* x ...)  $\rightarrow$  number x : number

Multiplies all given numbers. In ISL and up: \* works when applied to only one number or none.

```
> (* 5 3)
15
> (* 5 3 2)
30
> (* 2)
2
> (*)
1
(+ x \dots ) \rightarrow numberx : number
```
Adds all given numbers. In ISL and up: + works when applied to only one number or none.

```
> (+ 2/3 1/16)
 35/48
 > (+ 3 2 5 8)
 18
 > (+ 1)1
 > (+)
 0
\big| (/ x y ...) \rightarrow number
  x : number
  y : number
```
Divides the first by all remaining numbers. In ISL and up: / computes the inverse when applied to one number.

> (/ 12 2) 6 > (/ 12 2 3) 2 > (/ 3) 1/3

# 5.16 Posn

(posn)  $\rightarrow$  signature

Signature for posns.

#### 5.17 Higher-Order Functions

```
(\text{andmap } p? [1]) \rightarrow \text{boolean}p? : (X ... -> boolean)
 1 : (listof X) = ...
```
Determines whether  $p$ ? holds for all items of  $1$  ...:

```
(\text{andmap } p \text{ (list } x-1 \dots x-n)) = (\text{and } (p x-1) \dots (p x-n))(\text{andmap } p \text{ (list } x-1 \dots x-n) \text{ (list } y-1 \dots y-n)) = (\text{and } (p x-1 y-1)1) ... (p x-n y-n))
> (andmap odd? '(1 3 5 7 9))
#t
> threshold
3
> (andmap (lambda (x) (< x threshold)) '(0 1 2))
#t
> (andmap even? '())
#t
> (andmap (lambda (x f) (f x)) (list 0 1 2) (list odd? even? positive?))
#f
```
 $(\text{apply } f \ x-1 \ \ldots \ 1) \rightarrow Y$  $f : (X-1 ... X-N \rightarrow Y)$  $x-1 : X-1$ l : (list X-i+1 ... X-N)

Applies a function using items from a list as the arguments:

```
(\text{apply f } (\text{list } x-1 \ldots x-n)) = (f x-1 \ldots x-n)> a-list
(0 1 2 3 4 5 6 7 8 9)
> (apply max a-list)
9
(\text{argmax } f \mid l) \rightarrow Xf : (X \rightarrow real)l : (listof X)
```
Finds the (first) element of the list that maximizes the output of the function.

```
> (argmax second '((sam 98) (carl 78) (vincent 93) (asumu 99)))
(asumu 99)
```
 $(\text{argmin } f \mid l) \rightarrow X$  $f : (X \rightarrow real)$  $1$  : (listof X)

Finds the (first) element of the list that minimizes the output of the function.

```
> (argmin second '((sam 98) (carl 78) (vincent 93) (asumu 99)))
(carl 78)
```

```
(build-list n f) \rightarrow (listof X)
 n : nat
  f : (nat -> X)
```
Constructs a list by applying f to the numbers between 0 and  $(-n 1)$ :

```
(build-list n f) = (list (f 0) ... (f (- n 1)))> (build-list 22 add1)
(1 2 3 4 5 6 7 8 9 10 11 12 13 14 15 16 17 18 19 20 21 22)
> i
3
> (build-list 3 (lambda (j) (+ j i)))
(3 4 5)
> (build-list 5
    (lambda (i)
       (build-list 5
         (lambda (j)
          (if (= i j) 1 0)))))
((1 0 0 0 0) (0 1 0 0 0) (0 0 1 0 0) (0 0 0 1 0) (0 0 0 0 1))
(build-string n f) \rightarrow string
 n : nat
 f : (nat -> char)
```
Constructs a string by applying f to the numbers between 0 and  $(-n 1)$ :

```
(build-string n f) = (string (f 0) ... (f (- n 1)))> (build-string 10 integer->char)
"\u0000\u0001\u0002\u0003\u0004\u0005\u0006\a\b\t"
> (build-string 26 (lambda (x) (integer->char (+ 65 x))))
"ABCDEFGHIJKLMNOPQRSTUVWXYZ"
```

```
(compose f g) \rightarrow (X -> Z)
  f : (Y \to Z)g : (X \rightarrow Y)
```
 $p?$  :  $(X \rightarrow boolean)$ l : (listof X)

Composes a sequence of procedures into a single procedure:

```
(\text{compose } f g) = (\text{lambda } (x) (f (g x)))> ((compose add1 second) '(add 3))
4
> (map (compose add1 second) '((add 3) (sub 2) (mul 4)))
(4 3 5)
(filter p? 1) \rightarrow (listof X)
```
Constructs a list from all those items on a list for which the predicate holds.

```
> (filter odd? '(0 1 2 3 4 5 6 7 8 9))
(1 3 5 7 9)
> threshold
3
> (filter (lambda (x) (>= x threshold)) '(0 1 2 3 4 5 6 7 8 9))
(3 4 5 6 7 8 9)
(foldl f base 1 \ldots) \rightarrow Y
 f : (X ... Y - Y)base : Y
 l : (listof X)
(fold1 f base (list x-1 ... x-n)) = (f x-n ... (f x-1 base))
```

```
(foldl f base (list x-1 ... x-n) (list x-1 ... x-n))
 = (f x-n y-n ... (f x-1 y-1 base))
> (foldl + 0 '(0 1 2 3 4 5 6 7 8 9))
45
> a-list
(0 1 2 3 4 5 6 7 8 9)
> (foldl (lambda (x r) (if (> x threshold) (cons (* 2 x) r) r)) '() a-
list)
(18 16 14 12 10 8)
> (foldl (lambda (x y r) (+ x y r)) 0 '(1 2 3) '(10 11 12))
39
(foldr f base 1 \ldots) \rightarrow Y
 f : (X ... Y - Y)base : Y
 l : (listof X)
(foldr f base (list x-1 ... x-n)) = (f x-1 ... (f x-n base))(foldr f base (list x-1 ... x-n) (list y-1 ... y-n))
 = (f x-1 y-1 ... (f x-n y-n base))
> (foldr + 0 '(0 1 2 3 4 5 6 7 8 9))
45
> a-list
(0 1 2 3 4 5 6 7 8 9)
> (foldr (lambda (x r) (if (> x threshold) (cons (* 2 x) r) r)) '() a-
list)
(8 10 12 14 16 18)
> (foldr (lambda (x y r) (+ x y r)) 0 '(1 2 3) '(10 11 12))
39
```

```
(for-each f 1 \ldots) \rightarrow void?
 f : (any ... -> any)
 l : (listof any)
```
Applies a function to each item on one or more lists for effect only:

 $(for-each f (list x-1 ... x-n)) = (begin (f x-1) ... (f x-n))$ 

```
> (for-each (lambda (x) (begin (display x) (newline))) '(1 2 3))
1
2
3
(\text{map } f \quad \dots) \rightarrow (\text{listof } Z)f : (X \dots \to Z)l : (listof X)
```
Constructs a new list by applying a function to each item on one or more existing lists:

```
(\text{map } f (list x-1 ... x-n)) = (list (f x-1) ... (f x-n))(\text{map } f \text{ (list } x-1 \ldots x-n) \text{ (list } y-1 \ldots y-n)) = (\text{list } (f x-1 y-1))1) ... (f x-n y-n))
> (map add1 '(3 -4.01 2/5))
(4 -3.01 7/5)
> (map (lambda (x) (list 'my-list (+ x 1))) '(3 -4.01 2/5))
((my-list 4) (my-list -3.01) (my-list 7/5))
> (map (lambda (x y) (+ x (* x y))) '(3 -4 2/5) '(1 2 3))
(6 -12 8/5)
(memf p? 1) \rightarrow (union #false (listof X))
  p? : (X -> any)
```

```
l : (listof X)
```
Produces #false if p? produces false for all items on 1. If p? produces #true for any of the items on 1, memf returns the sub-list starting from that item.

```
> (memf odd? '(2 4 6 3 8 0))
(3 8 0)
```

```
(ormap p? 1) \rightarrow booleanp? : (X -> boolean)
 l : (listof X)
```
Determines whether  $p$ ? holds for at least one items of 1:

(ormap p (list  $x-1$  ...  $x-n$ )) = (or  $(p x-1)$  ...  $(p x-n)$ )

```
(ormap p (list x-1 ... x-n) (list y-1 ... y-n)) = (or (p x-1 y-1) ... (p x-n y-n)> (ormap odd? '(1 3 5 7 9))
#t
> threshold
3
> (ormap (lambda (x) (< x threshold)) '(6 7 8 1 5))
#t
> (ormap even? '())
#f
> (ormap (lambda (x f) (f x)) (list 0 1 2) (list odd? even? positive?))
#t
```

```
(procedure? x) \rightarrow boolean?
 x : any
```
Produces true if the value is a procedure.

```
> (procedure? cons)
#t
> (procedure? add1)
#t
> (procedure? (lambda (x) (> x 22)))
#t
```

```
(quicksort 1 comp) \rightarrow (listof X)1 : (listof X)
  comp : (X X -> boolean)
```
Sorts the items on  $1$ , in an order according to *comp* (using the quicksort algorithm).

```
> (quicksort '(6 7 2 1 3 4 0 5 9 8) <)
(0 1 2 3 4 5 6 7 8 9)
(sort 1 comp) \rightarrow (listof X)
  1 : (listof X)
```

```
comp : (X X -> boolean)
```
Sorts the items on  $1$ , in an order according to  $comp$ .

```
> (sort '(6 7 2 1 3 4 0 5 9 8) <)
(0 1 2 3 4 5 6 7 8 9)
```
#### 5.18 Reading and Printing

```
(display x) \rightarrow void
  x : any
```
Prints the argument to stdout (without quotes on symbols and strings, etc.).

```
> (display 10)
10
> (display "hello")
hello
> (display 'hello)
hello
```

```
(newline) \rightarrow void
```
Prints a newline.

(pretty-print  $x$ )  $\rightarrow$  void x : any

Pretty prints S-expressions (like write).

```
> (pretty-print '((1 2 3) ((a) ("hello world" #true) (((false "good
bye"))))))
((1 2 3) ((a) ("hello world" #t) (((false "good bye")))))
> (pretty-print (build-list 10 (lambda (i) (build-
list 10 (lambda (j) (= i j))))))
((#t #f #f #f #f #f #f #f #f #f)
 (#f #t #f #f #f #f #f #f #f #f)
 (#f #f #t #f #f #f #f #f #f #f)
 (#f #f #f #t #f #f #f #f #f #f)
 (#f #f #f #f #t #f #f #f #f #f)
 (#f #f #f #f #f #t #f #f #f #f)
 (#f #f #f #f #f #f #t #f #f #f)
 (#f #f #f #f #f #f #f #t #f #f)
 (#f #f #f #f #f #f #f #f #t #f)
 (#f #f #f #f #f #f #f #f #f #t))
(\text{print } x) \rightarrow \text{void}x : any
```
Prints the argument as a value.

```
> (print 10)
10
> (print "hello")
"hello"
> (print 'hello)
hello
(printf f(x) \dots) \rightarrow void
f : string
 x : any
```
Formats the rest of the arguments according to the first argument and print it.

## $\vert$  (read)  $\rightarrow$  sexp

Reads input from the user.

(with-input-from-file f  $p$ )  $\rightarrow$  any f : string  $p : (-> \text{any})$ 

Opens the named input file  $f$  and allows  $p$  to read from it.

```
(with-input-from-string s p) \rightarrow any
  s : string
  p : (-> \text{any})
```
Turns s into input for read operations in p.

```
> (with-input-from-string "hello" read)
hello
> (string-length (symbol->string (with-input-from-
string "hello" read)))
5
```

```
(with-output-to-file f p) \rightarrow any
 f : string
 p : (-> \text{any})
```
Opens the named input file  $f$  and allows  $p$  to write to it.

```
(with-output-to-string p) \rightarrow any
  p : (-> \text{any})
```
Produces a string from all write/display/print operations in p.

```
> (with-output-to-string (lambda () (display 10)))
"10"
```

```
(write x) \rightarrow voidx : any
```
Prints the argument to stdout (in a traditional style that is somewhere between print and display).

```
> (write 10)
10
> (write "hello")
"hello"
> (write 'hello)
hello
```
## 5.19 Vectors

```
(build-vector n f) \rightarrow (vectorof X)
 n : nat
 f : (nat -> X)
```
Constructs a vector by applying f to the numbers  $\theta$  through  $(-n 1)$ .

```
> (build-vector 5 add1)
#(1 2 3 4 5)
```

```
(list->vector 1) \rightarrow (vectorof X)
 l : (listof X)
```
Transforms 1 into a vector.

```
> (list->vector (list "hello" "world" "good" "bye"))
#("hello" "world" "good" "bye")
```

```
(make-vector n x) \rightarrow (vector X)n : number
 x : X
```
Constructs a vector of  $n$  copies of  $x$ .

```
> (make-vector 5 0)
 #(0 0 0 0 0)
(vector x \ldots) \rightarrow (vector X \ldots)
  x : X
```
Constructs a vector from the given values.

> (vector 1 2 3 -1 -2 -3)  $\#(1 \ 2 \ 3 \ -1 \ -2 \ -3)$ 

(vector->list  $v) \rightarrow$  (listof X) v : (vectorof X)

Transforms v into a list.

> (vector->list (vector 'a 'b 'c)) (a b c)

(vector-length  $v$ )  $\rightarrow$  nat v : (vector X)

Determines the length of v.

```
> v#("a" "b" "c" "d" "e")
> (vector-length v)
5
(vector-ref v n) \rightarrow X
v : (vector X)
 n : nat
```
Extracts the nth element from v.

```
> v#("a" "b" "c" "d" "e")
> (vector-ref v 3)
"d"
(vector-set! v n x) \rightarrow void
v : (vectorof X)
n : nat
 x : X
```
Updates  $v$  at position  $n$  to be  $x$ .

```
> v#("a" "b" "c" "d" "e")
 > (vector-set! v 3 77)
 > v
 #("a" "b" "c" 77 "e")
(vector? x) \rightarrow boolean
 x : any
```
Determines if a value is a vector.

```
> v
#("a" "b" "c" 77 "e")
> (vector? v)
#t
> (vector? 42)
#f
```
## 5.20 Boxes

(box  $x$ )  $\rightarrow$  box?  $x : any/c$ 

Constructs a box.

> (box 42) #&42

(box? x)  $\rightarrow$  boolean?  $x : any/c$ 

Determines if a value is a box.

```
> b
#&33
> (box? b)
#t
> (box? 42)
#f
```
(set-box!  $b x$ )  $\rightarrow$  void b : box?  $x : any/c$ 

Updates a box.

> b #&33 > (set-box! b 31) > b #&31

 $\vert$  (unbox b)  $\rightarrow$  any b : box?

Extracts the boxed value.

> b #&31 > (unbox b) 31

## 5.21 Hash Tables

(hash-copy  $h$ )  $\rightarrow$  hash  $h$  : hash

Copies a hash table.

```
(hash-count h) \rightarrow integerh : hash
```
Determines the number of keys mapped by a hash table.

```
> ish
#hash((e . 61) (r . 999) (c . 42) (b . 69))
> (hash-count ish)
4
(hash-eq? h) \rightarrow booleanh : hash
```
Determines if a hash table uses eq? for comparisons.

```
> hsh
#hash((b . 69) (c . 42) (e . 61) (r . 999))
> (hash-eq? hsh)
#f
> heq
#hasheq((b . 69) (c . 42) (e . 61) (r . 999))
> (hash-eq? heq)
#t
(hash-equal? h) \rightarrow boolean
```
Determines if a hash table uses equal? for comparisons.

```
> ish
#hash((e . 61) (r . 999) (c . 42) (b . 69))
> (hash-equal? ish)
#t
> ieq
#hasheq((e . 61) (r . 999) (c . 42) (b . 69))
> (hash-equal? ieq)
#f
(hash-eqv? h) \rightarrow boolean
```

```
h : hash
```
h : hash?

Determines if a hash table uses eqv? for comparisons.

```
> heq
#hasheq((b . 69) (c . 42) (e . 61) (r . 999))
> (hash-eqv? heq)
#f
> heqv
#hasheqv((b . 69) (c . 42) (e . 61) (r . 999))
> (hash-eqv? heqv)
#t
(hash-for-each h f) \rightarrow void?h : (hash X Y)
 f : (X Y -> any)
```
Applies a function to each mapping of a hash table for effect only.

```
> hsh
#hash((b . 69) (c . 42) (e . 61) (r . 999))
> (hash-for-each hsh (lambda (ky vl) (hash-set! hsh ky (+ vl 1))))
> hsh
#hash((b . 70) (c . 43) (e . 62) (r . 1000))
```

```
(hash-has-key? h x) \rightarrow booleanh : (hash X Y)
 x : X
```
Determines if a key is associated with a value in a hash table.

```
> ish
#hash((e . 61) (r . 999) (c . 42) (b . 69))
> (hash-has-key? ish 'b)
#t
> hsh
#hash((b . 70) (c . 43) (e . 62) (r . 1000))
> (hash-has-key? hsh 'd)
#f
```

```
(hash-map h f) \rightarrow (listof Z)h : (hash X Y)
  f : (X Y \rightarrow Z)
```
Constructs a new list by applying a function to each mapping of a hash table.

```
> ish
#hash((e . 61) (r . 999) (c . 42) (b . 69))
> (hash-map ish list)
((e 61) (r 999) (c 42) (b 69))
(hash-ref h k) \rightarrow Yh : (hash X Y)
```
k : X

Extracts the value associated with a key from a hash table; the three ; argument case allows a default value or default value computation.

```
> hsh
#hash((b . 70) (c . 43) (e . 62) (r . 1000))
> (hash-ref hsh 'b)
70
(hash-ref! h k v) \rightarrow Y
 h : (hash X Y)
 k : X
 v : Y
```
Extracts the value associated with a key from a mutable hash table; if ; the key does not have an mapping, the third argument is used as the ; value (or used to compute the value) and is added to the hash table ; associated with the key.

```
> hsh
#hash((b . 70) (c . 43) (e . 62) (r . 1000))
> (hash-ref! hsh 'd 99)
99
> hsh
\text{#hash}((b . 70) (c . 43) (d . 99) (e . 62) (r . 1000))(hash-remove h k) \rightarrow (hash X Y)h : (hash X Y)
 k : X
```
Constructs an immutable hash table with one less mapping than an existing immutable hash table.

```
> ish
#hash((e . 61) (r . 999) (c . 42) (b . 69))
> (hash-remove ish 'b)
#hash((e . 61) (r . 999) (c . 42))
(hash-remove! h x) \rightarrow voidh : (hash X Y)
 x : X
```
Removes an mapping from a mutable hash table.

```
> hsh
#hash((b . 70) (c . 43) (d . 99) (e . 62) (r . 1000))
> (hash-remove! hsh 'r)
> hsh
#hash((b . 70) (c . 43) (d . 99) (e . 62))
(hash-set h k v) \rightarrow (hash X Y)h : (hash X Y)
 k : X
 v : Y
```
Constructs an immutable hash table with one new mapping from an existing immutable hash table.

```
> (hash-set ish 'a 23)
#hash((a . 23) (e . 61) (r . 999) (c . 42) (b . 69))
(hash-set! h k v) \rightarrow void?
 h : (hash X Y)
 k : X
 v : Y
```
Updates a mutable hash table with a new mapping.

```
> hsh
#hash((b . 70) (c . 43) (d . 99) (e . 62))
> (hash-set! hsh 'a 23)
> hsh
#hash((b . 70) (c . 43) (d . 99) (e . 62) (a . 23))
```

```
(hash-update h k f) \rightarrow (hash X Y)
  h : (hash X Y)
  k : X
  f : (Y \to Y)
```
Composes hash-ref and hash-set to update an existing mapping; the third ; argument is used to compute the new mapping value; the fourth ; argument is used as the third argument to hash-ref.

```
> (hash-update ish 'b (lambda (old-b) (+ old-b 1)))
#hash((e . 61) (r . 999) (c . 42) (b . 70))
(hash-update! h k f) \rightarrow void?
 h : (hash X Y)
 k : X
 f : (Y \to Y)
```
Composes hash-ref and hash-set! to update an existing mapping; the ; third argument is used to compute the new mapping value; the fourth ; argument is used as the third argument to hash-ref.

```
> hsh
#hash((b . 70) (c . 43) (d . 99) (e . 62) (a . 23))
> (hash-update! hsh 'b (lambda (old-b) (+ old-b 1)))
> hsh
#hash((b . 71) (c . 43) (d . 99) (e . 62) (a . 23))
```
 $(hash? x) \rightarrow boolean$ x : any

Determines if a value is a hash table.

```
> ish
#hash((e . 61) (r . 999) (c . 42) (b . 69))
> (hash? ish)
#t
> (hash? 42)
#f
```
 $\sqrt{(make-hash)} \rightarrow (hash X Y)$ 

Constructs a mutable hash table from an optional list of mappings that uses equal? for comparisons.

```
> (make-hash)
#hash()
> (make-hash '((b 69) (e 61) (i 999)))
#hash((b . 69) (e . 61) (i . 999))
```

```
\sqrt{(make-hasheq)} \rightarrow (hash X Y)
```
Constructs a mutable hash table from an optional list of mappings that uses eq? for comparisons.

```
> (make-hasheq)
#hasheq()
> (make-hasheq '((b 69) (e 61) (i 999)))
#hasheq((b . 69) (e . 61) (i . 999))
```

```
\sqrt{\frac{make-hasheqv}} \rightarrow (hash X Y)
```
Constructs a mutable hash table from an optional list of mappings that uses eqv? for comparisons.

```
> (make-hasheqv)
#hasheqv()
> (make-hasheqv '((b 69) (e 61) (i 999)))
#hasheqv((b . 69) (e . 61) (i . 999))
```
 $\sqrt{\frac{m\text{ke}-immutable-hash}} \rightarrow \text{(hash X Y)}$ 

Constructs an immutable hash table from an optional list of mappings that uses equal? for comparisons.

```
> (make-immutable-hash)
#hash()
> (make-immutable-hash '((b 69) (e 61) (i 999)))
#hash((e . 61) (i . 999) (b . 69))
```
 $\Box$  (make-immutable-hasheq)  $\rightarrow$  (hash X Y)

Constructs an immutable hash table from an optional list of mappings that uses eq? for comparisons.

```
> (make-immutable-hasheq)
#hasheq()
> (make-immutable-hasheq '((b 69) (e 61) (i 999)))
#hasheq((e . 61) (i . 999) (b . 69))
```

```
\blacksquare (make-immutable-hasheqv) \rightarrow (hash X Y)
```
Constructs an immutable hash table from an optional list of mappings that uses eqv? for comparisons.

```
> (make-immutable-hasheqv)
#hasheqv()
> (make-immutable-hasheqv '((b 69) (e 61) (i 999)))
#hasheqv((e . 61) (i . 999) (b . 69))
```